# Peter Senn, Ph.D.

www.mathepauker.com

# 1. Teil: Analysis in der Ebene

# lnhalt

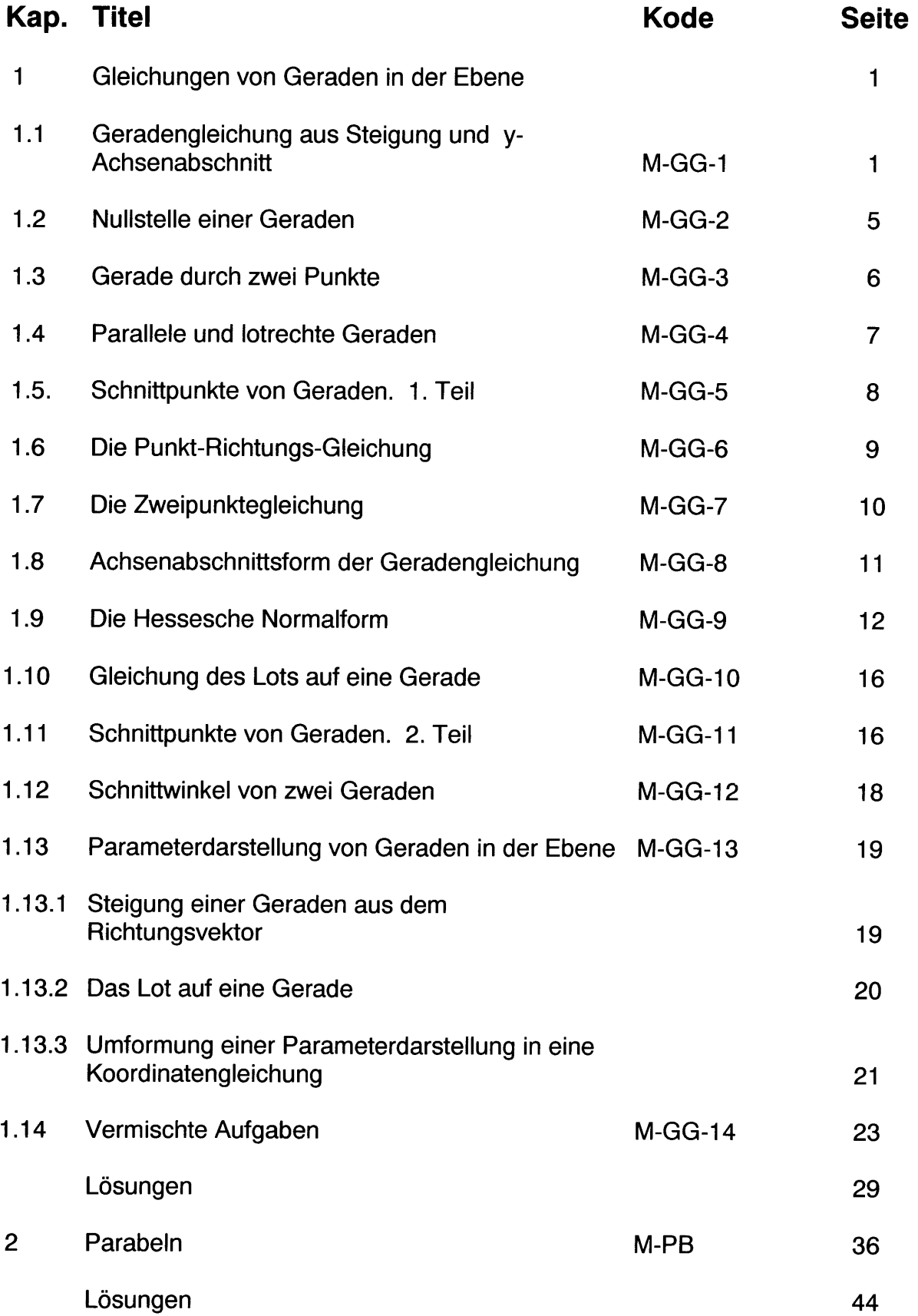

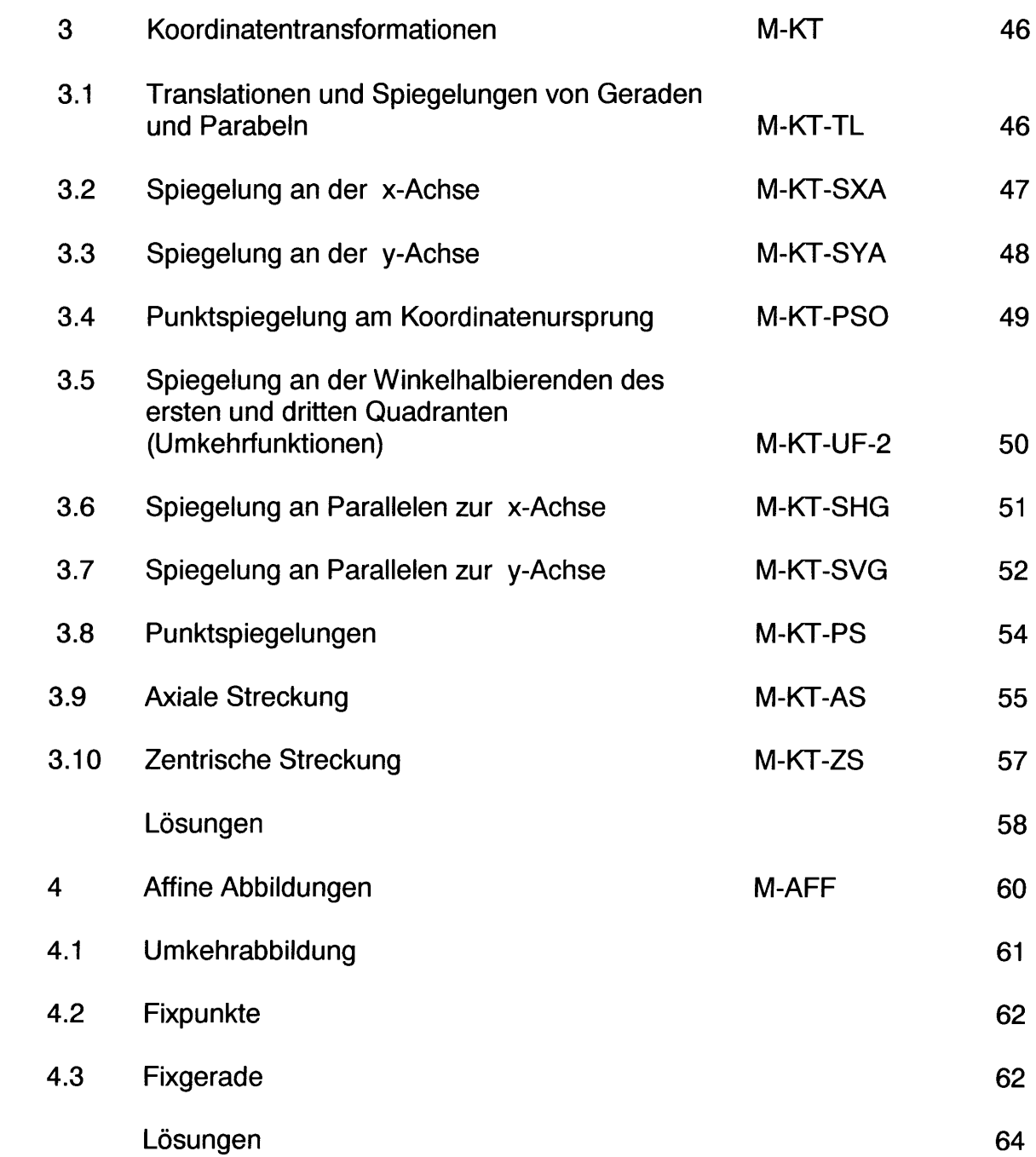

#### Analysis, Seite 1:

# 1 .1 . Geradengleichung aus Steigung und y-Achsenabschnitt

In dieser Form lautet die Gleichung der Geraden wie folgt:

$$
g: y = m x + b
$$

Dabei ist m die Steigung oder der Tangens des Steigungswinkels  $\alpha$ , d.h.

$$
m=\tan\alpha
$$

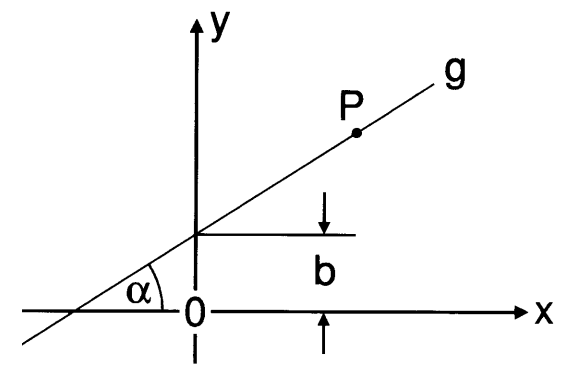

Der Steigungswinkel ist der Schnittwinkel der Geraden mit der x-Achse. Es gilt  $-90^\circ \leq \alpha \leq 90^\circ$ .

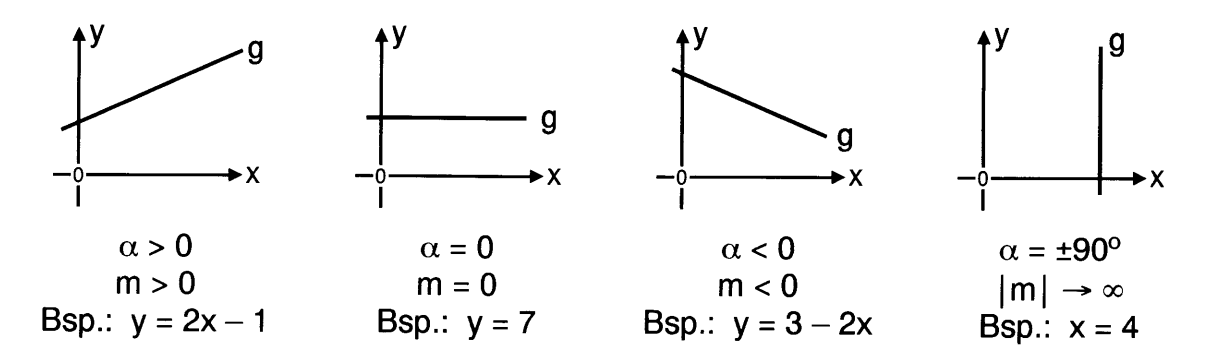

Eine Gleichung der Form  $y = mx$  stellt eine Gerade dar, die durch den Koordinatenursprung geht. Liegt ein Punkt auf einer Geraden, dann erfüllen seine Koordinaten die Geradengleichung. Eine Geradengleichung der Form

#### $y=mx+b$

bezeichnen wir fortan als Normalform. Jede Gleichung der Form  $ax + by + d = 0$ oder  $ax + by = d$  stellt jedoch eine Gerade in der Ebene dar. Gleichungen dieser Art werden fortan als Koordinatengleichungen bezeichnet. Sind die zwei Geraden  $g_1$  und  $g_2$  parallel, so sind ihre Steigungen  $m_1$  und  $m_2$  gleich. Umgekehrt gilt, dass zuei Geraden parallel sind, falls ihre Steigungen gleich sind, d.h.  $m_1 = m_2 \leftrightarrow g_1 || g_2$ .

**1. Beispiel:** Es sei eine Gerade g gegeben wie folgt:  $g: y = 2x - 7$ . Bestimme ob die Punkte P $\begin{pmatrix} 3 \ 3 \end{pmatrix}$  und Q $\begin{pmatrix} 3 \ -3 \end{pmatrix}$  auf g liegen.

Lösung: Weil  $3 = 2.5 - 7$  gilt  $P \in g$ , wohingegen  $Q \notin g$ , weil  $-3 \neq 2.3 - 7$ .

#### Analysis, Seite 5:

## 1.2. Nullstelle einer Geraden

Die Nullstelle  $x_1$  oder den "x-Achsenabschnitt" einer Geraden g erhält man aus ihrer Gleichung, indem man für y den Wert Null einsetzt. Für g:  $y = mx + b$  erhält man demzufolge  $x_1 = -b/m$ .

1. Beispiel: Bestimme die Nullstelle der Geraden g, deren Gleichung gegeben ist wie folgt: g:  $3x - 5y + 18 = 0$ .

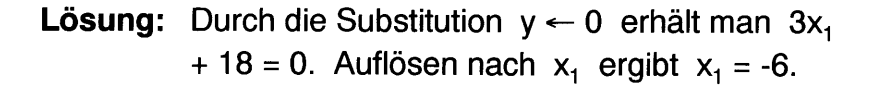

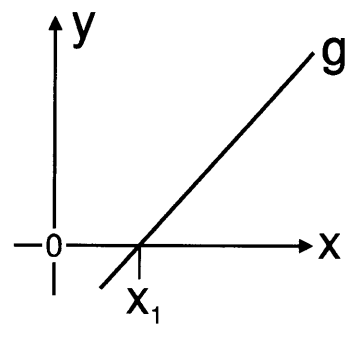

- 2. Beispiel: Bestimme die Gleichung einer Geraden g mit der Steigung m = -2 und einer Nullstelle bei  $x_1 = 7$ .
- **Lösung:** Es gilt  $b = -mx_1 = -(2) \cdot 7 = 14$ . Eine Gleichung für g lautet dann g:  $y = 14 - 2x$ .

### 1.3. Gerade durch zwei Punkte

Es soll eine Gerade g durch zwei Punkte  $A_{(a_v)}^{(a_x)}$  und  $B_{(b_v)}^{(b_x)}$  gelegt werden. Die Gleichung von g wird in zwei Schritten erzeugt.

- 1. Schritt: Zunächst wird aus den Koordinaten der beiden Punkte A und B die Steigung von g berechnet wie folgt:  $\Delta x = b_x - a_x$ ,  $\Delta y = b_y - a_y$ ,  $m = \Delta y / \Delta x = b_y - a_y / b_x - a_x$ .
- 2. Schritt: In die Gleichung von g setzt man die Koordinaten von entweder A oder B ein und berechnet den y-Achsenabschnitt von g. Damit ist g vollständig bestimmt.

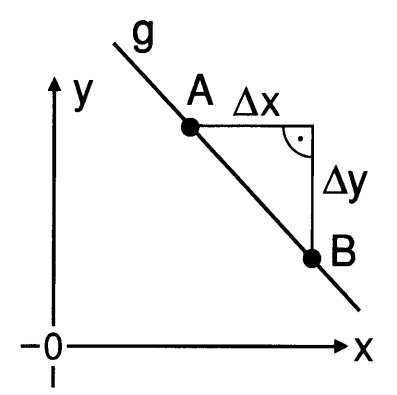

- Beispiel: Bestimme eine Gleichung für die Gerade g durch zwei Punkte A und B wie folgt:  $A<sup>(2)</sup><sub>(8)</sub>$  und  $B<sup>(-3)</sup><sub>(-7)</sub>$ .
- Lösung: Wir berechnen zunächst die Steigung wie folgt:  $\Delta x = -3 2 = -5$ ,  $\Delta y = -7 1$  $8 = -15$ , m =  $\Delta v / \Delta x = -15/(-5) = 3$ . Damit haben wir für g eine Gleichung mit vorläufig unbestimmtem y-Achsenabschnitt. g:  $y = 3x + b$ . In diese Gleichung setzen wir die Koordinaten des Punktes A ein und erhalten 8  $= 3 \cdot 2 + b$ . Somit ist b = 2 und die vollständige Gleichung von g lautet g:  $y = 3x + 2$ .

#### Analysis, Seite 7:

### 1.4. Parallele und lotrechte Geraden

Parallele Geraden haben gleiche Steigungen. Stehen zwei Geraden g<sub>1</sub> und g<sub>2</sub> senkrecht aufeinander, so ist das Produkt ihrer Steigungen gleich -1, d.h.

 $m_1 m_2 = -1 \leftrightarrow g_1 \perp g_2$ 

- **Beispiel:** Bestimme eine Gerade  $g_2$  so, dass sie durch den Punkt  $P\binom{1}{3}$  geht und zur Geraden  $g_1$  senkrecht steht. Die Gerade  $g_1$  ist gegeben wie folgt:  $g_1$ : 3x + 5y - 4 = 0.
- **Lösung:** Aus  $g_1$ :  $y = (4 3x)/5$  erhält man  $m_1 = -3/5$ . Für die Steigung m<sub>2</sub> von  $g_2$  erhält man folgendes:  $m_2 = -1/m_1 = 5/3$ . Dies ergibt  $g_2$ : y = (5/3)x + b<sub>2</sub>. Weil  $P \in g_2$  gilt  $3 = (5/3) \cdot 1 + b_2$ . Man erhält zunächst b<sub>2</sub> = 4/3 und schliesslich für  $g_2$  folgendes:  $g_2$ : y =  $(5x + 4)/3$  oder  $g_2$ : 5x - 3y + 4  $= 0.$

## 1.5. Schnittpunkte von Geraden. 1. Teil

Der Schnittpunkt S von zwei Geraden  $g_1$ :  $a_1x + b_1y + c_1 = 0$  und  $g_2$ :  $a_2x + b_2y + c_2$ = 0 ist derjenige Punkt dessen Koordinaten beide Geradengleichungen erfüllen. Man kann die Geradengleichungen beider Geraden demzufolge als ein lineares Gleichungssystem mit zwei Gleichungen und zwei Unbekannten wie folgt auffassen:

$$
g_1: a_1 x + b_1 y + c_1 = 0
$$
  
g<sub>2</sub>: a<sub>2</sub> x + b<sub>2</sub> y + c<sub>2</sub> = 0

Die Lösungsmenge des Gleichungssystems entspricht der Schnittmenge der durch die Gleichungen für g<sub>1</sub> und g<sub>2</sub> bestimmten Punktmengen. Dementsprechend kann der Schnittpunkt mithilfe eines beliebigen für die Auflösung von linearen Gleichungssystemen geeigneten Verfahrens bestimmt werden. Die Berechnung des Schnittpunktes S mit den Koordinaten x<sub>s</sub> und y<sub>s</sub> kann in drei Schritten erfolgen wie folgt:

#### 1. Schritt: Berechne die Determinante D wie folgt:

$$
D = \begin{vmatrix} a_1 & b_1 \\ a_2 & b_2 \end{vmatrix} = a_1 b_2 - a_2 b_1
$$

wenn  $D = 0$  verlaufen  $g_1$  und  $g_2$  parallel oder sie sind identisch. Dann gibt es keinen oder unendlich viele Schnittpunkte. In diesem Fall kann man die Berechnung an diesem Punkt abbrechen.

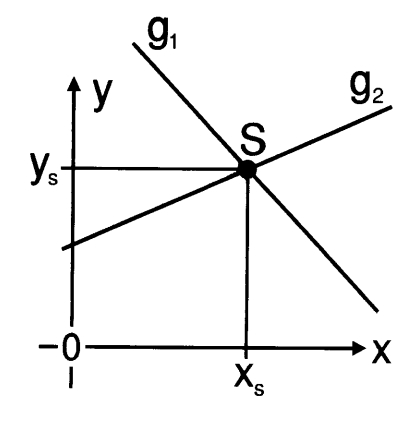

**2. Schritt:** Berechne zwei weitere Determinanten  $D_x$  und  $D_y$  wie folgt:

$$
D_x = \begin{vmatrix} -c_1 & b_1 \\ -c_2 & b_2 \end{vmatrix} = -c_1 b_2 + c_2 b_1
$$
  

$$
D_y = \begin{vmatrix} a_1 & -c_1 \\ a_2 & -c_2 \end{vmatrix} = -a_1 c_2 + a_2 c_1
$$

- 3. Schritt: Die Koordinaten des Schnittpunkts S können aus den Determinanten D,  $D_x$  und  $D_y$  berechnet werden wie folgt:  $x_s = D_x/D$  und  $y_s = D_y/D$ .
- **Beispiel:** Bestimme den Schnittpunkt der Geraden  $g_1$  und  $g_2$ , wenn  $g_1$ : x 4y 4 = 0 und  $g_2$ :  $3x + 8y + 8 = 0$ .

**Lösung:** Man erhält  $D = \begin{vmatrix} 1 & -4 \\ 3 & 8 \end{vmatrix} = 1 \cdot 8 - 3 \cdot (-4) = 20$ ,  $D_x =$  $\begin{vmatrix} 4 & -4 \\ -8 & 8 \end{vmatrix} = 4 \cdot 8 - (-8) \cdot (-4) = 0$  und  $D_y = \begin{vmatrix} 1 & 4 \\ 3 & -8 \end{vmatrix} = 1 \cdot (-8) - 3 \cdot 4 = -20.$ Daraus erhält man  $x_S = D_x/D = 0/20 = 0$  und  $y_S = D_y/D = -20/20 = -1$ . Für den Schnittpunkt S erhält man also  $S_{-1}^{(0)}$ .

Analysis, Seite 9:

# 1 .6. Die Punkt-Richtungs-Gleichung

Kennt man einen Punkt $\left| P_{1}\right\rangle _{1}^{\left( 1\right) }$  auf der Geraden  $\,$ g, so gilt folgendes:

g: 
$$
\frac{y - y_1}{x - x_1} = m
$$

oder

g: 
$$
y = mx + y_1 - mx_1
$$

ln dieser Darstellung wird also die Kenntnis eines Punktes auf einer Geraden mit Steigung m berücksichtigt.

- Beispiel: Bestimme die Gleichung einer Geraden  $g_1$ , welche parallel zu  $g_2$  verläuft und durch den Punkt  $P{5 \choose 2}$  geht, wenn  $g_2$  gegeben ist wie folgt:  $g_2$ : y = 5 - 4x.
- **Lösung:** Weil  $g_1 || g_2$  gilt  $m_1 = m_2 = -4$ . Man erhält dann  $g_1: y = -4x + 2 (-4) \cdot 5$ . Somit erhält man für  $g_1$  folgendes:  $g_1$ :  $y = 22 - 4x$ .

#### **Analysis, Seite 10:**

#### 1.7. Die Zweipunktegleichung

Sind zwei auf einer Gerade g liegende Punkte  $P_1\begin{pmatrix} x_1 \\ y_1 \end{pmatrix}$  und  $P_2\begin{pmatrix} x_2 \\ y_2 \end{pmatrix}$  bekannt, so ist die Zweipunktegleichung ein geeigneter Ansatz. Sie lautet im Prinzip gleich wie die Punkt-Richtungs-Gleichung

g: 
$$
y = mx + y_1 - mx_1
$$

wobei man die Steigung m aus den Koordinaten beider Punkte wie folgt erhält:

$$
m = \frac{\Delta y}{\Delta x} = \frac{y_2 - y_1}{x_2 - x_1}
$$

- Beispiel: Bestimme die Geradengleichung der Seitenhalbierenden s<sub>a</sub> des Dreiecks mit den Eckpunkte A, B und C wie folgt:  $A_{(5)}^{(3)}$ ,  $B_{(-4)}^{(5)}$  und  $C_{(8)}^{(11)}$ .
- **Lösung:** Den Mittelpunkt M<sub>a</sub> der Seite a erhält man wie folgt: M<sub>a</sub> $\binom{1}{2}$  (5 + 11)  $\rightarrow$  $M_a\binom{8}{2}$ . Für die Steigung m erhalten wir m =  $\frac{2-5}{8-3}$  =  $\frac{-3}{5}$  = -0,6. Eingesetzt in die Geradengleichung ergibt dies folgendes: g:  $-0.6x + 5 - (-0.6)$   $-3$ . Somit erhalten wir für g eine Gleichung wie folgt:  $g: y = 6.8 - 0.6x$ .

## 1 .8. Achsenabschnittsform der Geradengleichung

Kennt man beide Achsenabschnitte a und b einer Geraden, so lässt sich die Geradengleichung zunächst am einfachsten in der Achsenabschnittsform formulieren. Diese lautet

g:  $\frac{x}{a} + \frac{y}{b} = 1$ 

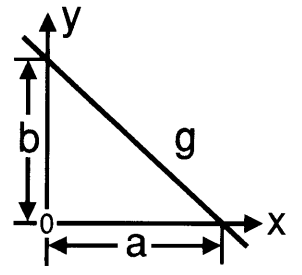

- Beispiel: Erstelle die Geradengleichung einer Geraden g, wenn diese die x-Achse bei  $x = 5$  und die y-Achse bei  $y = -3$  schneidet.
- **Lösung:** Die Achsenabschnitte sind  $a = 5$  und  $b = -3$ . Man erhält also zunächst folgendes: g:  $\frac{x}{5} + \frac{y}{-3} = 1$ . Durch Umformung erhält man g: y = 0,6x - 3.

#### Analysis, Seite 12:

### 1.9. Die Hessesche Normalform

Die Hessesche Normalform der Geradengleichung lautet wie folgt:

g:  $x \cos \alpha + y \sin \alpha - p = 0$ 

Dabei ist  $\alpha$  der Winkel zwischen der Normalen n auf die Gerade g und der x-Achse. Die Grösse p ist im Betrag gleich dem Abstand des Koordinatenursprungs von der Geraden. Allgemein lässt sich der Abstand  $\delta$  eines beliebigen Punktes

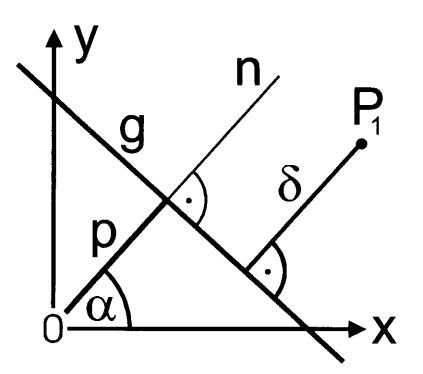

 $(X_1)$  $P_1$  $\binom{1}{V}$  aus der Hesseschen Normalform der Geraden berechnen wie folgt:

$$
d_1 = x_1 \cos \alpha + y_1 \sin \alpha - p
$$

wobei  $\delta = |d_1|$ . Die Gerade g teilt die Ebene in zwei sogenannte Halbebenen. Falls  $d_1/p > 0$  liegen P<sub>1</sub> und der Koordinatenursprung auf verschiedenen Seiten von g. Falls  $d_1 / p < 0$  liegen Koordinatenursprung und  $P_1$  in derselben Halbebene. Offensichtlich gilt  $P_1 \in g$ , wenn  $d_1 = 0$ . Die Hessesche Normalform lässt sich aus der üblichen Darstellung g: y = mx + b in zwei Schritten gewinnen.

**1. Schritt:** Durch Umformen erhalten wir aus  $g: y = mx + b$  folgendes:

g: 
$$
mx - y + b = 0
$$

**2. Schritt:** Wir dividieren beide Seiten durch  $\sqrt{1+m^2}$  und erhalten

g: 
$$
\frac{mx - y + b}{\sqrt{1 + m^2}} = 0
$$

oder

g: x cos 
$$
\alpha
$$
 + y sin  $\alpha$  - p = 0

$$
\text{wobei } \cos \alpha = \frac{m}{\sqrt{1 + m^2}}, \quad \sin \alpha = \frac{-1}{\sqrt{1 + m^2}} \text{ und } p = \frac{-b}{\sqrt{1 + m^2}}
$$

#### Analysis, Seite 13:

Aus der Koordinatengleichung einer Geraden erhält man ihre Hessesche Normalform ganz einfach, indem man durch  $\sqrt{a^2+b^2}$  dividiert. Dies ergibt

g: 
$$
ax + by + c = 0
$$
  $\xrightarrow{\therefore \sqrt{a^2 + b^2}}$  g:  $\frac{ax + by + c}{\sqrt{a^2 + b^2}} = 0$ 

Den Abstand eines Punktes  $P_1\binom{x_1}{v_1}$  von g erhält man durch Einsetzen seiner Koordinaten in die Hessesche Normalform von g wie folgt:

$$
d_1 = \frac{ax_1 + by_1 + c}{\sqrt{a^2 + b^2}}
$$

und wie zuvor gilt für den Abstand  $\delta$  des Punktes P<sub>1</sub> von g folgendes:  $\delta = |d_1|$ . Punkte für welche d<sub>1</sub> das gleiche Vorzeichen hat wie c liegen auf derselben Halbebene wie der Koordinatenursprung.

Punkte, die von zwei sich schneidenden Geraden gleich weit entfernt sind, liegen auf den beiden senkrecht zueinander stehenden Winkelhalbierenden. Die Hesseschen Normalformen zweier sich schneidenden Geraden seien

$$
g_1: \frac{a_1x + b_1y + c_1}{\sqrt{a_1^2 + b_1^2}} = 0 \text{ und } g_2: \frac{a_2x + b_2y + c_2}{\sqrt{a_2^2 + b_2^2}} = 0
$$

Der Abstand eines Punktes P<sub>1</sub> mit den Koordinaten  $x_1$  und  $y_1$  von  $g_1$  und  $g_2$ erhält man durch Einsetzen von  $x_1$  und  $y_1$  in die Geradengleichungen in der Hesseschen Normalform. Man erhält also zunächst

$$
d_1 = \frac{a_1 x_1 + b_1 y_1 + c_1}{\sqrt{a_1^2 + b_1^2}} = 0
$$
  

$$
d_2 = \frac{a_2 x_2 + b_2 y_2 + c_2}{\sqrt{a_2^2 + b_2^2}} = 0
$$

Man kann die mit den Hesseschen Normalformen berechneten Abstände eines Punktes von den Geraden im Betrag gleichsetzen, d.h. wir schreiben  $d_1 = \pm d_2$ . Die Gleichungen der Winkelhalbierenden  $w_1$  und  $w_2$  von zwei sich schneidenden Geraden  $g_1$  und  $g_2$  erhält man dann aus ihrer Hesseschen Normalform wie folgt:

$$
w_1: \left(\frac{a_1}{D_1} + \frac{a_2}{D_2}\right) x + \left(\frac{b_1}{D_1} + \frac{b_2}{D_2}\right) y + \frac{c_1}{D_1} + \frac{c_2}{D_2} = 0
$$

und

$$
w_2 \cdot \left(\frac{a_1}{D_1} \cdot \frac{a_2}{D_2}\right) x + \left(\frac{b_1}{D_1} \cdot \frac{b_2}{D_2}\right) y + \frac{c_1}{D_1} \cdot \frac{c_2}{D_2} = 0,
$$

wobei D<sub>1</sub> =  $\sqrt{a_1^2 + b_1^2}$  und D<sub>2</sub> =  $\sqrt{a_2^2 + b_2^2}$ .

# 1.10. Gleichung des Lots auf eine Gerade

Es sei  $\alpha$  der Steigungswinkel der Geraden g. Der Steigungswinkel einer zu g senkrecht stehenden Geraden n beträgt dann  $\alpha_n = \alpha \pm 90^\circ$ , wobei -90°  $\leq \alpha_n \leq 90^\circ$ . Man kann zeigen, dass tan  $\alpha$  = -cot( $\alpha \pm 90^\circ$ ) = -1 / tan( $\alpha \pm 90^\circ$ ). Somit gilt folgendes:

$$
\tan \alpha \cdot \tan \alpha_n = -1
$$

d.h.

 $m \cdot m_n = -1$ 

Aus der Gleichung einer Geraden g wie folgt: g: y = mx + b erhält man also Gleichungen von Geraden n, die senkrecht stehen zu g wie folgt: n:  $y = q - (x/m)$ .

**Beispiel:** Bestimme die Gleichung der Mittelsenkrechten der Strecke  $\overline{AB}$  für A $\binom{5}{2}$ 

und  $B({}_{10}^{-1})$ .

Lösung: Die Steigung m der Strecke  $\overline{AB}$  ist m =  $\frac{10-2}{-1-5} = \frac{-4}{3}$ . Die Steigung m<sub>n</sub> des Lots erhält man wie folgt:  $m_n = -1/m = 3/4$ . Für die Gleichung von n erhält man also ein vorläufiges Ergebnis wie folgt: n:  $y = \frac{3}{4}x + q$ . Der Mittelpunkt M der Strecke AB liegt auf n. M $\binom{2}{6}$   $\in$  n: 6 = 3/4 · 2 + q. Daraus erhält man Q = 4,5. Dies ergibt die vollständige Gleichung für n wie folgt: n:  $y = \frac{3}{4}x + 4.5$ .

# 1.11. Schnittpunkte von Geraden. 2. Teil

Die Gleichungen zweier Geraden können als System von zwei linearen Gleichungen mit zwei Unbekannten aufgefasst werden. Die Koordinaten des Schnittpunkts S der Geraden erfüllen beide Geradengleichungen. Sie stellen somit die Lösung des linearen Gleichungssystems dar. Das Gleichungssystem kann mit einer geeigneten Methode gelöst werden. Für die Koordinaten  $x_s$  und  $y_s$  des Schnittpunkts S =  $g_1$  $\cap$  g<sub>2</sub> mit g<sub>1</sub>: y = m<sub>1</sub> x + b<sub>1</sub> und g<sub>2</sub>: y = m<sub>2</sub> x + b<sub>2</sub> erhält man folgendes: x<sub>S</sub> = -(b<sub>1</sub>  $b_2$ )/(m<sub>1</sub> - m<sub>2</sub>) und y<sub>S</sub> = (m<sub>1</sub> b<sub>2</sub> - m<sub>2</sub> b<sub>1</sub>)/(m<sub>1</sub> - m<sub>2</sub>).

- Beispiel: Bestimme den Schnittpunkt S der Geraden  $g_1$  und  $g_2$  mit den Geradengleichungen  $g_1$ : 2x - 3y + 5 = 0 und  $g_2$ : 3x - y - 3 = 0.
- **Lösung:** Mit der sogenannten "Gleichsetzungsmethode" erhalten wir  $3y = 2x + 5$  $= 9x - 9$ . Daraus erhalten wir zunächst  $x = 2$ . Durch Einsetzen erhalten wir y = 3x - 3 = 3. Der Schnittpunkt ist also  $S^{(2)}_{(3)}$ .

#### Analysis, Seite 18:

### 1.12. Schnittwinkel von zwei Geraden

Den Schnittwinkel  $\varphi$  zweier Geraden  $g_1$  und  $g_2$  mit Steigungen  $m_1$ , resp.  $m_2$ erhält man wie folgt:

$$
\varphi_0 = |\alpha_1 - \alpha_2| = |\arctan(m_1) - \arctan(m_2)| = \arctan\left|\frac{m_1 - m_2}{1 + m_1 m_2}\right|
$$

Für den Schnittwinkel  $\varphi$  gilt folgendes:  $0 \le \varphi \le 90^\circ$ . Deshalb ist  $\varphi = \varphi_o$ , wenn  $\varphi \le$ 90<sup>o</sup> und  $\varphi = 180^\circ \cdot \varphi_o$ , wenn  $\varphi > 90^\circ$ .

- Beispiel: Bestimme den Schnittwinkel  $\varphi$  von zwei Geraden  $g_1$  und  $g_2$  mit Geradengleichungen wie folgt:  $g_1$ :  $3x - 2y + 5 = 0$  und  $g_2$ :  $2x - 5y - 1 = 0$ .
- Lösung: Für die Steigungen der Geraden erhält man folgendes:  $m_1 = 3/2 = 1,5$ und  $m_2 = 2/5 = 0,4$ . Dies ergibt einen Schnittwinkel wie folgt:  $\varphi =$  $arctan \left[ (1,5 - 0,4) / (1 + 1,5.0,4) \right] = arctan(0,6875) = 34,51^{\circ}.$

# 1.13. Parameterdarstellung von Geraden in der Ebene

Geraden in der Ebene lassen sich mthilfe eines Parameters darstellen wie folgt:

$$
x = x_o + \lambda a_x
$$

$$
y = y_o + \lambda a_y
$$

Obiges System von zwei linearen Gleichungen kann man auch mit Vektoren darstellen wie folgt:

g: 
$$
\mathbf{r} = \mathbf{r_o} + \lambda \mathbf{a}
$$
  
g:  $\begin{pmatrix} x \\ y \end{pmatrix} = \begin{pmatrix} x_o \\ y_o \end{pmatrix} + \lambda \begin{pmatrix} a_x \\ a_y \end{pmatrix}$ 

Die Vektoren und der Parameter  $\lambda$  in dieser Gleichung haben dann folgende anschauliche Bedeutung:

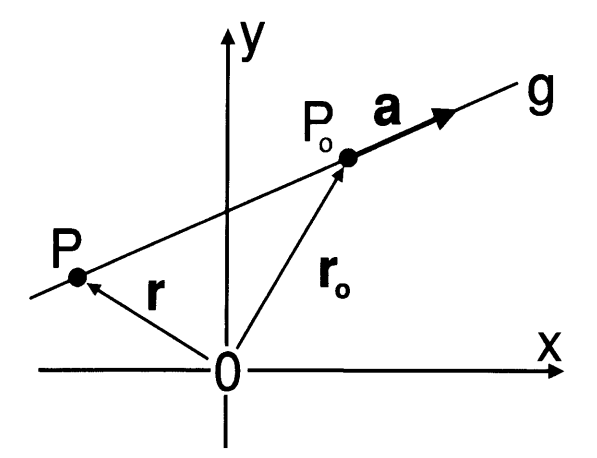

- r: Ortsvektoren von Punkten auf der Geraden g.
- $r_o$ : Ortsvektor eines einzelnen Punktes P<sub>o</sub> auf der Geraden g.
- $\lambda$ : Streckungsfaktor.
- a: Richtungsvektor von g.

#### 1.13.1. Steigung der Geraden aus dem Richtungsvektor

Die Steigung m einerGeraden g erhält man aus ihrem Richtungsvektor  $\mathbf{a} = \begin{pmatrix} a_x \\ a_y \end{pmatrix}$ wie folgt:

$$
m = \tan \alpha = \frac{a_y}{a_x}
$$

Beispiel: Bestimme die Normalform der Geradengleichung für eine Gerade g, deren Parameterdarstellung gegeben ist wie folgt:

$$
g: \binom{x}{y} = \binom{3}{5} + \lambda \binom{4}{3}
$$

Lösung: Aus obigen Ausführungen ergibt sich folgender Ansatz:

g: 
$$
y = \frac{3}{4}x + b
$$

Den y-Koordinatenabschnitt b können wir mithilfe des Aufhängepunkts von g bestimmen

$$
P_o\binom{3}{5} \in g: 5 = \frac{3}{4} \cdot 3 + b
$$
  
Wir erhalten für g folgendes: g: y =  $\frac{3}{4}x + \frac{11}{4}$ .

#### 1.13.2. Das Lot auf eine Gerade

Die Steigung des Lots auf eine Gerade mit der Steigung m ist bekanntlich gleich dem negativen Kehrwert von m. Demzufolge erhält man aus der Parameterdarstellung von g wie folgt:

$$
g: \begin{pmatrix} x \\ y \end{pmatrix} = \begin{pmatrix} x_o \\ y_o \end{pmatrix} + \lambda \begin{pmatrix} a_x \\ a_y \end{pmatrix}
$$

Die Steigung des Lots wie folgt:

$$
m_{\perp} = \frac{1}{m} = -\frac{a_x}{a_v}
$$

Die Parameterdarstellung des Lots n können wir wie folgt formulieren:

$$
\eta \colon \binom{x}{y} = \binom{x_1}{y_1} + \lambda \binom{-a_y}{a_x}
$$

Dabei ist  $\mathsf{P}_\mathsf{1}\!\!\left(\begin{matrix}\mathsf{x}_\mathsf{1}\\\mathsf{y}_\mathsf{1}\end{matrix}\right)$  der "Aufhängepunkt" des Lots, d.h. ein Punkt, von dem man weiss, dass er auf dem Lot liegt.

Beispiel: Von einem rechtwinklig gleichschenligen Dreieck (mit a = b) kennt man die Eckpunkte A und B, sowie die Höhe  $h_c$  wie folgt:

$$
A\begin{pmatrix} 1 \\ -7 \end{pmatrix}, B\begin{pmatrix} 6 \\ 5 \end{pmatrix}
$$
 and  $h_c = 13$ .

Lösung: Wir bestimmen zunächst den Mittelpunkt M<sub>c</sub> der Strecke  $\overline{AB}$  wie folgt:

$$
M_c {^{1/2}_{1/2}(1+6) \choose 1/2(-7+5)} \rightarrow M_c {3.5 \choose -1}
$$

Als Richtungsvektor a der Geraden durch A und B nehmen wir den Verbindungsvektor wie folgt:

$$
\mathbf{a} = \overrightarrow{\mathbf{AB}} = \mathbf{r}_{\mathbf{B}} - \mathbf{r}_{\mathbf{A}} = \begin{pmatrix} 6 \\ 5 \end{pmatrix} - \begin{pmatrix} 1 \\ -7 \end{pmatrix} = \begin{pmatrix} 5 \\ 12 \end{pmatrix}
$$

Die Gleichung der Mittelsenkrechten von AB lautet dann wie folgt:

$$
n: \binom{x}{y} = \binom{3.5}{-1} + \lambda \binom{-12}{5}
$$

Wir bestimmen dann einen Punkt auf n im Abstand  $h_c$  vom Punkt  $M_c$ wie folgt:

$$
\sqrt{(3.5-12\lambda-3.5)^2+(-1+5\lambda-(-1))^2}=\sqrt{(12\lambda)^2+(5\lambda)^2}=13\lambda=\pm 13.
$$

Man erhält zwei Lösungen  $\lambda_1 = 1$  und  $\lambda_2 = -1$ . Für  $\lambda_1 = 1$  liegen die Punkte A, B und C im ,,Gegenuhrzeigersinn". Man erhält folgendes:

$$
\mathbf{r}_{\mathbf{C}} = \begin{pmatrix} X_{\mathbf{C}} \\ Y_{\mathbf{C}} \end{pmatrix} = \begin{pmatrix} 3.5 \\ -1 \end{pmatrix} + \begin{pmatrix} -12 \\ 5 \end{pmatrix} = \begin{pmatrix} -8.5 \\ 4 \end{pmatrix} \rightarrow C \begin{pmatrix} -8.5 \\ 4 \end{pmatrix}.
$$

#### **Analysis, Seite 21:**

# 1.13.3. Umformung einer Parameterdarstellung in eine Koordinatengleichung

Wir schreiben die Parameterdarstellung wie folgt:

$$
x = x_0 + \lambda a_x
$$
  
\n
$$
y = y_0 + \lambda a_y
$$
  
\n
$$
\rightarrow \lambda = (x - x_0)/a_x
$$
  
\n
$$
\rightarrow \lambda = (y - y_0)/a_y
$$

Wenn wir in beiden Gleichungen  $\lambda$  isolieren und gleichsetzen erhalten wir

g: 
$$
\frac{x - x_{o}}{a_{x}} = \frac{y - y_{o}}{a_{y}}
$$

oder

g: 
$$
m = \frac{a_y}{a_x} = \frac{y - y_o}{x - x_o}
$$

Daraus erhält man eine Koordinatengleichung für q wie folgt:

g: 
$$
a_v x - a_x y - a_v x_o + a_x y_o = 0
$$

Die Geradengleichung für g in der Normalform lautet dann

g: 
$$
y = \frac{a_y}{a_x}(x - x_0) + y_0
$$

Bestimme eine Koordinatengleichung der Geraden g aus ihrer **Beispiel:** Parameterdarstellung wie folgt:

$$
g: \binom{x}{y} = \binom{3}{-2} + \lambda \binom{-4}{7}
$$

Lösung: Gemäss obiger Formel für die Koordinatengleichung gilt folgendes:

g: 
$$
7x - (-4)y - 7 \cdot 3 + (-4) \cdot (-2) = 0 \rightarrow g
$$
:  $7x + 4y - 13 = 0$ 

**Analysis, Seite 36:** 

# 2. Parabeln

Die Gleichung einer Parabel sei

p: 
$$
y = ax^2 + bx + c
$$

Durch quadratische Ergänzung erhält man

p: 
$$
y = a\left(x + \frac{b}{2a}\right)^2 - \left(\frac{b}{2a}\right)^2 + c
$$

Dies entspricht einer Form p:  $y = a(x - x_s)^2 + y_s$ , die man als **Scheitelpunktsglei**chung der Parabel bezeichnet. Dabei sind  $x_S$  und  $y_S$  die Koordinaten des Scheitelpunkts. Durch Koeffizientenvergleich erhält man  $x_s = -b/2a$  und  $y_s = c X_{\rm S}^2$ .

Als **Normalparabel** wird im allgemeinen die Parabel p:  $y = x^2$  bezeichnet. Parabeln der Art p:  $y = (x - x_s)^2 + y_s$  werden als "verschobene Normalparabeln" bezeichnet. Die Steigung der Parabel als Funktion von x ist

$$
p: y' = 2ax + b
$$

Die Steigungsfunktion wird auch als Ableitung bezeichnet. Im Scheitelpunkt der Parabel ist die Steigung gleich null. Für die x-Koordinate x<sub>S</sub> des Scheitelpunkts S gilt dann folgendes:

$$
x_{S}=\frac{-b}{2a}
$$

Es sei  $B\begin{pmatrix} x_0 \\ y_0 \end{pmatrix}$  der Berührungspunkt einer Tangenten t an die Parabel. Die Gleichung dieser Tangenten kann dann wie folgt formuliert werden:

t: 
$$
y'(x_0) = 2ax_0 + b = \frac{y - y_0}{x - x_0}
$$

oder umgeformt in die Normalform

t: 
$$
y = y'(x_0) x - x_0 y'(x_0) + y_0
$$

Ähnlich erhält man die Gleichung für eine "Normale" zu einer Parabel. Als "Normale" bezeichnet man eine Gerade, welche die Parabel senkrecht schneidet. Die Steigung der Normalen ist gleich dem negativen Kehrwert der Steigung der

Kurve im Schnittpunkt  $P_{\vert V_o}^{(X_o)}$ 

n: 
$$
\frac{-1}{y'(x_0)} = \frac{-1}{2ax_0 + b} = \frac{y - y_0}{x - x_0}
$$

#### Analysis, Seite 37:

Kennt man zwei oder drei Punkte  $P_1\begin{pmatrix}X_1\\Y_1\end{pmatrix}$  und  $P_2\begin{pmatrix}X_2\\Y_2\end{pmatrix}$  auf einer Parabel p, so ist es zuweilen vorteilhaft für die Parabel und ihre Steigung einen Ansatz wie folgt zu verwenden:

p: 
$$
y(x) = a(x - x_1)(x - x_2) + B(x - x_1) + C(x - x_2)
$$
  
p:  $y'(x) = 2ax + B + C - a(x_1 + x_2)$ 

Offensichtilich gilt B =  $-y_2/(x_1 - x_2)$  und C =  $y_1/(x_1 - x_2)$ . Man erhält dann für die Parabel und ihre Ableitung folgendes:

p: 
$$
y(x) = ax^2 + \left(\frac{y_1 - y_2}{x_1 - x_2} - a(x_1 + x_2)\right)x + \frac{x_1y_2 - x_2y_1}{x_1 - x_2} + ax_1x_2
$$
  
\np:  $y'(x) = 2ax + \frac{y_1 - y_2}{x_1 - x_2} - a(x_1 + x_2)$ 

- **1. Beispiel:** Von einer Parabel kennt man zwei Punkte  $P_1$  und  $P_2$  und die Steigung bei x = 4 wie folgt:  $P_1\binom{3}{5}$  und  $P_2\binom{4}{26} \in p$ , und y'(4) = 17.
- Lösung: Mit dem Ansatz p:  $y = a(x + 3)(x - 4) + B(x + 3) + C(x - 4)$  und y'= 2ax + B + C - a erhält man folgendes:  $P_1\binom{-3}{5}$   $\in$  p: 5 = -7C.  $P_2\binom{4}{26}$   $\in$ p:  $26 = 7B$ .  $y'(4) = 8a + B + C - a = 7a + B + C = 17$ . Man erhält sofort  $B = 26/7$  und  $C = -5/7$ . Eingesetzt in die Gleichung für die Ableitung bei  $x = 4$  erhält man  $7a + B + C = 7a + 3 = 17$  und daraus  $a = 2$ . Zunächst erhält man für die Parabel folgendes: p:  $y = 2(x + 3)(x - 4) +$  $(26/7)$  (x + 3) - (5/7) (x - 4). Durch Ausmultiplizieren erhält man schliesslich p:  $y = 2x^2 + x - 10$ .
- 2. Beispiel: Bestimme die Gleichung der Parabel, die durch die drei Punkte  $P_1$ ,  $P_2$ und P<sub>3</sub> geht, wenn P<sub>1</sub>(-3), P<sub>2</sub>(-5) und P<sub>3</sub>(-8).
- Lösung: Wir verwenden den Ansatz p:  $y = a(x + 3)(x - 2) + B(x + 3) + C(x - 2)$ . Als nächstes setzen wir die Koordinaten eines jeden der drei Punkte auf p in diese Gleichung ein. Wir erhalten dann drei Gleichungen wie folgt:  $P_1\binom{-3}{40}$   $\in$  p: 40 = -5C,  $P_2\binom{2}{-5}$   $\in$  p: -5 = 5B und  $P_3\binom{5}{-8}$   $\in$  p: 24a +  $8B + 3C = -8$ . Dies ergibt  $B = -1$  und  $C = -8$ . Eingesetzt in die letzte Gleichung erhält man a = 1. Zunächst erhält man also für die Parabel p:  $y = (x + 3)(x - 2) - x - 3 - 8x + 16$ . Ausmultiplizieren und vereinfachen ergibt schlussendlich folgendes: p:  $y = x^2 - 8x + 7$ .

# Peter Senn, Ph.D.

www.mathepauker.com

# 2. Teil: Planimetrie

# Inhalt

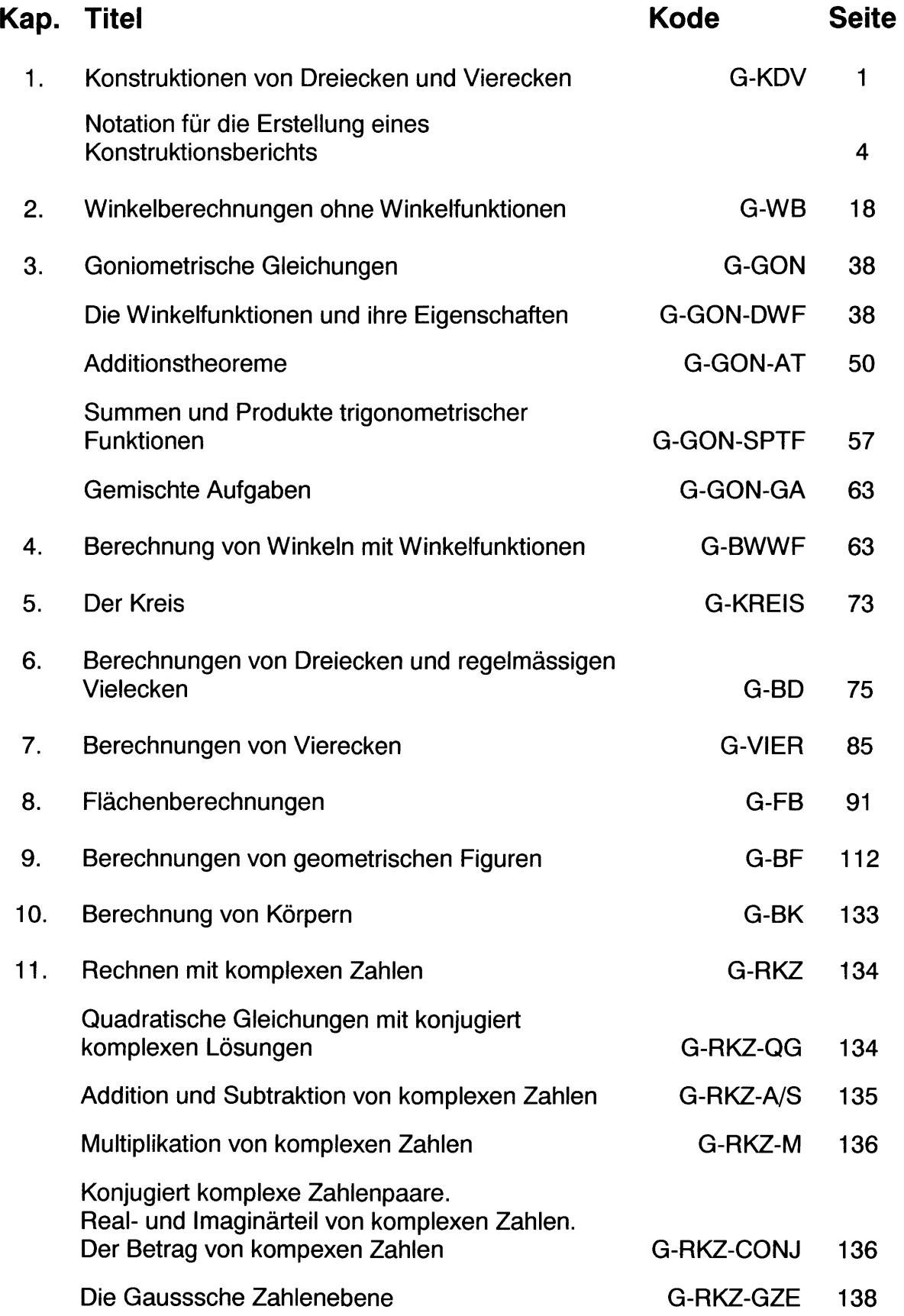

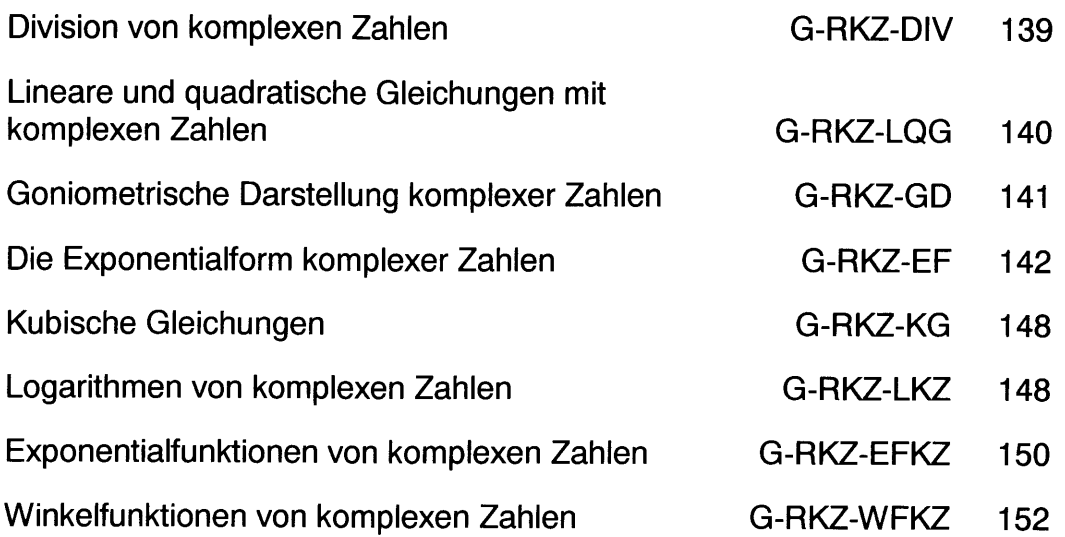

# 3. Goniometrische Gleichungen

# Die Winkelfunktionen und ihre Eigenschaften

Für die Winkelfunktionen Sinus und Cosinus gilt für ganzzahlige n

 $\sin x = \sin(x + 2n\pi)$  $\cos x = \cos(x + 2n\pi)$  $\sin x = \sin(x + n.360^{\circ})$  $\cos x = \cos(x + n.360^\circ)$ 

Zwischen der Tangensfunktion und Sinus und Cosinus besteht folgender Zusammenhang:

 $\tan x = \frac{\sin x}{\cos x}$ 

Die Periodenlänge der Tangensfunktion ist nur halb so gross wie diejenige von Sinus und Cosinus. Für ganzzahlige Werte von n gilt

 $tan x = tan(x + n\pi)$ 

 $\tan x = \tan(x + n.180^\circ)$ 

oder

oder

Die Cotangensfunktion wird selten verwendet. Sie ist eng mit der Tangensfunktion verwandt.

$$
\cot x = \frac{1}{\tan x} = \frac{\cos x}{\sin x}
$$

Wie bei der Tangensfunktion gilt

$$
\cot x = \cot(x + n\pi)
$$

 $\cot x = \cot(x + n.180^\circ)$ 

oder

Noch seltener wird die mit dem Cosinus verwandte Secansfunktion verwendet.

$$
\sec x = \frac{1}{\cos x}
$$

Zwischen dem Sinus und dem Cosinus eines Winkels besteht folgender wichtiger Zusammenhang:

 $sin<sup>2</sup>x + cos<sup>2</sup>x = 1$  [trigonometrischer Pythagoras]

#### Planimetrie, Seite 41:

Daraus erhält man zwei Beziehungen wie folgt:

$$
1 + \tan^2 x = \frac{1}{\cos^2 x}
$$

$$
1 + \cot^2 x = \frac{1}{\sin^2 x}
$$

Mit Hilfe untenstehender Tabelle können Winkelfunktionen ineinander umgerechnet werden.

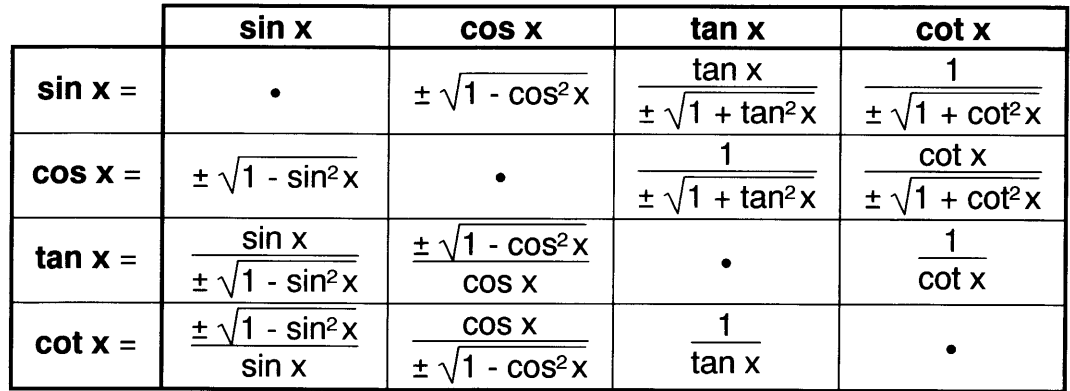

Bezüglich den Vorzeichen bestehen bei den Wurzeln Ungewissheiten, die durch eine geeignete "Probe", im allgemeinen durch Einsetzen der Lösungen in die ursprüngliche goniometrische Gleichung, beseitigt werden muss.

Jede der Winkelfunktionen Sinus, Cosinus, Tangens und Cotangens nimmt im Intervall  $0 \le x \le 360^\circ$  denselben Funktionswert im allgemeinen zwei Mal an. Für Sinus und Cosinus gilt folgendes:

sin  $x = a \rightarrow x_1 = \arcsin(a)$  und  $x_2 = \pi - x_1$  (oder  $x_2 = 180^\circ - x_1$ ) cos x = a  $\rightarrow x_1$  = arccos(a) und  $x_2 = 2\pi - x_1$  (oder  $x_2 = 360^\circ - x_1$ )

Bei der Tangens- und der Cotangensfunktion erhält man weitere Lösungen einfach durch Verschiebung um  $\pi$  (oder 180<sup>o</sup>).

tan  $x = a \rightarrow x_1 = \arctan(a)$  und  $x_k = x_1 + k\pi$  (oder  $x_k = x_1 + k \cdot 180^\circ$ ),  $k = \pm 1$ ,  $±2$ , .....

**1. Beispiel:** Bestimme die Winkel im Intervall  $0 \le x \le 360^\circ$  für welche gilt sin  $x = \frac{1}{2}$ .

**Lösung:** Eine erste Lösung erhält man aus dem Rechner  $x_1 = \arcsin(\frac{1}{2}) = 30^\circ$ . Die zweite Lösung erhält man aus der ersten wie folgt:  $x_2 = 180^\circ \cdot x_1 =$ 150<sup>o</sup>. Sobald wir also "arcsin" in den Rechner eintippen müssen wir uns vergegenwärtigen, dass uns der Rechner nur ein Element einer Lösungsmenge mit unendlich vielen Elementen liefert. Die Lösungsmenge besteht im allgemeinen aus zwei Serien von Winkeln, die sich um ganzzahlige Vielfache von  $360^{\circ}$  (oder  $2\pi$ ) unterscheiden.

### **Planimetrie, Seite 42:**

- 2. Beispiel: Bestimme die Winkel im Intervall  $0 \le x \le 360^{\circ}$  für welche gilt sin x = - $\sqrt{3}$  cos x.
- Durch Umformung erhält man sin x/cos x = tan x =  $-\sqrt{3}$ . Eine erste Lösung: Lösung erhält man aus dem Rechner wie folgt  $x_0 = \arctan(-\sqrt{3}) = -60^\circ$ . Die im Intervall  $0 \le x \le 360^\circ$  befindlichen Lösungen  $x_1$  und  $x_2$  erhält man durch zweimalige Addition eines Inkrements von 180°. Man erhält  $x_1 = 120^\circ$  und  $x_2 = 300^\circ$ .

Sinus und Cosinus sind gegeneinander um 90° verschoben. Es gilt folgendes:

 $\sin x = \sin(90^{\circ} \pm (90^{\circ} - x) + n \cdot 360^{\circ})$ ,  $n = 0, \pm 1, \pm 2, \dots$  $\cos x = \cos(\pm x + n \cdot 360^\circ)$ ,  $n = 0, \pm 1, \pm 2, \dots$  $\sin x = -\sin(270^{\circ} \pm (90^{\circ} - x) + n \cdot 360^{\circ}), \ \ n = 0, \pm 1, \pm 2, \ \dots$  $\cos x = -\cos(180^\circ \pm x + \text{n} \cdot 360^\circ), \ \ \text{n} = 0, \pm 1, \pm 2, \ \ldots$  $sin x = cos(\pm(x - 90^{\circ}) + n \cdot 360^{\circ}), \space n = 0, \pm 1, \pm 2, \ldots$  $\sin x = -\cos(\pm(x + 90^{\circ}) + n \cdot 360^{\circ}), \ \ n = 0, \pm 1, \pm 2, \dots$  $\cos x = \sin(90^\circ \pm x + n \cdot 360^\circ)$ ,  $n = 0, \pm 1, \pm 2, \dots$  $\cos x = -\sin(270^{\circ} \pm x + n \cdot 360^{\circ}), \ \ n = 0, \pm 1, \pm 2, \dots$  $\tan x = \tan(x + n.180^\circ)$ ,  $n = 0, \pm 1, \pm 2, \dots$  $\tan x = -\tan(-x) + n \cdot 180^\circ$ ,  $n = 0, \pm 1, \pm 2, \dots$  $\tan x = \cot(90^\circ - x + n \cdot 180^\circ)$ ,  $n = 0, \pm 1, \pm 2, \dots$  $\tan x = -\cot(90^{\circ} + x + n \cdot 180^{\circ}), \ \ n = 0, \pm 1, \pm 2, \ \dots$  $\cot x = \cot(x + n.180^\circ)$ ,  $n = 0, \pm 1, \pm 2, \dots$  $\cot x = -\cot(-x) + n \cdot 180^\circ$ ,  $n = 0, \pm 1, \pm 2, \ldots$  $\cot x = \tan(90^\circ - x + n \cdot 180^\circ)$ ,  $n = 0, \pm 1, \pm 2, \dots$  $\cot x = -\tan(90^\circ + x + n \cdot 180^\circ)$ ,  $n = 0, \pm 1, \pm 2, \dots$ 

Mithilfe obiger Identitäten kann man die vollständige Lösungsmenge für Gleichungen der Art sin  $x = \frac{1}{2}$ , sin  $x = \pm \cos 2x$ ,  $\tan x = \pm \cot(3x - 60^\circ)$  u.s.w. bequem bestimmen. Enthalten beide Seiten der Gleichung Winkelfunktionen, z.B. cot  $x = -\tan 3x$ , dann genügt es für nur eine der beiden Winkelfunktionen eine Substitution gemäss obigen Gleichungen vorgenommen werden.

- **1. Beispiel:** Bestimme alle Lösungen im Intervall  $0 \le x \le 360^\circ$  der goniometrischen Gleichung  $cos(2x - 30^\circ) = \frac{1}{2}$ .
- Lösung: Wir ersetzen  $cos(2x - 30^{\circ})$  gemäss der zweiten von den obigen Gleichungen und erhalten  $cos(\pm (2x - 30^{\circ}) + n.360^{\circ}) = \frac{1}{2}$ . Danach lösen wir die Gleichung mithilfe der Umkehrfunktion des Cosinus wie folgt:  $\pm (2x - 30^{\circ}) + n \cdot 360^{\circ} = \arccos/2 = 60^{\circ}$  und erhalten  $x = 15^{\circ} \pm \sqrt{25^{\circ}}$  $(30^{\circ} - n \cdot 180^{\circ})$ . Von den unendlich vielen Elementen in der vollständigen Lösungsmenge befinden sich vier im Intervall von Interesse  $x \in \{45^\circ; 165^\circ; 225^\circ; 345^\circ\}.$
- **2. Beispiel:** Bestimme alle Lösungen im Intervall  $0 \le x \le 360^\circ$  der goniometrischen Gleichung  $cos(x + 45^\circ) = -sin 2x$ .

#### Planimetrie, Seite 43:

Lösung: Wir ersetzen sin 2x gemäss der sechsten von den obigen Gleichungen und erhalten  $cos(x + 45^\circ) = cos(\pm (2x + 90^\circ) + n \cdot 360^\circ)$ . Mithilfe der Umkehrfunktion des Cosinus erhalten wir für jedes der möglichen Vorzeichen ein Paar von Gleichungen wie folgt:  $x = -45^{\circ} + n$  $\cdot$  360<sup>o</sup> und x = -45<sup>o</sup> + n · 120<sup>o</sup>. Von den unendlich vielen Elementen in der vollständigen Lösungsmenge befinden sich drei im Intervall von Interesse  $x \in \{75^{\circ}; 195^{\circ}; 315^{\circ}\}.$ 

Es gilt also  $\sin(-x) = -\sin(x + n.360^\circ)$  $cos(-x) = cos(x + n.360^{\circ})$  $tan(-x) = -tan(x + n \cdot 180^{\circ})$  $cot(-x) = -cot(x + n.180^{\circ})$ 

Eine Verschiebung der Sinus- und Cosinusfunktion um 180° bewirkt einen Vorzeichenwechsel, d. h.

> $sin(x \pm 180^{\circ}) = - sin x$  $cos(x \pm 180^{\circ}) = -cos x$

Obige Beziehungen können auch einfachen Skizzen des Einheitskreises entnommen werden. Z.B. aus der untenstehenden Skizze

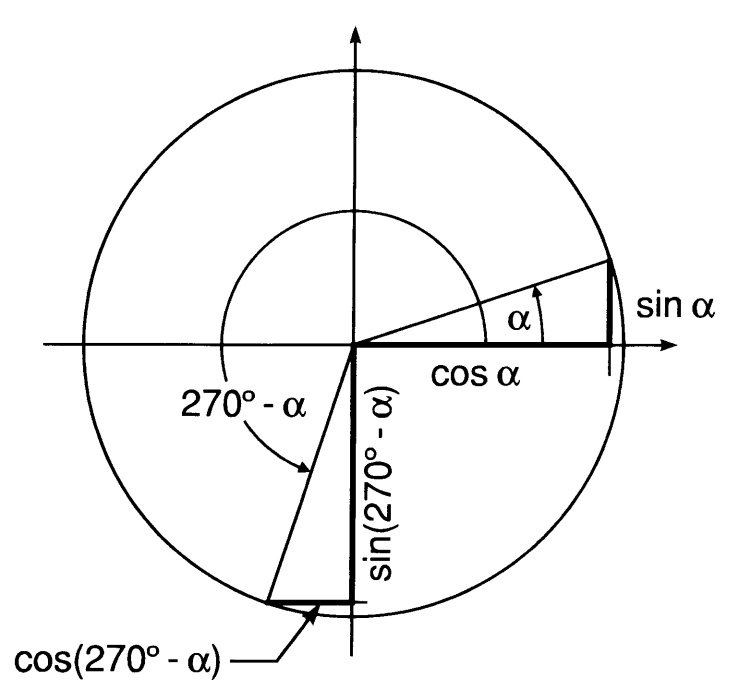

ist sofort ersichtlich, dass  $sin(270^\circ - \alpha) = -cos \alpha$  und  $cos(270^\circ - \alpha) = -sin \alpha$ .

- **Beispiel:** Bestimme die Winkel im Intervall  $0 \le x \le 360^\circ$  für welche gilt sin(30° - $3x$  + cos  $2x = 0$ .
- **Lösung:** Mit Hilfe obiger Formeln erhält man -cos(90 $^{\circ}$  + 30 $^{\circ}$  3x + n $\cdot$ 360 $^{\circ}$ ) + cos  $2x = 0$  oder cos  $2x = \cos(120^\circ - 3x + n \cdot 360^\circ)$ . Daraus erhält man  $2x =$ 120° - 3x + n 360°. Dies ergibt unendlich viele Lösungen für x wie folgt:  $x_n = 24^{\circ} + (n - 1) \cdot 72^{\circ}$  von welchen fünf Lösungen wie folgt:  $x_1 = 24^{\circ}$ ,  $x_2 =$ 96<sup>o</sup>, x<sub>3</sub> = 168<sup>o</sup>, x<sub>4</sub> = 240<sup>o</sup> und x<sub>5</sub> = 312<sup>o</sup> im Intervall 0 ≤ x ≤ 360<sup>o</sup> liegen.

#### Planimetrie, Seite 44:

Jede Linearkombination eier Sinus- und Cosinusfunktion kann mithilfe der Additionstheoreme in eine einzelne Sinus- oder Cosinusfunktion umgeformt werden.

a sin  $\alpha$  + b cos  $\alpha$  = A sin( $\alpha$  +  $\delta$ <sub>s</sub>) = B cos( $\alpha$  +  $\delta$ <sub>c</sub>)

wobei

 $A = B = \sqrt{a^2 + b^2}$  $\delta_s$  = arctan(b/a) wenn a > 0  $\delta_s$  = arctan(b/a) + 180<sup>o</sup> wenn a < 0  $\delta_c$  = arctan(-a/b) wenn b > 0  $\delta_c$  = arctan(-a/b) + 180<sup>o</sup> wenn b < 0.

- **1. Beispiel:** Bestimme die Lösungen im Intervall  $0 \le x \le 360^{\circ}$  von 3 sin(3x 30<sup>o</sup>) + 4  $cos(3x - 30^\circ) = 4$ .
- **Lösung:** Durch eine Umformung obiger Art erhält man 5 cos(3x 30<sup>o</sup> +  $\delta$ <sub>c</sub>) = 4, wobei  $\delta_c = \arctan(-\frac{3}{4}) = -36,87^\circ$ . Daraus erhält man cos(3x - 66,87°) = 0,8. Dies ergibt folgendes:

 $3x - 66,87^{\circ} \in \{y_1; y_1 + 360^{\circ}; y_1 + 720^{\circ}; \ldots\} \cup \{y_2; y_2 + 360^{\circ}; y_2 + 720^{\circ};$ .....}, wobei  $y_1 = \arccos(0.8) = 36.87^\circ$  und  $y_2 = 360^\circ \cdot y_1 = 323.13^\circ$ . Daraus erhält man  $x \in \{z_1; z_1 \pm 120^\circ; z_1 \pm 240^\circ; \dots\} \cup \{z_2; z_2 \pm 120^\circ; z_2\}$  $\pm$  240°; .....}, wobei  $z_1 = \frac{1}{3} [y_1 + 66.87^\circ]$  und  $z_2 = \frac{1}{3} [y_2 + 66.87^\circ]$ . Man erhält schliesslich sechs Lösungen der goniometrischen Gleichung wie folgt:  $x \in \{10^{\circ}, 34,58^{\circ}, 130^{\circ}, 154,58^{\circ}, 250^{\circ}, 274,58^{\circ}\}.$ 

- **2. Beispiel:** Bestimme Lösungen für x im Intervall  $0 \le x \le 360^{\circ}$  von 2 sin(30° - $(2x) + 4 \sin(2x + 60^\circ) = -\sqrt{5}$ .
- Lösung: Hier muss die ursprüngliche Gleichung für den Sinus zuerst in eine Form der Art a sin  $\alpha$  + b cos  $\alpha$  überführt werden. Wir nehmen  $\alpha$  = 2x und erhalten zunächst  $(2-\sqrt{3})$  sin 2x + (2 $\sqrt{3}$  + 1) cos 2x =  $-\sqrt{5}$ . Man erhält  $2\sqrt{5}$  sin(2x + 86,565°) =  $-\sqrt{5}$ . Schlussendlich bleibt eine Gleichung wie folgt zu lösen:  $sin(2x + 86.565^\circ) = -1/2$ . Man erhält vier Lösungen wie folgt:  $x \in \{61,717^\circ;121,717^\circ;241,717^\circ;301,717^\circ\}.$
- **3. Beispiel:** Bestimme Lösungen für x im Intervall  $0 \le x \le 360^{\circ}$  von  $cos(x + 20^{\circ}) = cos(110^{\circ} - 2x)$ .
- **Lösung:** Bei der Auflösung von Gleichungen der Art  $\cos \alpha = \cos \beta$  muss sowohl die Periodizität

$$
\cos \alpha = \cos(\alpha + 2n \cdot 360^{\circ}), n \in \mathbf{N}
$$

als auch die Achsensymmetrien der Cosinusfunktion (bezügl. z.B. der Symmetrieachse s:  $\alpha$  = 180<sup>o</sup>) berücksichtigt werden.

#### Planimetrie, Seite 45:

 $\cos \alpha = \cos(360^\circ - (\alpha + 2n \cdot 360^\circ))$ ,  $n \in N$ 

Man erhält dementsprechend zwei Gleichungen wie folgt:

 $x + 20^{\circ} = 110^{\circ} - 2x + n \cdot 360^{\circ}$  $x + 20^{\circ} = 360^{\circ} - (110^{\circ} - 2x + n \cdot 360^{\circ})$ 

Die Lösungsmenge der ursprünglichen goniometrischen Gleichung ist also  $x \in \{30^\circ, 130^\circ, 150^\circ, 270^\circ\}$ .

- 4. Beispiel: Bestimme Lösungen für x im Intervall  $0 \le x \le 360^{\circ}$  von  $\sin 3x = -\sin 3x$ .
- **Lösung:** Es gilt -sin3x = sin(-3x + n · 360°). Eingesetzt in die Gleichung erhält man sin  $3x = \sin(n \cdot 360^\circ - 3x)$ . Bei der Auflösung von Gleichungen der Art sin  $\alpha$  = sin  $\beta$  muss sowohl die Periodizität

$$
\sin \alpha = \sin(\alpha + 2n \cdot 360^{\circ}), n \in \mathbf{N}
$$

als auch die Achsensymmetrien der Sinusfunktion (bezügl. z.B. der Symmetrieachse s:  $\alpha = 90^\circ$  berücksichtigt werden.

$$
\sin \alpha = \sin(180^\circ \cdot (\alpha + 2n \cdot 360^\circ)), n \in \mathbf{N}
$$

Man erhält dementsprechend ein Gleichungspaar wie folgt:

 $3x = -3x + n \cdot 360^{\circ}$  $3x = 180^{\circ} - (-3x + n \cdot 360^{\circ})$ 

Aus der ersten Gleichung erhält man  $6x = n \cdot 360^{\circ}$  oder  $x = n \cdot 60^{\circ}$ . Die Lösungsmenge der zweiten Gleichung ist leer. Die Lösungsmenge der ursprünglichen goniometrischen Gleichung ist also  $x \in \{0, 60^\circ, 120^\circ\}$ 180°; 240°; 300°; 360°}.

- 5. Beispiel: Bestimme Lösungen für x im Intervall  $0 \le x \le 360^{\circ}$  von  $sin(2x - 60^{\circ}) = -cos 3x$ .
- **Lösung:** Es gilt -cos  $3x = sin(270^\circ \pm 3x + n.360^\circ)$ . Man erhält dann ein Gleichungspaar wie folgt:

 $2x - 60^{\circ} = 270^{\circ} + 3x + n \cdot 360^{\circ}$  $2x - 60^{\circ} = 270^{\circ} - 3x + n \cdot 360^{\circ}$ 

Durch Umformung erhält man daraus

 $x = -330^{\circ} - n \cdot 360^{\circ}$  $x = 66^{\circ} + n \cdot 72^{\circ}$ 

Aus der ersten Gleichung erhält man (für  $n = -1$ ) eine einzige Lösung  $x_1$  $= 30^{\circ}$ . Aus der zweiten Gleichung erhält man (für  $n = 0, 1, 2, 3$  und 4) fünf weitere Lösungen. Als Lösungsmenge der ursprünglichen goniometrischen Gleichung erhält man dann  $x \in \{30^\circ, 66^\circ, 138^\circ, 210^\circ\}$ 282°; 354°}.

#### **Planimetrie, Seite 46:**

6. Beispiel: Für Winkel x im Bogenmass bestimme sämtliche Lösungen der goniometrischen Gleichung  $tan(x^2) = cot x$  im Bereich  $-\pi \le x \le \pi$ .

Es gilt cot x = tan $\left(\frac{\pi}{2} - x\right)$ . Eingesetzt in die Gleichung Lösung:

$$
tan(x^2) = tan(\frac{\pi}{2} - x)
$$

Daraus erhält man für ganzzahlige Werte von n folgendes:

$$
x^{2} = \frac{\pi}{2} - x + n\pi
$$
  

$$
x^{2} + x - [n + \frac{1}{2}] \pi = 0
$$

Die Lösungen dieser quadratischen Gleichung sind  $x = -\frac{1}{2}$  [1 ±  $\sqrt{1+2(2n+1)}\pi$ ]. Sechs (der unendlich vielen) Lösungen wie folgt:  $x \in$  $\{-2.7276; -1.8494; 0.8494; 1.7276; 2.3467; 2.8534\}$  liegen im Bereich  $-\pi$  $\leq X \leq \pi$ .

7. Beispiel: In nebenstehender Figur ist einem Quadrat ein kleineres Quadrat einbeschrieben. Bestimme den Winkel  $\epsilon$  so, dass das (schraffierte) innere Quadrat 72% der Fläche des grossen Quadrats bedeckt.

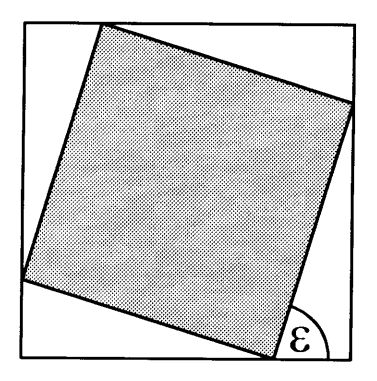

Es seien x und s die Seitenlängen des inneren, resp. äusseren Lösuna: Quadrats. Dann gilt offensichtlich  $x^2/s^2 = 0.72$  und x [sin  $\epsilon$  + cos  $\epsilon$ ] = s. Daraus ergibt sich folgendes  $\sin \epsilon + \cos \epsilon = s/x = (5/6) \sqrt{2}$ . Die Linearkombination von Sinus und Kosinus lässt sich zusammenfassen zu einer Kosinusfunktion wie folgt:  $\sin \epsilon + \cos \epsilon = \sqrt{2} \cos(\epsilon - 45^{\circ})$ = (5/6)  $\sqrt{2}$ . Man erhält dann  $\varepsilon_1$  = 45<sup>o</sup> + acrrcos(5/6) = 78.557<sup>o</sup>. Eine zweite, spiegelbildliche Lösung erhält man wie folgt:  $\varepsilon_2 = 45^{\circ} +$  $[360^{\circ} - \arccos(5/6)] - 360^{\circ} = 11.443^{\circ}$ . Es gilt dann  $\varepsilon_1 + \varepsilon_2 = 90^{\circ}$ .

Gleichungen der Art a sinx + b cosx = c lassen sich auch dadurch lösen, dass man den Sinus durch eine Funktion von Cosinus ersetzt oder umgekehrt. Man erhält z.B.  $\pm a\sqrt{1-\cos^2 x}$  = c - b cos x. Durch beidseitiges Quadrieren erhält man eine quadratische Gleichung in cos x wie folgt:  $(a^2 + b^2)$  cos x - 2 bc cos x + c<sup>2</sup> - a<sup>2</sup> = 0. Man erhält dann für x Lösungen wie folgt:

#### Planimetrie, Seite 47:

$$
x = \arccos\left(\frac{bc \pm a\sqrt{a^2 + b^2 - c^2}}{a^2 + b^2}\right)
$$

Weil eine Wurzelgleichung erzeugt wurde, hat dieses Verfahren den Nachteil, dass Scheinlösungen erzeugt werden. Man muss deshalb die gefundenen Lösungen durch eine Probe, d.h. durch Einsetzen in die ursprüngliche Gleichung, verifizieren!

- Beispiel: Bestimme die Lösungen der goniometrischen Gleichung  $\cos x + 7 \sin x = 5$ .
- Lösung: Obige Formel ergibt  $x = \arccos(0, 1 \pm 0, 7)$ . Daraus erhält man formal vier Lösungen wie folgt: 36,870, 126,870, 233,130 und 323,130. Zwei der vier Lösungen erweisen sich allerdings als Scheinlösungen und wir erhalten letztendlich nur zwei Lösungen wie folgt:  $x_1 = 36,87^\circ$  und  $x_2 =$ 126,970.

#### **Planimetrie, Seite 52:**

#### **Additionstheoreme:**

Für Winkelfunktionen gelten Additionstheoreme wie folgt:

$$
\sin(x \pm y) = \sin x \cos y \pm \cos x \sin y
$$
  
\n
$$
\cos(x \pm y) = \cos x \cos y \mp \sin x \sin y
$$
  
\n
$$
\tan(x \pm y) = \frac{\tan x \pm \tan y}{1 \mp \tan x \tan y}
$$
  
\n
$$
\cot(x \pm y) = \frac{\cot x \cot y \mp 1}{\cot y \pm \cot x}
$$

Daraus erhält man Ausdrücke für Winkelfunktionen mit ganzzahligem Vielfachem des Arguments wie folgt:

sin 2x = 2 sin x cos x<br>
sin 3x = 3 sin x - 4 sin<sup>3</sup>x<br>
sin 4x = 4 cos x sin x [2 cos<sup>2</sup>x - 1]<br>
cos 4x = 8 [cos<sup>2</sup>x - 1] cos<sup>2</sup>x - 1]<br>
cos 4x = 8 [cos<sup>2</sup>x - 1]<br>
cos<sup>2</sup>x - 1]  $\cos 2x = \cos^2 x - \sin^2 x = 2 \cos^2 x - 1 = 1 - 2 \sin^2 x$  $\tan 2x = \frac{2 \tan x}{1 - \tan^2 x} = \frac{2}{\cot x - \tan x}$   $\qquad \cot 2x = \frac{\cot^2 x - 1}{2 \cot x} = \frac{\cot x - \tan x}{2}$ 

Für Funktionswerte des halben Arguments erhält man

$$
\sin\frac{x}{2} = \pm\sqrt{\frac{1}{2}[1 - \cos x]}
$$
  
\n
$$
\cos\frac{x}{2} = \pm\sqrt{\frac{1}{2}[1 + \cos x]}
$$
  
\n
$$
\tan\frac{x}{2} = \pm\sqrt{\frac{1 - \cos x}{1 + \cos x}} = \frac{\sin x}{1 + \cos x} = \frac{1 - \cos x}{\sin x}
$$
  
\n
$$
\cot\frac{x}{2} = \pm\sqrt{\frac{1 + \cos x}{1 - \cos x}} = \frac{\sin x}{1 - \cos x} = \frac{1 + \cos x}{\sin x}
$$

**1. Beispiel:** Vereinfache  $sin(210^{\circ} - x) + cos(x + 60^{\circ}).$ 

- Anwendung der Additionstheoreme für Sinus und Cosinus ergibt sin Lösung: 210 $^{\circ}$  cos x - cos 210 $^{\circ}$  sin x + cos 60 $^{\circ}$  cos x - sin 60 $^{\circ}$  sin x = [sin 210 $^{\circ}$  +  $\cos 60^{\circ}$  cos x - [sin 60° + cos 210°] sin x = 0.
- 2. Beispiel: Bestimme alle Lösungen für x im Intervall  $0 \le x \le 360^\circ$  der Gleichung  $sin(x + 30^{\circ}) = 2 \cos x.$
- Anwendung des Additionstheorems für die Sinusfunktion ergibt cos 30° Lösung:  $\sin x = [2 - \sin 30^\circ] \cos x = \frac{3}{2} \cos x$ . Daraus erhält man  $\sin x / \cos x =$ tan x =  $\sqrt{3}$  und man erhält Lösungen für x wie folgt: x<sub>1</sub> = 60° und x<sub>2</sub> =  $x_1 + 180^\circ = 240^\circ$ .

#### **Planimetrie, Seite 53:**

- 3. Beispiel: Bestimme alle Lösungen für x im Bereich  $0 \le x \le 360^\circ$  der Gleichung  $\sin(x - 30^{\circ}) + \cos(x + 15^{\circ}) = \sqrt{1 - \sqrt{1/2}}.$
- Mit den Additionstheoremen erhält man [cos  $30^{\circ}$  sin 15<sup>o</sup>] sin x + [cos Lösung: 15<sup>o</sup> - sin30<sup>o</sup>] cos x =  $\sqrt{1 - \sqrt{1/2}}$ . Diese Gleichung kann umgeformt werden<br>zu sin(x + 37,5<sup>o</sup>) =  $\sqrt{1/2}$ . Dies ergibt Lösungen wie folgt: x<sub>1</sub> = 45<sup>o</sup> - 37,5<sup>o</sup> = 7,5° und  $x_2$  = 135° - 37,5° = 97,5°.
- 4. Beispiel: Bestimme alle Lösungen für x im Bereich  $0 \le x \le 360^\circ$  der Gleichung  $\sqrt{3}$  [tan(x - 60°) - tan(x + 45°)] = 1 +  $\sqrt{3}$ .

Es gilt tan 45° = 1 und tan 60° =  $\sqrt{3}$ . Mit dem Additionstheorem für die<br>Tangensfunktion erhält man  $\sqrt{3} \left( \frac{\tan x - \tan 60^\circ}{1 + \tan 60^\circ \tan x} - \frac{\tan x + 1}{1 - \tan x} \right) =$ <br> $[3 + \sqrt{3}] \frac{\tan^2 x + 1}{\sqrt{3} \tan^2 x - [\sqrt{3} - 1] \tan x - 1} = 1 + \sqrt{3}$ . S Lösung:

eine Gleichung wie folgt:  $\tan x = -\frac{\sqrt{3} + 1}{\sqrt{3} - 1} = -2 - \sqrt{3}$ . Die Lösungen für x sind dann  $x_1 = 105^\circ$  und  $x_2 = x_1 + 180^\circ = 285^\circ$ .

Durch Verschiebung um halbzahlige Vielfache von  $\pi$  erhält man aus einer Sinuseine Cosinusfunktion und umgekehrt. Bei Tangens und Cotangens ist es ähnlich. Aus den Additionstheoremen erhält man folgendes:

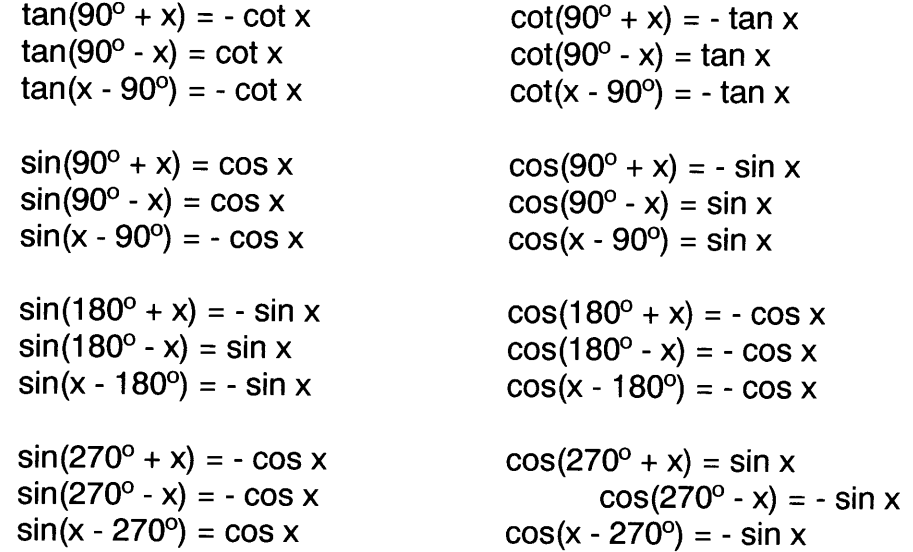

#### Planimetrie, Seite 54:

Für die Sinus- und Cosinusfunktion gelten folgende Regeln:

1. Eine Verschiebung um ein ganzzahliges Vielfaches von 180° entlang der der x-Achse entspricht einem Vorzeichenwehsel wie folgt:

> $sin(x + k.180^{\circ}) = (-1)^{k} sin x$  $\cos(x + k.180^\circ) = (-1)^k \cos x$

2. Durch eine Verschiebung entlang der x-Achse um  $\pm 90^\circ$  wird eine Sinus- zu einer Cosinusfunktion und umgekehrt.

**1. Beispiel:**Vereinfache  $\frac{\cos(810^{\circ} + x) \sin(x - 900^{\circ}) - 1}{\sin(990^{\circ} - x)}$ 

Lösüng: Durch eine Verschiebung um ganzzahlige Vielfache von 180° erhält man folgendes:

> $(-1)^4 \cos(90^\circ + x) \cdot (-1)^5 \sin x - 1$  $\sqrt{(-1)^5 \sin(90^\circ - x)}$

Durch Anwendung der Formeln für Verschiebungen um 90° entlang der x-Achse erhält man folgendes:

> $\frac{(-\sin x) (-\sin x) - 1}{x} = \frac{-\cos^2 x}{x}$ -cosx -cosx =cosx

- 2. Beispiel: Bestimme Lösungen für x im Bereich  $0 \le x \le 360^\circ$  von  $sin(3x + 30^{\circ}) = -cos(2x - 60^{\circ}).$
- **Lösung:** Es gilt -cos  $x = sin(x 90^{\circ})$ , resp.  $-cos(2x 60^{\circ}) = sin(2x 60^{\circ} 90^{\circ}) =$  $sin(2x - 150^\circ)$ . Somit gilt

 $sin(3x + 30^{\circ}) = sin(2x - 150^{\circ})$ 

Man erhält dann ein Gleichungspaar wie folgt:

 $3x + 30^{\circ} = 2x - 150^{\circ} + n \cdot 360^{\circ}$  $3x + 30^{\circ} = 180^{\circ} - (2x - 50^{\circ}) + n \cdot 360^{\circ} = 330^{\circ} - 2x + n \cdot 360^{\circ}$ 

wobei  $n = 0, \pm 1, \pm 2, \pm 3, \dots$ . Aus der ersten Gleichung erhält man  $x = -$ 180<sup>o</sup> + n · 360<sup>o</sup>. Daraus ergibt sich (für n = +1) eine einzige Lösung  $x_1$  $= 180^\circ$ . Aus der zweiten Gleichung erhält man  $5x = 300^\circ + n \cdot 360^\circ$ oder  $x = 60^{\circ} + n \cdot 72^{\circ}$ . Daraus ergeben sich fünf weitere Lösungen wie folgt:  $x_2 = 60^\circ$ ,  $x_3 = 132^\circ$ ,  $x_4 = 204^\circ$ ,  $x_5 = 276^\circ$  und  $x_6 = 348^\circ$ .

## Planimetrie, Seite 59:

# Summen und Produkte trigonometrischer Funktionen

Summen und Produkte trigonometrischer Funktionen können zum Teil ineinander überführt werden. Es gelten folgende Zusammenhänge:

1. 
$$
\sin x + \sin y = 2 \sin(\frac{x+y}{2}) \cos(\frac{x-y}{2})
$$
  
\n2.  $\sin x - \sin y = 2 \cos(\frac{x+y}{2}) \sin(\frac{x-y}{2})$   
\n3.  $\cos x + \cos y = 2 \cos(\frac{x+y}{2}) \cos(\frac{x-y}{2})$   
\n4.  $\cos x - \cos y = -2 \sin(\frac{x+y}{2}) \sin(\frac{x-y}{2})$   
\n5.  $\sin x + \cos y = 2 \sin(\frac{x+y}{2} + 45^\circ) \cos(\frac{x-y}{2} - 45^\circ)$   
\n6.  $\sin x - \cos y = 2 \cos(\frac{x+y}{2} + 45^\circ) \sin(\frac{x-y}{2} - 45^\circ)$   
\n7.  $\cos x \pm \sin x = \sqrt{2} \sin(45^\circ \pm x) = \sqrt{2} \cos(45^\circ \pm x)$   
\n8.  $\tan x \pm \tan y = \frac{\sin(x \pm y)}{\cos x \cos y}$   
\n9.  $\cot x \pm \cot y = \pm \frac{\sin(x \pm y)}{\sin x \sin y}$   
\n10.  $\tan x + \cot y = \frac{\cos(x - y)}{\cos x \sin y}$   
\n11.  $\cot x - \tan y = \frac{\cos(x + y)}{\sin x \cos y}$   
\n12.  $\sin x \sin y = \frac{1}{2} [\cos(x - y) - \cos(x + y)]$   
\n13.  $\cos x \cos y = \frac{1}{2} [\cos(x - y) + \cos(x + y)]$   
\n14.  $\sin x \cos y = \frac{1}{2} [\sin(x - y) + \sin(x - y)]$   
\n15.  $\cos x \sin y = \frac{1}{2} [\sin(x + y) - \sin(x - y)]$   
\n16.  $\tan x \tan y = \frac{\tan x + \tan y}{\cot x + \cot y} = -\frac{\tan x - \tan y}{\cot x - \cot y}$   
\n17.  $\cot x \cot y = \frac{\cot x + \cot y}{\tan x + \tan y} = -\frac{\tan x - \cot y}{\cot x - \cot y}$   
\n18.  $\tan x \cot y = \frac{\tan x + \cot y}{\cot x + \tan y} = -\frac{\tan x - \cot y}{\cot x - \tan y}$   
\n19.  $\sin$ 

Potenzen von Sinus und Cosinus lassen sich als "endliche Fourierreihen" darstellen.

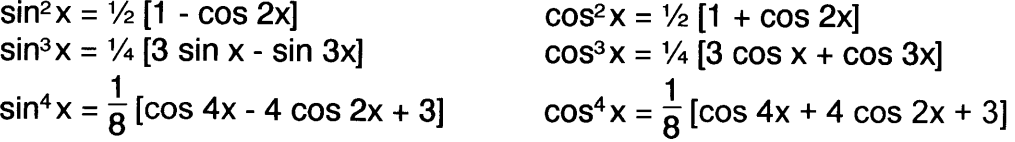

35

#### **Planimetrie, Seite 60:**

- **1. Beispiel:** Bestimme die Lösungen für x im Intervall  $0 \le x \le 360^{\circ}$  von  $\left(\frac{1}{\sin x} + \frac{1}{\cos x}\right)^2 = 8.$
- Lösung: Durch Ausmultiplizieren des Klammerausdrucks erhält man  $\frac{\sin^2 x + 2 \sin x \cos x + \cos^2 x}{\sin^2 x \cos^2 x} = \frac{1 + 2 \sin x \cos x}{\sin^2 x \cos^2 x} = 8$ . Dies ergibt eine quadratischen Gleichung wie folgt:  $2u^2 - u - 1 = 0$ , wobei  $u = 2 \sin x$  $cos x = sin 2x$ . Die Wurzeln der quadratischen Gleichung sind  $u_1 = 1$ und  $u_2 = -1/2$ . Man erhält Lösungen für x wie folgt:  $x \in \{45^\circ; 105^\circ;$ 165°; 225°; 285°; 345°}.
- 2. Beispiel: Bestimme alle Lösungen für x im Intervall  $0 \le x \le 360^{\circ}$  von cos 2x +  $\cos 4x + \cos 6x = 0.$
- Aus obiger Formel Nr. 3 erhält man  $2 \cos \left( \frac{6x + 2x}{2} \right) \cos \left( \frac{6x 2x}{2} \right) + \cos \left( \frac{3x + 2x}{2} \right)$ Lösung:  $4x = \cos 4x$  [2  $\cos 2x + 1$ ] = 0. Einer der beiden Faktoren muss gleich null sein. Aus den Bedingungen cos  $4x = 0$  und cos  $2x = -\frac{1}{2}$  erhält man folgende Lösungen für x:  $x \in \{22.5^\circ; 60^\circ; 67.5^\circ; 112.5^\circ; 120^\circ;$ 157,5°; 202,5°; 240°; 247,5°; 292,5°; 300°; 337,5°}.
- **3. Beispiel:** Bestimme im Bereich  $0 \le x \le 360^\circ \land 0 \le y \le 360^\circ$  alle Paare x und y welche das Gleichungssystem

 $\begin{vmatrix} \sin x - \sin y = 0.2 \\ \cos x - \cos y = -0.16 \end{vmatrix}$ 

erfüllen.

Lösung: Aus den obigen Formeln Nr. 2 und Nr. 4 erhält man

> $\frac{\sin x - \sin y}{\cos x - \cos y} = \frac{2 \cos[1/2 (x + y)] \sin[1/2 (x - y)]}{-2 \sin[1/2 (x + y)] \sin[1/2 (x - y)]} = -\cot[1/2 (x + y)] = \frac{0.2}{-0.16} = -\frac{0.2}{-0.16}$ 1,25. Daraus ergibt sich folgende Beziehung zwischen x und y:  $x = 2$  $arctan(0,8) - y = 77,32^{\circ} - y$ . Eingesetzt in die erste Gleichung des Systems erhält man dann sin  $\bar{y}$  [1 + cos 77,32<sup>o</sup>] - cos y sin 77,32<sup>o</sup> = 1,5617 sin(y - 38,66°) = -0,2. Daraus erhält man Lösungen  $y_1 =$ 31,302° und  $y_2 = 226,017$ °. Nur der erste Wert von y ergibt für x einen Wert im gesuchten Bereich. Man erhält schlussendlich ein einziges Paar  $x_1 = 46,017$ ° und  $y_1 = 31,302$ °.

- $\frac{\sin x 2 \sin 2x \sin 5x}{\cos x 2 \sin 2x \cos 5x}$ 4. Beispiel: Vereinfache
- Lösung: Im Zähler setzen wir sin x - sin  $5x = -2 \sin 2x \cos 3x$  und im Nenner  $cos x - cos 5x = 2 sin 2x sin 3x$ . Eingesetzt in obigen Ausdruck

 $\frac{-2 \sin 2x \cos 3x - 2 \sin 2x}{2 \sin 2x \sin 3x - 2 \sin 2x} = \frac{1 + \cos 3x}{1 - \sin 3x}$
Planimetrie, Seite 61:

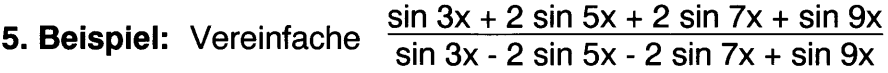

Lösung: Wir ersetzen in Zähler und Nenner Summen durch Produkte wie folgt:  $\sin 3x + \sin 9x = 2\sin 6x \cos 3x$  und 2  $[\sin 5x + \sin 7x] = 4 \sin 6x \cos 3x$ x und erhalten

> $\frac{2 \sin 6x \cos 3x + 4 \sin 6x \cos x}{2 \cos 3x + 2 \cos x}$  $2 \sin 6x \cos 3x - 4 \sin 6x \cos x = \csc 3x - 2 \cos x$

Es gilt  $cos x + cos 3x = 2 cos 2x cos x$ . Somit gilt  $cos 3x = [2 cos 2x -1]$ 1l cos x. Entsprechende Substitutionen in obiger Gleichung ergeben

> $[2 \cos 2x - 1 + 2] \cos x = 2 \cos 2x + 1$  $\frac{2 \cos 2x - 1 + 2 \cos x}{2 \cos 2x - 1 - 2} \cos x = \frac{2 \cos 2x + 1}{2 \cos 2x - 3}$

#### Planimetrie, Seite 77:

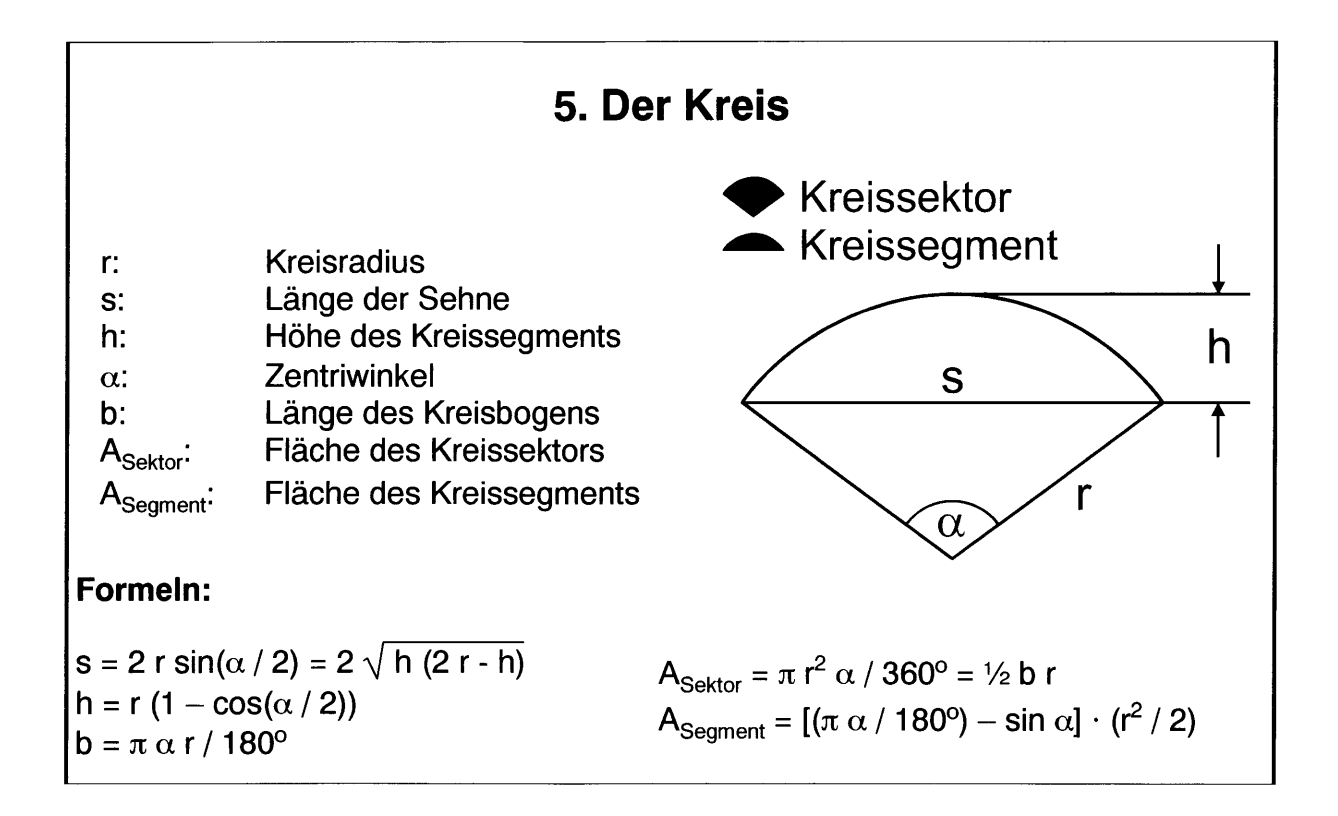

Planimetrie, Seite 79:

# 6. Berechnungen von Dreiecken und regelmässigen **Vielecken**

### A. Sätze

Es sei s der halbe Umfang, d.h.  $s = \frac{1}{2} [a + b + c]$ 

- Sinussatz:  $a : b : c = \sin \alpha : \sin \beta : \sin \gamma$  $\frac{a}{\sin \alpha} = \frac{b}{\sin \beta} = \frac{c}{\sin \gamma}$
- **Cosinussatz:**  $a^2 = b^2 + c^2 2bc \cos \alpha \rightarrow \cos \alpha = \frac{b^2 + c^2 a^2}{2bc}$  $b^2 = a^2 + c^2 - 2ac \cos \beta \rightarrow \cos \beta = \frac{a^2 + c^2 - b^2}{2ac}$ <br>  $c^2 = a^2 + b^2 - 2ab \cos \gamma \rightarrow \cos \gamma = \frac{a^2 + b^2 - c^2}{2ab}$

Tangenssatz: 
$$
\frac{a+b}{a-b} = \frac{\tan(\frac{\alpha+\beta}{2})}{\tan(\frac{\alpha-\beta}{2})} \qquad \tan(\frac{\alpha+\beta}{2}) = \cot \frac{\gamma}{2}
$$

$$
\frac{a+c}{a-c} = \frac{\tan(\frac{\alpha+\gamma}{2})}{\tan(\frac{\alpha-\gamma}{2})} \qquad \tan(\frac{\alpha+\gamma}{2}) = \cot \frac{\beta}{2}
$$

$$
\frac{b+c}{b-c} = \frac{\tan(\frac{\beta+\gamma}{2})}{\tan(\frac{\beta-\gamma}{2})} \qquad \tan(\frac{\beta+\gamma}{2}) = \cot \frac{\alpha}{2}
$$

**Inkreisradius:**  $r_i = \frac{A}{s} = s \tan \frac{\alpha}{2} \tan \frac{\beta}{2} \tan \frac{\gamma}{2} = 4r_u \sin \frac{\alpha}{2} \sin \frac{\beta}{2} \sin \frac{\gamma}{2}$  $=\sqrt{\frac{(s-a)(s-b)(s-c)}{s}}$  = (s - a) tan  $\frac{\alpha}{2}$  = (s - b) tan  $\frac{\beta}{2}$  = (s - c) tan  $\frac{\gamma}{2}$ 

Umkreisradius:  $r_u = \frac{a}{2 \sin \alpha} = \frac{b}{2 \sin \beta} = \frac{c}{2 \sin \gamma} = \frac{abc}{4A} = \frac{abc}{4 \sqrt{s (s - a) (s - b) (s - c)}}$ 

**Halbwinkelsätze:** 
$$
\tan \frac{\alpha}{2} = \frac{A}{s (s - a)} = \frac{r_i}{s - a} = \sqrt{\frac{(s - b) (s - c)}{s (s - a)}}
$$
  
\n $\tan \frac{\beta}{2} = \frac{A}{s (s - b)} = \frac{r_i}{s - b} = \sqrt{\frac{(s - a) (s - c)}{s (s - b)}}$   
\n $\tan \frac{\gamma}{2} = \frac{A}{s (s - c)} = \frac{r_i}{s - c} = \sqrt{\frac{(s - a) (s - b)}{s (s - c)}}$ 

(b + c) sin  $\frac{\alpha}{2}$  = a cos  $\frac{\beta - \gamma}{2}$ **Mollweidesche Gleichungen:**  $(c + a) \sin \frac{\beta}{2} = b \cos \frac{\gamma - \alpha}{2}$  $(a + b) \sin \frac{\gamma}{2} = c \cos \frac{\alpha - \beta}{2}$ (b - c)  $\cos \frac{\alpha}{2} = a \sin \frac{\beta - \gamma}{2}$ (c - a)  $\cos \frac{\beta}{2} = b \sin \frac{\gamma - \alpha}{2}$  $(a - b) \cos \frac{\gamma}{2} = c \sin \frac{\alpha - \beta}{2}$ 

**Fläche:**  
\n
$$
A = \frac{1}{2} ab \sin \gamma = \frac{1}{2} ac \sin \beta = \frac{1}{2} bc \sin \alpha
$$
\n
$$
= \frac{a^2 \sin \beta \sin \gamma}{2 \sin \alpha} = \frac{b^2 \sin \alpha \sin \gamma}{2 \sin \beta} = \frac{c^2 \sin \alpha \sin \beta}{2 \sin \gamma}
$$
\n
$$
= r_i s = \sqrt{s (s - a) (s - b) (s - c)} = \frac{abc}{4r_u} = 2 r_u^2 \sin \alpha \sin \beta \sin \gamma
$$

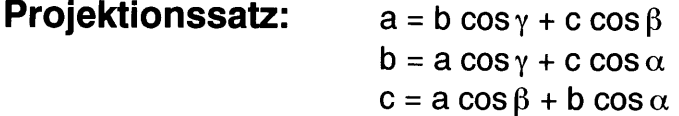

 $h_a = b \sin \gamma = c \sin \beta = \frac{2A}{a}$ Höhen:  $h_b = a \sin \gamma = c \sin \alpha = \frac{2A}{b}$  $h_c = a \sin \beta = b \sin \alpha = \frac{2A}{c}$ 

Das Höhen verhalten sich zu den Seiten wie folgt:  $h_a : h_b : h_c = \frac{1}{a} : \frac{1}{b} : \frac{1}{c}$ .  $S_a = \frac{1}{2} \sqrt{b^2 + c^2 + 2bc \cos \alpha} = \frac{1}{2} \sqrt{2(b^2 + c^2) - a^2}$ Seitenhalbierende:  $S_b = \frac{1}{2} \sqrt{a^2 + c^2 + 2ac \cos \beta} = \frac{1}{2} \sqrt{2(a^2 + c^2) - b^2}$  $S_c = \frac{1}{2} \sqrt{a^2 + b^2 + 2 ab cos \gamma} = \frac{1}{2} \sqrt{2(a^2 + b^2) - c^2}$ 

Die Seitenhalbierenden werden durch ihren gemeinsamen Schnittpunkt im Verhältnis  $1:2$  geteilt.

Winkelhalbierende:

\n
$$
w_{\alpha} = \frac{2bc \cos(\alpha/2)}{b+c} = \frac{\sqrt{bc [(b+c)^{2} - a^{2}]} \sinh(c)}{b+c}
$$
\n
$$
w_{\beta} = \frac{2ac \cos(\beta/2)}{a+c} = \frac{\sqrt{ac [(a+c)^{2} - b^{2}]} \sinh(c)}{a+c}
$$
\n
$$
w_{\gamma} = \frac{2ab \cos(\gamma/2)}{a+b} = \frac{\sqrt{ab [(a+b)^{2} - c^{2}]} \sinh(c)}{a+b}
$$

Eine Winkelhalbierende teilt die gegenüberliegende Seite im Verhältnis der anliegenden Seiten. Es sei z.B. P der Schnittpunkt von  $w_a$  mit a. Dann gilt

$$
\overline{\text{CP}} : \overline{\text{BP}} = \text{b} : \text{c}.
$$

### Planimetrie, Seite 81:

# B. Berechnung von Seiten und Winkeln

### **Aus drei Seiten:**

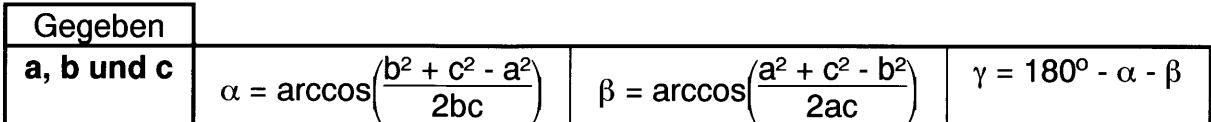

### Aus zwei Seiten und einem Winkel:

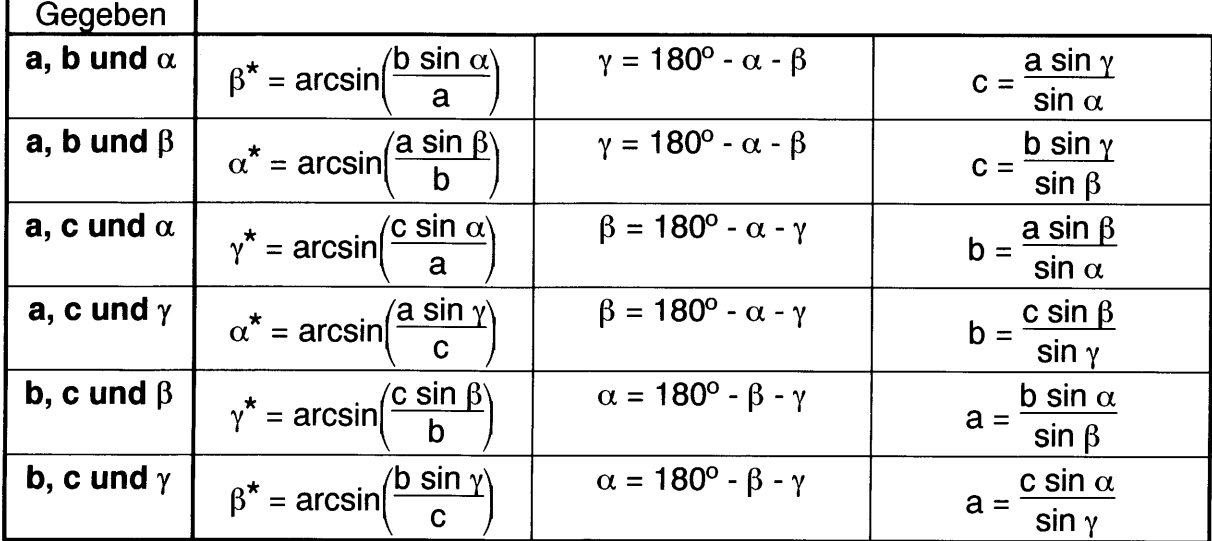

\*Für den mit dem Sinussatz berechneten Winkel gibt es im allgemeinen zwei Lösungen.

### Aus zwei Seiten und dem eingeschlossenen Winkel:

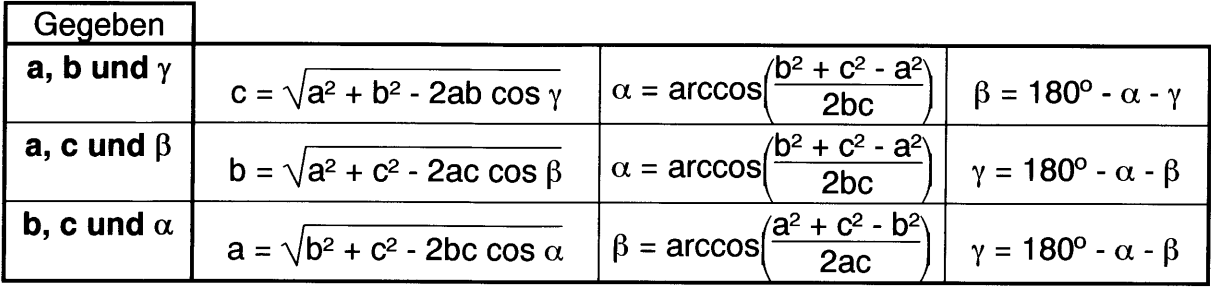

# Planimetrie, Seite 82:

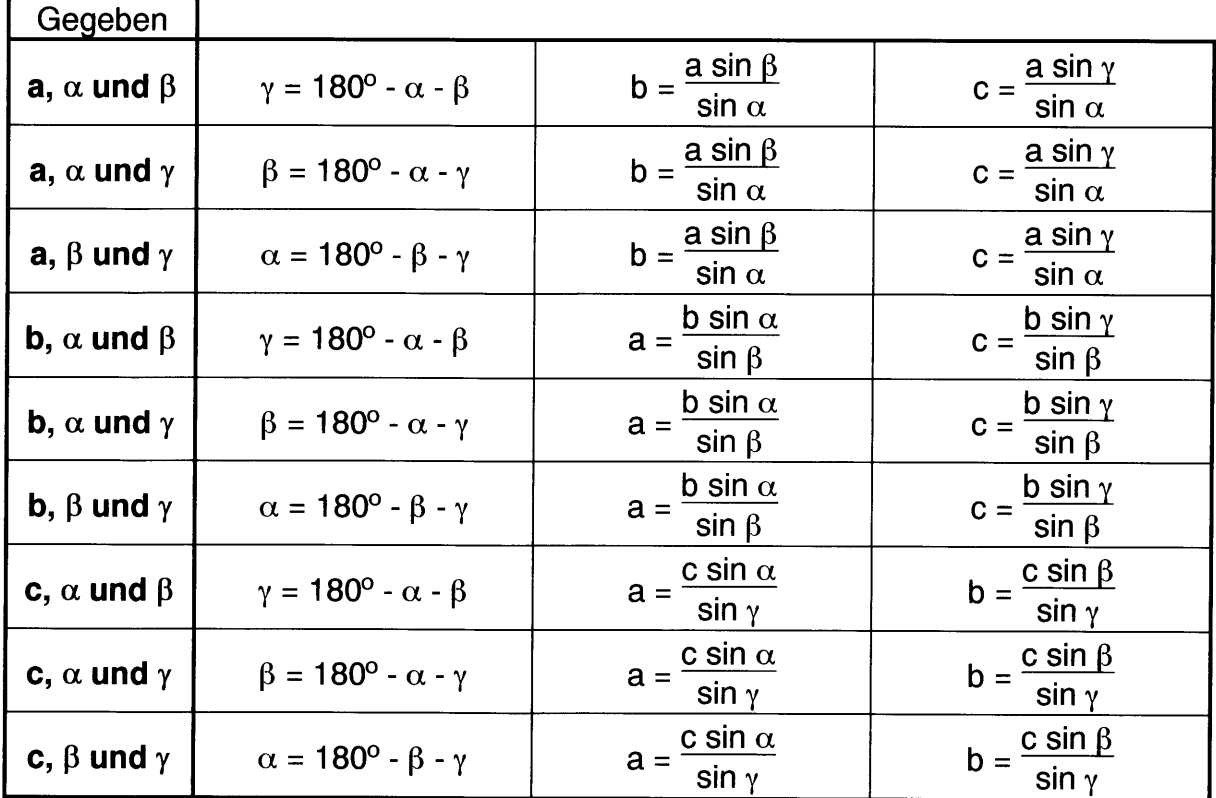

# Aus zwei Winkeln und einer Seite:

# C. Regelmässige Vielecke

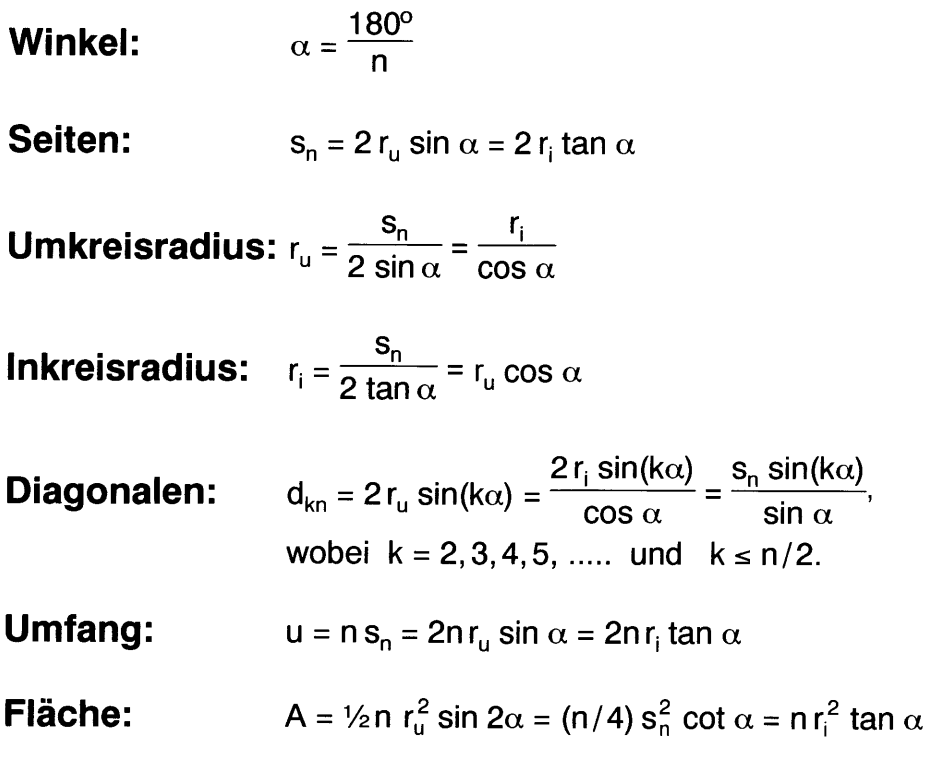

Peter Senn, Ph.D.

www.mathepauker.com

# 3. Teil: Vektorgeometrie

# Inhaltsverzeichnis

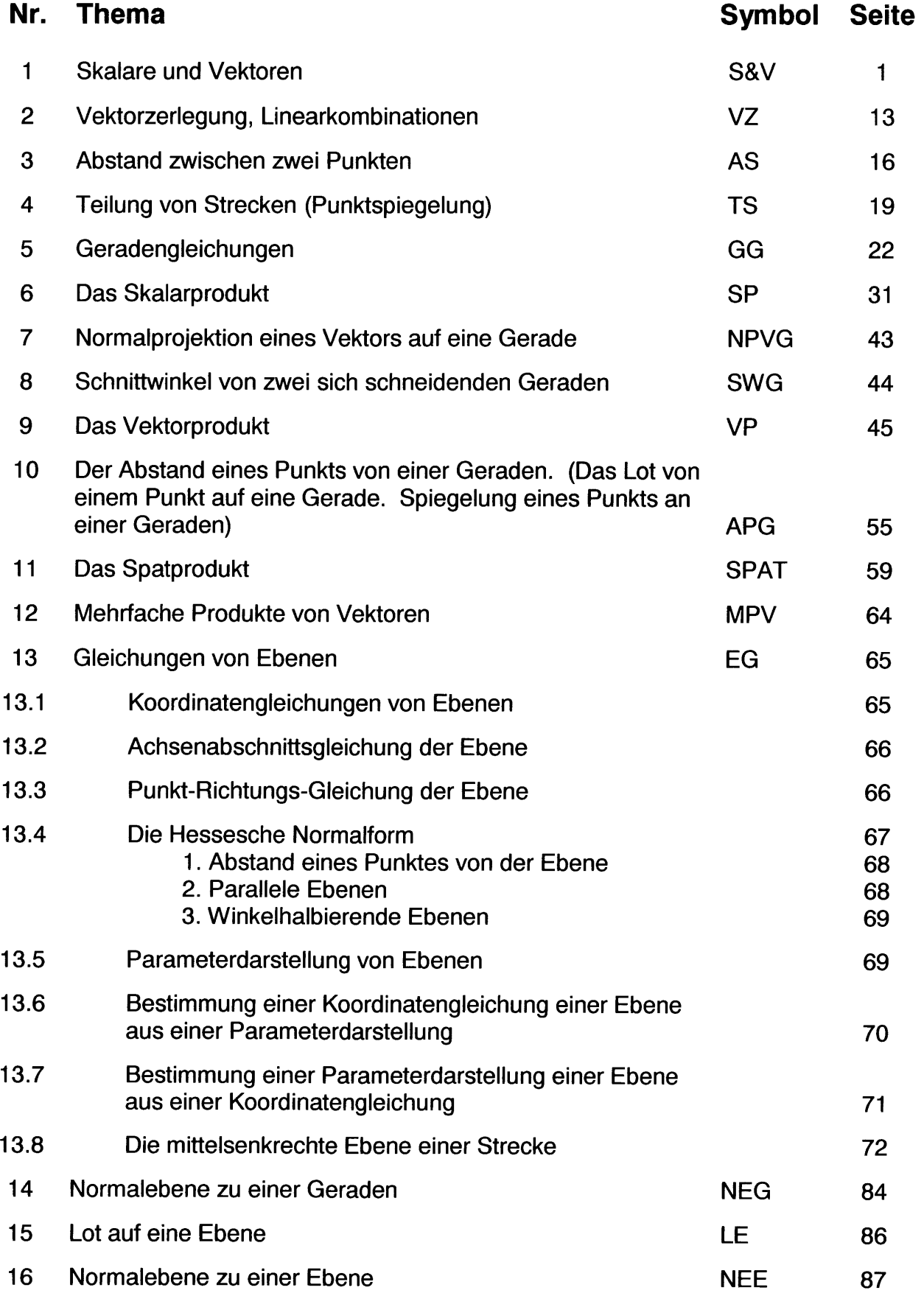

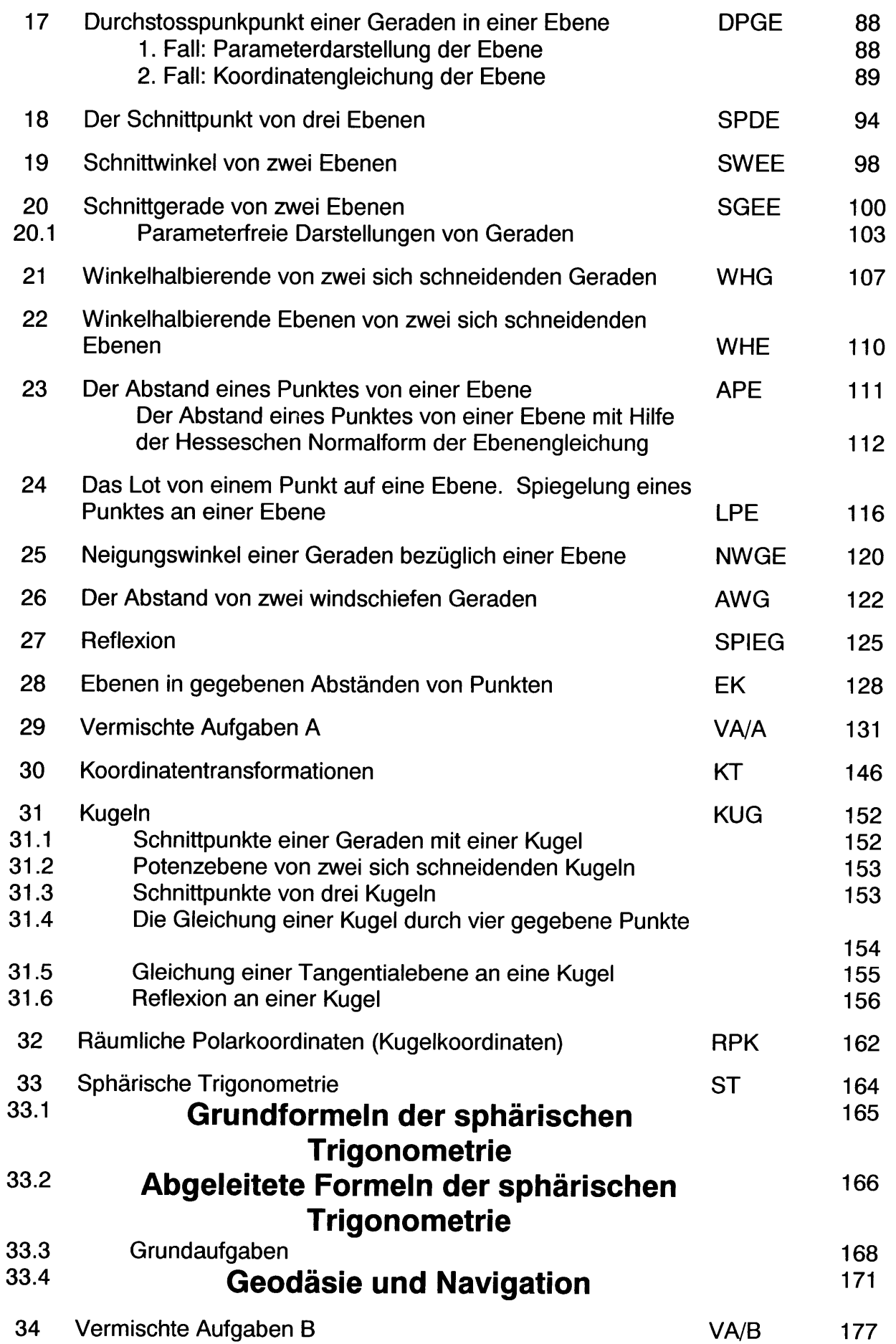

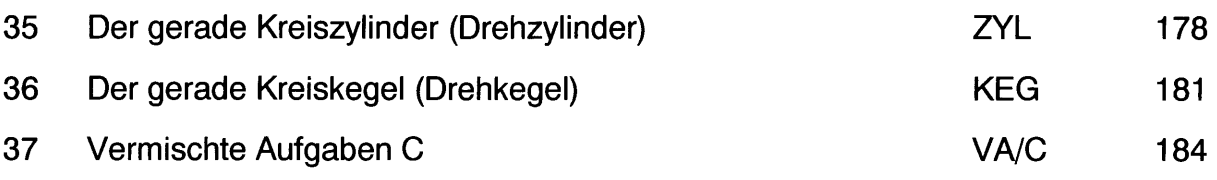

Vektorgeometrie, Seite 1 :

# 1. Skalare und Vektoren

Sämtliche physikalische Grössen lassen sich in zwei Klassen aufteilen wie folgt:

- Vektoren: Vektoren haben eine Richtung. Ein Vektor ist vollständig definiert durch seinen Betrag und seine Richtung. Beispiele von Vektorgrössen sind Weg, Geschwindigkeit, Beschleunigung, Kraft u.s.w.
- Skalare: Skalare haben keine Richtung. Beispiele von skalaren Grössen sind Temperatur, Fläche, Masse, Energie u.s.w.

Im folgenden wird ein ein kartesisches Rechtssystem mit den Basisvektoren

$$
\vec{e}_x = \begin{pmatrix} 1 \\ 0 \\ 0 \end{pmatrix} \vec{e}_y = \begin{pmatrix} 0 \\ 1 \\ 0 \end{pmatrix} \text{ und } \vec{e}_z = \begin{pmatrix} 0 \\ 0 \\ 1 \end{pmatrix}
$$

verwendet.

Vektorgrössen werden graphisch als Pfeile dargestellt. Symbole, die Vektorgrössen darstellen, werden durch Pfeile gekennzeichnet wie folgt:

Vektoren können auch durch ihre Komponenten in einem Kartesischen Koordinatensystem dargestellt werden, z.B. in nebenstehender Figur wäre  $\vec{a} = \begin{pmatrix} 3 \\ 6 \end{pmatrix}$  und

 $\vec{b} = \begin{pmatrix} 0 \\ 4 \end{pmatrix}$ . Es gilt folgendes:

#### Zwei Vektoren sind dann gleich, wenn sie in all ihren Komponenten übereinstimmen.

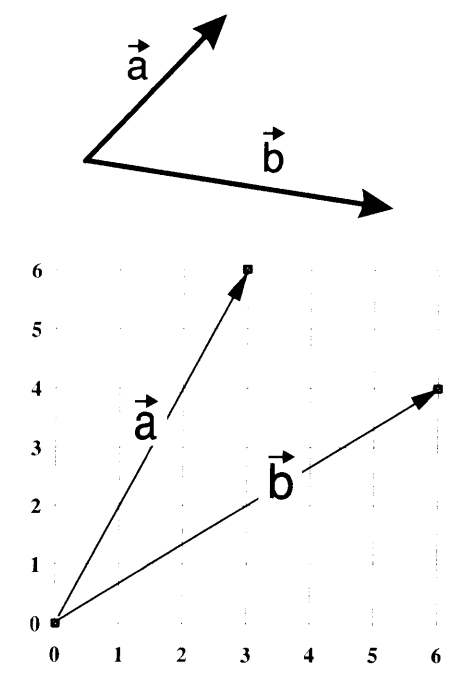

Wir unterscheiden Ortsvektoren und Richtungsvektoren. Ortsvektoren haben ihren Angriffspunkt im Koordinatenursprung. Richtungsvektoren kennzeichnen eine Richtung. Sie sind im Raum frei verschiebbar.

Von den Koordinatenachsen werden drei Koordinatenebenen aufgespannt. Diese zerlegen den dreidimensionalen Raum in acht Oktanten. Entsprechend den Vorzeichen der einzelnen Koordinaten ergeben sich Oktanten l, ll, lll, ..... und Vlll wie folgt:

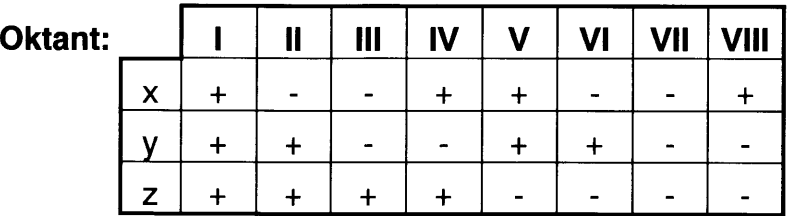

# Vektoraddition und Vektorzerlegung

Vektorsummen werden durch sogennante Vektoradditionen gebildet. Vektoradditionen lassen sich geometrisch durch sogenannte Vektorparallelogramme

veranschaulichen. In der Koordinatendarstellung erhält man die Vektorsumme durch Addition der einzelnen

Komponenten, wie z.B. 
$$
\vec{a} + \vec{b} = \begin{pmatrix} 3 \\ 6 \end{pmatrix} + \begin{pmatrix} 6 \\ 4 \end{pmatrix} = \begin{pmatrix} 3+6 \\ 6+4 \end{pmatrix} = \begin{pmatrix} 9 \\ 10 \end{pmatrix}
$$
.

Bei der Addition von mehr als zwei Vektoren kann aus den einzelnen Vektoren ein sogenanntes Vektorpolygon gebildet werden. Die Vektorsumme erhält man dann, indem man den Anfangspunkt des Vektorzugs mit seinem Endpunkt verbindet. Bei der Koordinatendarstellung erhält man die Vektorsumme, indem man die Koordinaten der einzelnen Vektoren aufsummiert, z.B.  $\vec{a} + \vec{b} + \vec{c} =$ 

auxumment, z.B. a + b + c =

\n
$$
\binom{3}{2} + \binom{0}{4} + \binom{-2}{3} = \binom{3 + 0 + (-2)}{2 + 4 + 3} = \binom{1}{9}.
$$
\nDen Betrag eines Vektors erhält man indem i

man die einzelnen Komponenten

 $\left| \binom{3}{4} \right| = \sqrt{3^2 + 4^2} = \sqrt{25} = 5$  oder  $\left| \binom{2}{4} \right| =$ addiert und die Quadratwurzel zieht, z.B.

 $\sqrt{2^2 + 5^2 + 4^2} = \sqrt{45} = 3\sqrt{5} = 6,7082$ . Der Betrag einer Vektorsumme ist niemals grösser als die Summe der Beträge der einzelnen Vektoren, d.h.  $|\vec{a}| + |\vec{b}| \geq |\vec{a}| + |\vec{b}|$ b |. Es gilt folgende "Dreiecksungleichung":

$$
||\vec{a}| \cdot |\vec{b}| \le |\vec{a} \pm \vec{b}| \le |\vec{a}| + |\vec{b}|
$$

Vektoren mit einem Betrag 1 werden als *Einheitsvektoren* Bezeichnet. Vektoren mit Betrag 1 in Richtung der Koordinatenachsen werden als **Basisvektoren** bezeichnet. lm dreidimensionalen Raum gibt es drei Basisvektoren wie folgt:

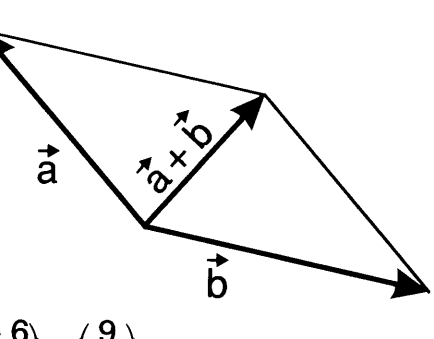

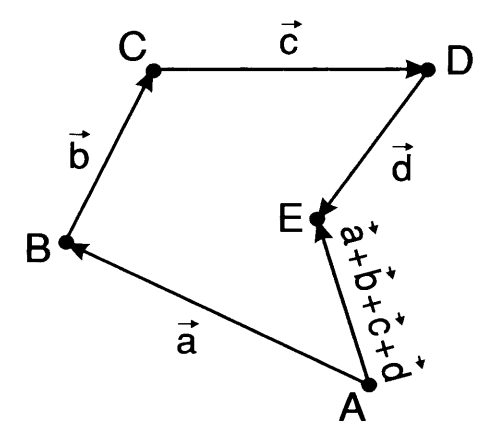

#### Vektorgeometrie, Seite 3:

$$
\vec{e}_x = \begin{pmatrix} 1 \\ 0 \\ 0 \end{pmatrix}, \ \vec{e}_y = \begin{pmatrix} 0 \\ 1 \\ 0 \end{pmatrix} \ \text{und } \ \vec{e}_z = \begin{pmatrix} 0 \\ 0 \\ 1 \end{pmatrix}.
$$

Die von einem Vektor ä und den Basisvektoren  $\vec{e}_x$ ,  $\vec{e}_y$  und  $\vec{e}_z$  eingeschlossenen Winkel seien  $\alpha$ ,  $\beta$ , resp.  $\gamma$ . Die Grössen cos $\alpha$ , cos $\beta$  und cos $\gamma$  werden als Richtungscosinusse bezeichnet. Es gilt folgendes:

$$
\cos^2\alpha + \cos^2\beta + \cos^2\gamma = 1
$$

Ein beliebiger Vektor kann in einen Einheitsvektor verwandelt werden, indem man ihn durch seinen Betrag dividiert. Der Einheitsvektor  $\vec{v} = \vec{a}/|\vec{a}|$  zeigt in die Richtung des Vektors ä.

Es gilt folgendes:

- Zwei Vektoren sind gleich, wenn sie in Betrag und Richtung übereinstimmen.
- Zwei Vektoren sind gleich, wenn sie in allen Komponenten übereinstimmen.
- Zwei Vektoren sind *kollinear*, wenn sie in ihrer Richtung (aber nicht unbedingt im Betrag) übereinstimmen oder wenn ihre Richtungen entgegengesetzt sind. Anders formuliert: Zwei Vektoren  $\vec{a}$  und  $\vec{b}$  sind kollinear, wenn  $\vec{a} = k \vec{b}$ , d.h.

$$
a_x/b_x = a_y/b_y = a_z/b_z
$$
. Die Vektoren  $\vec{a} = \begin{pmatrix} 1/2 \\ 1 \\ -3 \end{pmatrix}$ ,  $\vec{b} = \begin{pmatrix} 1 \\ 2 \\ -6 \end{pmatrix}$  und  $\vec{c} = \begin{pmatrix} -2 \\ -4 \\ 12 \end{pmatrix}$  sind also kollinger

kollinear.

Zwei Vektoren äund  $\vec{b}$ , die nicht kollinear sind, spannen eine Ebene auf. Liegen weitere Vektoren  $\vec{c}$ ,  $\vec{d}$ , ..... in einer von den Vektoren  $\vec{a}$  und  $\vec{b}$ aufgespannten Ebene, so werden die Vektoren  $\vec{a}, \vec{b}, \vec{c}, \vec{d}, \dots$  als komplanar bezeichnet.

Für den Betrag der Vektorsumme zweier Vektoren, die den Winkel  $\varphi$  einschliessen gilt folgendes:

$$
|\vec{a} + \vec{b}| = \sqrt{a^2 + b^2 + 2ab \cos \varphi}
$$

Den zwischen zwei Vektoren

$$
\vec{a} = \begin{pmatrix} a_x \\ a_y \\ a_z \end{pmatrix} \text{ und } \vec{b} = \begin{pmatrix} b_x \\ b_y \\ b_z \end{pmatrix}
$$

eingeschlossenen Winkel  $\,\phi\,$  kann man wie folgt berechnen:

$$
\varphi = \arccos\left(\frac{a_x b_x + a_y b_y + a_z b_z}{\sqrt{(a_x^2 + a_y^2 + a_z^2)} (b_x^2 + b_y^2 + b_z^2)}\right)
$$

#### Vektorgeometrie, Seite 4:

Zerlegung von Vektoren: Häufig ist es vorteilhaft Vektoren in Komponenten mit vorgeschriebenen Richtungen zu zerlegen. Dies entspricht sozusagen einer Umkehr der Vektoraddition. Man sucht eine Anzahl Vektoren in vorgeschriebener Richtung, deren Vektorsumme den ursprünglichen Vektor ergibt.

Der Vektor  $\vec{a} = \begin{pmatrix} 2 \\ 3 \end{pmatrix}$  beispielsweise kann zerlegt werden wie folgt:  $\vec{a} = \begin{pmatrix} 2 \ 3 \end{pmatrix} = \begin{pmatrix} 2 \ 0 \end{pmatrix} + \begin{pmatrix} 0 \ 3 \end{pmatrix}$ . Die beiden Komponenten zeichnen sich im vorliegenden Fall dadurch aus, dass sie parallel zur x- und y-Achse gerichtet sind.

In nebenstehendem Beispiel wird die nach unten gerichtete Schwerkraft eines Körpers auf einer schiefen Ebene mit Neigungswinkel  $\alpha$  in zwei Komponenten zerlegt von welchen eine parallel und die andere senkrecht zur schiefen Ebene gerichtet ist.

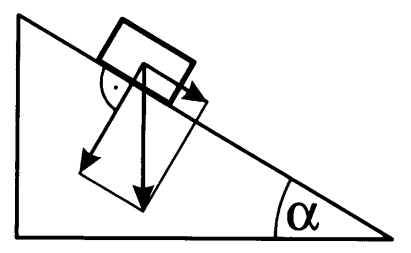

Ein Vektor in einer Ebene kann in zwei Komponenten (in verschiedene Richtungen!) zerlegt werden wie folgt:

$$
\vec{a} = \begin{pmatrix} a_x \\ a_y \end{pmatrix} = \lambda \ \vec{b} + \mu \ \vec{c} = \lambda \begin{pmatrix} b_x \\ b_y \end{pmatrix} + \mu \begin{pmatrix} c_x \\ c_y \end{pmatrix}
$$

Man erhält dann die Parameter  $\lambda$  und  $\mu$  aus einem System von zwei linearen Gleichungen.

$$
\lambda = \frac{a_x c_y - a_y c_x}{b_x c_y - b_y c_x} \quad \text{und} \quad \mu = \frac{a_y b_x - a_x b_y}{b_x c_y - b_y c_x}
$$

Vektoren im Raum können in drei Komponenten zerlegt werden. Ein Ansatz für eine entsprechende Linearkombination wäre

$$
\vec{a} = \lambda \vec{b} + \mu \vec{c} + \nu \vec{d}
$$

Die Parameter  $\lambda$ ,  $\mu$  und  $\nu$  erhält man wiederum aus einem System von linearen Gleichungen. Man erhält

$$
\begin{pmatrix} a_x \\ a_y \\ a_z \end{pmatrix} = \begin{pmatrix} \lambda b_x + \mu c_x + \nu d_x \\ \lambda b_y + \mu c_y + \nu d_y \\ \lambda b_z + \mu c_z + \nu d_z \end{pmatrix}
$$

Das Thema ,,Vektorzerlegung" wird im nächsten Kapitel noch eingehend behandelt.

Beispiel: Stelle den Vektor 
$$
\vec{a} = \begin{pmatrix} -2 \\ 4 \\ 5 \end{pmatrix}
$$
dar als eine Linearkombination der Vektoren  
\n $\vec{b}$ ,  $\vec{c}$  und  $\vec{d}$  wie folgt:  $\vec{b} = \begin{pmatrix} 1 \\ 2 \\ 0 \end{pmatrix}$ ,  $\vec{c} = \begin{pmatrix} 2 \\ 3 \\ -4 \end{pmatrix}$ und  $\vec{d} = \begin{pmatrix} -2 \\ 3 \\ 1 \end{pmatrix}$ .

Mit einem Ansatz wie folgt:  $\vec{a} = \lambda \vec{b} + \mu \vec{c} + \nu \vec{d}$  erhalten wir ein System von linearen Gleichungen wie folgt: Lösung:

$$
\begin{pmatrix} \lambda + 2\mu - 2v \\ 2\lambda + 3\mu + 3v \\ -4\mu + v \end{pmatrix} = \begin{pmatrix} -2 \\ 4 \\ 5 \end{pmatrix}
$$

Daraus erhält man eine Linearkombintation wie folgt:  $\vec{a} = 2\vec{b} - \vec{c} + \vec{d}$ .

Linearkombinationen von Vektoren werden in nachfolgenden Kapitel eingehend behandelt.

Soll ein Vektor F so in zwei Komponenco.<br>
zerlegt werden, dass F mit diesen einen Winkel  $\alpha_1$ , resp.<br>  $\alpha_2$  einschliesst so gilt folgendes:<br>  $\vec{F} = \vec{F}_1 + \vec{F}_2 = \left(\sin \alpha_2 \left(\frac{\cos \alpha_1}{-\sin \alpha_1}\right) + \sin \alpha_1 \left(\frac{\cos \alpha_2}{\sin \alpha_2}\right)\right$ Soll ein Vektor  $\vec{F}$  so in zwei Komponenten  $\vec{F}_1$  und  $\vec{F}_2$ zerlegt werden, dass  $\vec{F}$  mit diesen einen Winkel  $\alpha_1$ , resp.  $\alpha_2$  einschliesst so gilt folgendes:

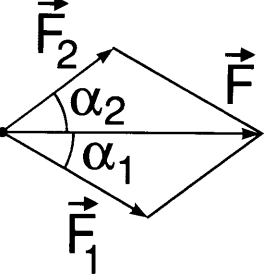

Die beiden Terme im obigen Ausdruck entsprechen den Komponenten  $\vec{F}_1$  und  $\vec{F}_2$ .

Vektorgeometrie, Seite 13:

# 2. Vektorzerlegung, Linearkombinationen

Unter einer Vektorzerlegung versteht man eine Darstellung eines Vektors a als Linearkombination von Vektoren b. c. d. etc wie folgt:

 $\mathbf{a} = \beta \mathbf{b} + \gamma \mathbf{c} + \delta \mathbf{d} + \dots$ 

Sind die Vektoren b, c, d, ..... linear abhängig, so lässt sich eine entsprechende Linearkombination unter Umständen nicht erstellen. Drei Vektoren, die voneinander linear abhängig sind werden als komplanar bezeichnet, wenn sie in einer Ebene liegen oder *kollinear*, wenn sie die gleiche Richtung haben.

Beispiel: Stelle den Vektor a dar als eine Linearkombination von b, c und d. Es

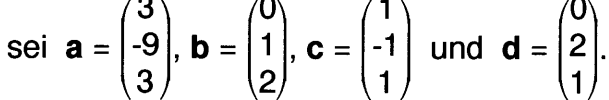

**Lösung:** Aus dem Ansatz  $a = \beta b + \gamma c + \delta d$  erhält man ein System von linearen Gleichungen wie folgt:

$$
\gamma = 3
$$
  

$$
\beta - \gamma + 2\delta = -9
$$
  

$$
2\beta + \gamma + \delta = 3
$$

Mit der Lösung  $\beta = 2$ ,  $\gamma = 3$  und  $\delta = -4$ . Die Linearkombination lautet also:  $a = 2b + 3c - 4d$ .

Vektorgeometrie, Seite 16:

# 3. Abstand zwischen zwei Punkten

Der Abstand zwischen zwei Punkten  $A\begin{pmatrix} a_x \\ a_y \\ a_z \end{pmatrix}$  und  $B\begin{pmatrix} b_x \\ b_y \\ b_z \end{pmatrix}$  wird wie folgt berechnet:

 $\overline{AB} = \sqrt{(a_x - b_x)^2 + (a_y - b_y)^2 + (a_z - b_z)^2}$  "Abstandsformel"

Berechne den Abstand zwischen den Punkten  $A \begin{pmatrix} 8 \\ -1 \\ 4 \end{pmatrix}$  und  $B \begin{pmatrix} -2 \\ 4 \\ -6 \end{pmatrix}$ . **Beispiel:** 

 $\overline{AB} = \sqrt{(8 - (-2))^2 + (-1 - 4)^2 + (4 - (-6))^2} = \sqrt{10^2 + 5^2 + 10^2} = \sqrt{225} = 15.$ Lösung:

#### Vektorgeometrie, Seite 19:

# 4. Teilung von Strecken (Punktspiegelung)

Ein Punkt P mit Ortsvektor  $r_p$  teilt die Strecke

AB zwischen den Punkten A und B mit Ortsvektoren  $r_A$ , resp.  $r_B$  im Verhältnis m : n, wenn folgendes gilt:

$$
\mathbf{r}_{\mathbf{p}} = \frac{n\,\mathbf{r}_{\mathbf{A}} + m\,\mathbf{r}_{\mathbf{B}}}{m + n}
$$

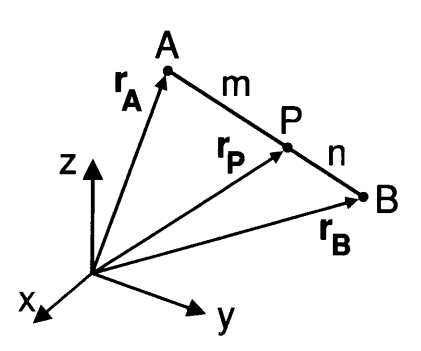

Im speziellen Fall, dass  $m = n$ , d.h. wenn P in der Mitte der Strecke AB liegt gilt folgendes:

$$
\mathbf{r}_{\mathbf{p}} = \frac{1}{2} [\mathbf{r}_{\mathbf{A}} + \mathbf{r}_{\mathbf{B}}]
$$

1. Beispiel: Bestimme den Schnittpunkt S der Seitenhalbierenden eines Dreiecks mit Eckpunkten A, B und C wie folgt:

$$
A\begin{pmatrix} 7\\2\\5 \end{pmatrix}, B\begin{pmatrix} 3\\6\\-9 \end{pmatrix} \text{ und } C\begin{pmatrix} 5\\10\\-2 \end{pmatrix}.
$$

Lösung: Der Punkt M mit Ortsvektor  $r_M$  sei der Mittelpunkt der Strecke  $\overline{AB}$ . Es gilt  $r_M = \frac{1}{2}[r_A + r_B]$ . Der Flächenschwerpunkt S teilt die Seitenhalbierende  $s_c$  (Verbindungslinie zwischen C und M) im Verhältnis 2: 1. Folglich gilt für den Ortsvektor  $r_s$  von S folgendes:  $r_s = [r_c + 2r_m]/3 = [r_A + r_B + r_c]/3$ . Dies ergibt folgendes:

> $\mathsf{s}$  $\binom{3}{4}$ .  $\langle -2 \rangle$

In manchen Fällen ist ein Punkt, der eine Strecke in einem vorgegebenen Verhältnis teilt vorgegeben. Das wichtigste Beispiel dieser Art ist die Punktspiegelung. Es sei P' der am Punkt S gespiegelte Punkt P. Der Ortsvektor r<sub>p</sub>, von P' lässt sich aus den Ortsvektoren  $r_s$  und  $r_p$  von S, resp. P wie folgt berechnen:

$$
\mathbf{r}_{\mathbf{p}'} = \mathbf{r}_{\mathbf{S}} + (\mathbf{r}_{\mathbf{S}} - \mathbf{r}_{\mathbf{p}}) = 2 \mathbf{r}_{\mathbf{S}} - \mathbf{r}_{\mathbf{p}}
$$

#### Vektorgeometrie, Seite 20:

- **2. Beispiel:** Der Punkt P' sei der am Punkt  $S\begin{pmatrix} 3\\ -2\\ -3 \end{pmatrix}$  gespiegelte Punkt P $\begin{pmatrix} 2\\ -1\\ -5 \end{pmatrix}$ . Bestimme P'.
- Es seien r<sub>p</sub>, r<sub>p'</sub> und r<sub>s</sub> die Ortvektoren der Punkte P, P' resp. S. Es Lösung: gilt dann  $\mathbf{r}_{\mathbf{p}} = 2 \mathbf{r}_{\mathbf{S}} - \mathbf{r}_{\mathbf{p}} = 2 \begin{pmatrix} 3 \\ -2 \\ -3 \end{pmatrix} - \begin{pmatrix} 2 \\ -1 \\ -5 \end{pmatrix} = \begin{pmatrix} 4 \\ -3 \\ -1 \end{pmatrix}.$
- **3. Beispiel:** Es seien  $A\begin{pmatrix}3\\2\\6\end{pmatrix}$   $B\begin{pmatrix}7\\-4\\2\end{pmatrix}$  und  $S\begin{pmatrix}2\\2\\1\end{pmatrix}$  zwei Eckpunkte und der Schnittpunkt der Seitenhalbierenden eines Dreiecks. Bestimme den fehlenden Eckpunkt C des Dreiecks.
- Lösung: Es sei M der Mittelpunkt der Seite c des Dreiecks [Mittelpunkt der Strecke  $\overline{AB}$ ]. Man erhält M $\begin{pmatrix} 5 \\ -1 \\ 4 \end{pmatrix}$ . Es seien  $r_M$ ,  $r_S$  und  $r_C$  die<br>Ortsvektoren von M, S resp. C. Es gilt dann  $r_C = r_M + 3 [r_S - r_M] = 3 r_S$ - 2  $r_M = 3\begin{pmatrix} 2 \\ 2 \\ 1 \end{pmatrix} - 2\begin{pmatrix} 5 \\ -1 \\ 4 \end{pmatrix} = \begin{pmatrix} -4 \\ 8 \\ -5 \end{pmatrix}.$

#### Vektorgeometrie, Seite 22:

# 5. Geradengleichungen

Eine Geradengleichung (im dreidimensionalen Raum) lautet wie folgt:

$$
g: \mathbf{r} = \mathbf{r_o} + \lambda \mathbf{a}
$$

oder in "Komponentenschreibweise"

'(l)=lll.^lil

Die in der Formel erscheinenden Grössen werden nachfolgend wie folgt bezeichnet:

- r<sub>o</sub>: Ortsvektor des "Aufhängepunkts".
- a: Richtungsvektor (der Geraden).
- $\lambda$ : Streckungsfaktor.

Die Schnittpunkte einer Geraden mit den Koordinatenebenen (E<sub>1</sub>: x = 0, E<sub>2</sub>: y = 0 und  $E_3$ : z = 0) werden als **Spurpunkte** (der Geraden) bezeichnet. Die Spurpunkte  $S_1$ ,  $S_2$  und  $S_3$  erhält man wie folgt:  $g \cap E_1 \rightarrow S_1$ ,  $g \cap E_2 \rightarrow S_2$  und g  $I \cap E_3 \rightarrow S_3$ . Es ist leicht ersichtlich, dass man die Spurpunkte einer Geraden dadurch erhält, dass man für den Streckungsfaktor  $\lambda$  Werte einsetzt wie folgt:

$$
S_1 = E_1 \cap g: \quad \lambda \leftarrow -x_0/a_x
$$
  
\n
$$
S_2 = E_2 \cap g: \quad \lambda \leftarrow -y_0/a_y
$$
  
\n
$$
S_3 = E_3 \cap g: \quad \lambda \leftarrow -z_0/a_z
$$

Eine Gerade kann mit unendlich vielen Gleichungen definiert werden. Es gelten folgende Aussagen:

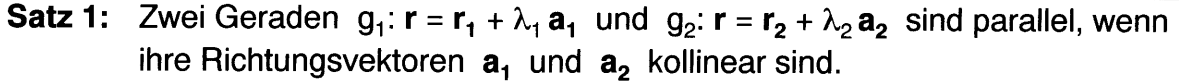

**Satz 2:** Zwei Geraden  $g_1$ :  $r = r_1 + \lambda_1 a_1$  und  $g_2$ :  $r = r_2 + \lambda_2 a_2$  sind identisch wenn  $a_1$ ,  $a_2$  und  $r_1$  -  $r_2$  kollinear sind.

Eine Gerade durch zwei Punkte A und B mit Ortsvektoren  $r_A$  und  $r_B$  erhält man, indem man einen der beiden Punkte als Aufhängepunkte wählt und für den Richtungsvektor a der Geraden die Differenz der beiden Ortsvektoren einsetzt, z.B. g:  $r = r_A + \lambda (r_B - r_A)$ , g:  $r = r_B + \lambda (r_B - r_A)$ ,  $r = r_A + \lambda (r_A - r_B)$  oder  $r = r_B + \lambda (r_A - r_B)$ . Eine einmal festgelegte Definition einer Geraden sollte jedoch beibehalten werden.

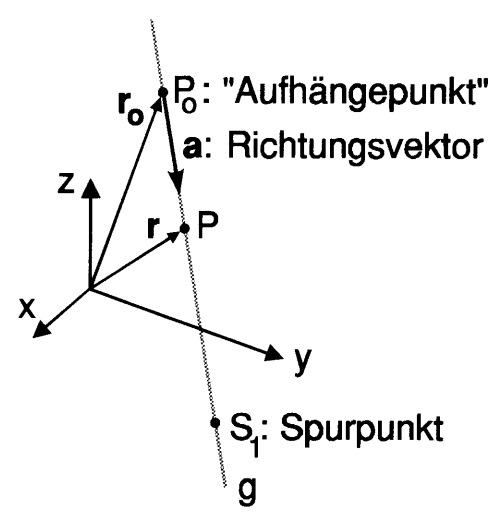

#### Vektorgeometrie, Seite 23:

Geraden im dreidimensionalen Raum schneiden sich gewöhnlich nicht. Es seien g<sub>1</sub> und g<sub>2</sub> Geraden wie folgt:

$$
g_1: \begin{pmatrix} x \\ y \\ z \end{pmatrix} = \begin{pmatrix} x_1 \\ y_1 \\ z_1 \end{pmatrix} + \lambda_1 \begin{pmatrix} a_{1x} \\ a_{1y} \\ a_{1z} \end{pmatrix} \text{ und } g_2: \begin{pmatrix} x \\ y \\ z \end{pmatrix} = \begin{pmatrix} x_2 \\ y_2 \\ z_2 \end{pmatrix} + \lambda_2 \begin{pmatrix} a_{2x} \\ a_{2y} \\ a_{2z} \end{pmatrix}
$$

Nur wenn für das überbestimmte lineare Gleichungssystem in  $\lambda_1$  und  $\lambda_2$  wie folgt:

$$
\begin{vmatrix} \lambda_1 a_{1x} - \lambda_2 a_{2x} + x_1 - x_2 = 0 \\ \lambda_1 a_{1y} - \lambda_2 a_{2y} + y_1 - y_2 = 0 \\ \lambda_1 a_{1z} - \lambda_2 a_{2z} + z_1 - z_2 = 0 \end{vmatrix}
$$

eine Lösung existiert schneiden sich die Geraden. Dies ist der Fall, wenn  $(x_1 - x_2)$  $[a_{1y} a_{2z} - a_{1z} a_{2y}] + (y_1 - y_2) [a_{1z} a_{2x} - a_{1x} a_{2z}] + (z_1 - z_2) [a_{1x} a_{2y} - a_{1y} a_{2x}] = 0.$ 

In den nachfolgenden Beispielen sei die Gerade g stets definiert wie folgt:

$$
g: \begin{pmatrix} x \\ y \\ z \end{pmatrix} = \begin{pmatrix} 1 \\ 2 \\ -3 \end{pmatrix} + \lambda \begin{pmatrix} 1 \\ -1 \\ 2 \end{pmatrix}
$$
  
**1. Beispiel:** Überprüfe, ob  $A \begin{pmatrix} -1 \\ 4 \\ -7 \end{pmatrix} \in g$  und  $B \begin{pmatrix} 4 \\ 3 \\ -5 \end{pmatrix} \in g$ .

- Lösung: Für den Punkt A erhält man  $\lambda = (-1 - 1)/1 = (4 - 2)/(-1) = (-7 - (-3))/2$ = -2. Der Punkt A liegt demzufolge auf g. Für den Punkt B hingegen erhält man für den Streckungsfaktor  $\lambda$  unterschiedliche Werte von 3,-1 und -1. Der Punkt B liegt also nicht auf g.
- 2. Beispiel: Bestimme den Spurpunkt S<sub>1</sub> von g.
- Lösung: Für  $x = 0$  ist der Streckungsfaktor gleich -1. Setzt man für  $\lambda$  diesen Wert in die Gleichung für g ein, so erhält man  $S_1\begin{pmatrix} 0\\3\\-5 \end{pmatrix}$ .
- **3. Beispiel:** Bestimme denjenigen Punkt P auf g, für welchen gilt  $x = y$ .
- Aus  $x = y = 1 + \lambda = 2 \lambda$  erhält man  $\lambda = \frac{1}{2}$ . Eingesetzt in die Lösung: Geradengleichung erhält man für P folgendes:  $P\begin{pmatrix} 3/2 \\ 3/2 \\ 3 \end{pmatrix}$ .
- 4. Beispiel: Bestimme die gegenseitige Lage der Geraden  $g_1$  und  $g_2$  wie folgt:

$$
g_1: \begin{pmatrix} x \\ y \\ z \end{pmatrix} = \begin{pmatrix} 1 \\ 2 \\ -3 \end{pmatrix} + \lambda_1 \begin{pmatrix} 1 \\ -1 \\ 2 \end{pmatrix} \text{ und } g_2: \begin{pmatrix} x \\ y \\ z \end{pmatrix} = \begin{pmatrix} 4 \\ -1 \\ 3 \end{pmatrix} + \lambda_2 \begin{pmatrix} -1/2 \\ 1/2 \\ -1 \end{pmatrix}
$$

#### Vektorgeometrie, Seite 24:

- **Lösung:** Man erkennt sofort, dass  $a_1 = -2 a_2$ . Die beiden Geraden sind also parallel und eventuell identisch. Für  $r_2 - r_1$  erhät man  $r_2 - r_1 = 3 a_1$ . Die Geraden  $g_1$  und  $g_2$  sind demzufolge identisch.
- 5. Beispiel: Überprüfe, ob die zwei Geraden  $g_1$  und  $g_2$  wie folgt:

 $(7)$ 

$$
g_1: \begin{pmatrix} x \\ y \\ z \end{pmatrix} = \begin{pmatrix} 1 \\ 2 \\ -3 \end{pmatrix} + \lambda_1 \begin{pmatrix} 1 \\ -1 \\ 2 \end{pmatrix} \text{ und } g_2: \begin{pmatrix} x \\ y \\ z \end{pmatrix} = \begin{pmatrix} 3 \\ -5 \\ 9 \end{pmatrix} + \lambda_2 \begin{pmatrix} 3 \\ 2 \\ -2 \end{pmatrix}
$$

sich schneiden. Bestimme gegebenenfalls ihren Schnittpunkt S.

Lösung: Durch Gleichsetzen von der Koordinaten erhält man ein System von drei linearen Gleichungen für die Streckungsfaktoren  $\lambda_1$  und  $\lambda_2$ . Man kann zwei (beliebige) dieser Gleichugen nach  $\lambda_1$  und  $\lambda_2$  auflösen. Wenn die gefundenen Werte auch die nicht verwendete Gleichung erfüllen, so schneiden sich die Geraden. [Überbestimmtes Gleichungssystem!]. Im vorliegenden Beispiel erhält man drei<br>Gleichungen wie folgt:  $1 + \lambda_1 = 3 + 3 \lambda_2$ ,  $2 - \lambda_1 = -5 + 2 \lambda_2$  und  $-3 + 2$  $\lambda_1 = 9 - 2 \lambda_2$ . Alle drei Gleichungen werden erfüllt für die Werte  $\lambda_1 = 5$ und  $\lambda_2 = 1$ . Dies bedeutet, dass g<sub>1</sub> und g<sub>2</sub> sich schneiden. Der  $/6\backslash$ Schnittpunkt ist  $|S|-3|$ 

**Definition:** Eine Gerade, die im dreidimensionalen Raum zwei Geraden 
$$
g_1
$$
 und  $g_2$  schneider wird als Transversale (von  $g_1$  und  $g_2$ ) bezeichnet.

#### Vektorgeometrie, Seite 31 :

# 6. Das Skalarprodukt

Das Skalarprodukt von zwei Vektoren a und b wie folgt:

$$
\mathbf{a} = \begin{pmatrix} a_x \\ a_y \\ a_z \end{pmatrix} \text{ und } \mathbf{b} = \begin{pmatrix} b_x \\ b_y \\ b_z \end{pmatrix}
$$

kann auf zwei verschiedene Arten berechnet werden

$$
\mathbf{a} \cdot \mathbf{b} = a_x b_x + a_y b_y + a_z b_z = |\mathbf{a}| \cdot |\mathbf{b}| \cos \varphi
$$
  

$$
a_x b_x + a_y b_y + a_z b_z = \sqrt{a_x^2 + a_y^2 + a_z^2} \sqrt{b_x^2 + b_y^2 + b_z^2} \cos \varphi
$$

Der von den Vektoren a und b eingeschlossene Winkel  $\varphi$  kann aus dem Skalarprodukt  $\mathbf{a} \cdot \mathbf{b}$  wie folgt berechnet werden:

$$
\varphi = \arccos\left(\frac{\mathbf{a} \cdot \mathbf{b}}{|\mathbf{a}| \cdot |\mathbf{b}|}\right) = \arccos\left(\frac{a_x b_x + a_y b_y + a_z b_z}{|\mathbf{a}| \cdot |\mathbf{b}|}\right)
$$

Weil  $cos 90^\circ = 0$  ist das Skalarprodukt von zwei senkrecht zueinanderstehenden Vektoren null. Es gilt folgendes:

Satz 3: Das Skalarprodukt von zwei Vektoren ist dann und nur dann gleich null, wenn die beiden Vektoren senkrecht zueinander stehen, d.h.  $a \perp b \leftrightarrow a$ .  $\mathbf{b}=0.$ 

Wie bei der normalen Multiplikation (von Skalaren) wird beim Skalarprodukt das Multiplikationszeichen häufig weggelassen. Man schreibt z.B. ab anstatt  $\mathbf{a} \cdot \mathbf{b}$  oder  $a<sup>2</sup>$  anstelle von  $a \cdot a$ .

Satz 4: Das Skalarprodukt eines Vektors mit sich selbst ist gleich dem Quadrat seines Betrags, d.h.  $a^2 = |a|^2$ . Es gilt also  $|a| = \sqrt{a \cdot a}$ .

**Satz 5:** Gilt  $[a \cdot b]^2 = a^2b^2$  so sind die Vektoren a und b kollinear.

Für kollineare Vektoren a und b gilt  $a = \kappa b$  Man erhält also  $\kappa = a_x/b_x = a_y/b_y = a_z$ /b<sub>z</sub>. Daraus erhält man zwei linear unabhängige Gleichungen, z.B.  $a_x/b_x = a_y/b_y$ und  $a_x/b_x = a_z/b_z$ . Weil  $a^2 = |a|^2$  werden wir im folgenden anstelle von  $a^2$  meist einfach a<sup>2</sup> schreiben. Für das Skalarprodukt gilt das

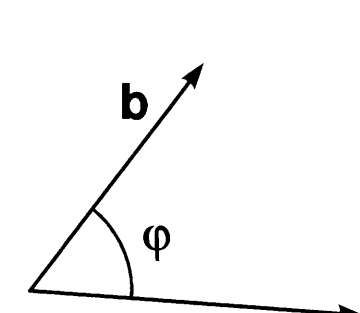

 $\mathbf{a}$ 

Vektorgeometrie, Seite 32:

Kommutativgesetz:  $a \cdot b = b \cdot a$ Distributivgesetz:  $(a + b) \cdot c = a \cdot c + b \cdot c$ 

Das Assoziativgesetz ist hingegen nicht gültig, d.h. im allgemeinen gilt  $(a \cdot b) \cdot c \neq a \cdot (b \cdot c).$ 

Es gilt die *Schwarzsche Ungleichung* wie folgt:  $|a \cdot b| \le |a| |b|$ .

**1. Beispiel:** Bestimme das Skalarprodukt  $\begin{pmatrix} 3 \\ 2 \\ 1 \end{pmatrix} \cdot \begin{pmatrix} 2 \\ 5 \\ 0 \end{pmatrix}$ .

**Lösung:**  $3 \cdot 2 + 2 \cdot 5 + (-1) \cdot 9 = 7$ .

2. Beispiel: Es seien zwei Vektoren a und b gegeben wie folgt:  $\begin{pmatrix} q \\ q \end{pmatrix}$  (  $\begin{pmatrix} -q \\ q \end{pmatrix}$  $a = |q-1|$  und  $b = |2|$ . Bestimme die Grösse q so, dass a und  $\left(\begin{array}{c} q \end{array}\right)$   $\left(\begin{array}{c} q+1 \end{array}\right)$ b senkrecht zueinander stehen.

**Lösung:**  $q \cdot (-q) + 2 \cdot (q - 1) + q (q + 1) = 0 \rightarrow q = 2/3.$ 

3. Beispiel: Von welchem Punkt P auf der Geraden g sieht man die Strecke AB unter einem rechten Winkel, wenn  $g: \begin{bmatrix} y \\ z \end{bmatrix} = \lambda \begin{bmatrix} -1 \\ 2 \end{bmatrix}, A \begin{bmatrix} 3 \\ 1 \end{bmatrix}$  und  $B \begin{bmatrix} 5 \\ 25 \end{bmatrix}$ 

**Lösung:** Es seien  $r_A$ ,  $r_B$  und r Ortsvektoren von A, B, resp. P, wobei P  $\in$  g. Dann gilt  $(r_A - r) \cdot (r_B - r) = \begin{pmatrix} 3 + \lambda \\ 1 - 2\lambda \end{pmatrix} \cdot \begin{pmatrix} 5 + \lambda \\ 25 - 2\lambda \end{pmatrix} = 14 \lambda^2 - 62\lambda + 48 = 0.$ Man erhält für  $\lambda$  Lösungen  $\lambda_1 = 1$  und  $\lambda_2 = 24/7 = 3,4286$ . Dies  $\binom{3}{4}$   $\binom{10,2857}{2,1000}$ ergibt die gesuchten Punkte wie folgt:  $\begin{bmatrix} P_1 \ 2 \end{bmatrix}$  und  $\begin{bmatrix} P_2 \ 6,8571 \end{bmatrix}$ .

Vektorgeometrie, Seite 43:

# 7. Normalprojektion eines Vektors auf eine Gerade

Die Normalprojektion eines Vektors b auf eine Gerade mit dem Richtungsvektor a kann mit dem Skalarprodukt wie folgt bestimmt werden:

$$
\mathbf{b}_{\mathbf{a}} = \left(\frac{\mathbf{b}}{\mathbf{a}}\cos\gamma\right)\mathbf{a} = \left(\frac{\mathbf{a}\cdot\mathbf{b}}{\mathbf{a}^2}\right)\mathbf{a}
$$

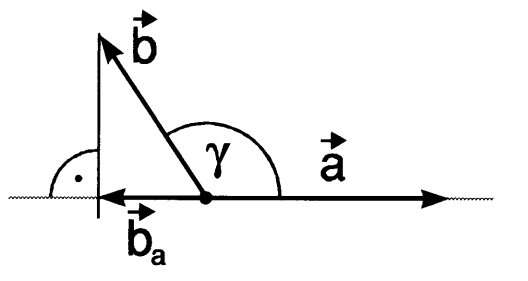

Die Grösse  $\frac{\mathbf{a} \cdot \mathbf{b}}{a^2}$  wird als *skalare Komponente von* **b** *bezüglich* a bezeichnet. Die Grösse  $\left(\frac{\mathbf{a}\cdot\mathbf{b}}{a^2}\right)\mathbf{a}$  wird als **vektorielle Komponente von b bezüglich a** bezeichnet.

Vektorgeometrie, Seite 44:

# 8. Schnittwinkel von zwei sich schneidenden Geraden

Es seien  $g_1$  und  $g_2$  zwei sich schneidende Geraden.

$$
g_1: \begin{pmatrix} x \\ y \\ z \end{pmatrix} = \begin{pmatrix} x_1 \\ y_1 \\ z_1 \end{pmatrix} + \lambda_1 \begin{pmatrix} a_{1x} \\ a_{1y} \\ a_{1z} \end{pmatrix} \text{ und } g_2: \begin{pmatrix} x \\ y \\ z \end{pmatrix} = \begin{pmatrix} x_2 \\ y_2 \\ z_2 \end{pmatrix} + \lambda_2 \begin{pmatrix} a_{2x} \\ a_{2y} \\ a_{2z} \end{pmatrix}
$$

Den Schnittwinkel  $\varphi$  erhält man dann mit Hilfe des Skalarprodukts aus den Richtungsvektoren  $a_1$  und  $a_2$  von  $g_1$  resp.  $g_2$  wie folgt:

$$
\delta = \arccos\left(\frac{\mathbf{a}_1 \cdot \mathbf{a}_2}{|\mathbf{a}_1| \cdot |\mathbf{a}_2|}\right) = \arccos\left(\frac{a_{1x} a_{2x} + a_{1y} a_{2y} + a_{1z} a_{2z}}{|\mathbf{a}_1| \cdot |\mathbf{a}_2|}\right)
$$

Falls  $\varphi > 90^{\circ}$  wird 180° -  $\varphi$  als "Schnittwinkel" bezeichnet, d.h. als "Schnittwinkel" von zwei Geraden gilt der sogenannte "spitze Schnittwinkel", d.h. für den Schnittwinkel von  $g_1$  und  $g_2$  gilt  $\varphi = min(\delta, 180^\circ - \delta)$ .

#### Vektorgeometrie, Seite 45:

# 9. Das Vektorprodukt (Kreuzprodukt)

Das Vektorprodukt  $a \times b$  von zwei Vektoren a und b ergibt einen Vektor, der sowohl zu a, als auch zu b senkrecht steht. Der Betrag des Vektorprodukts ist zudem gleich der Fläche des von a und b aufgespannten Vektorparallelogramms. Das Vektorprodukt wird wie folgt berechnet:

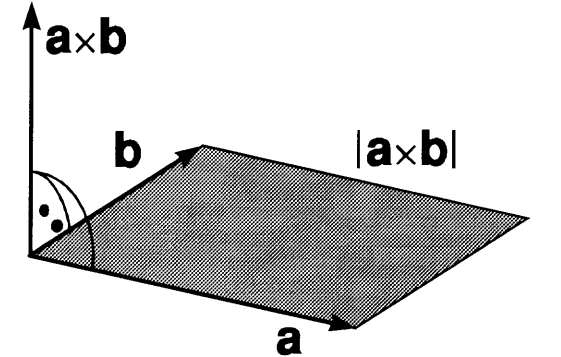

$$
\mathbf{a} \times \mathbf{b} = \begin{pmatrix} a_x \\ a_y \\ a_z \end{pmatrix} \times \begin{pmatrix} b_x \\ b_y \\ b_z \end{pmatrix} = \begin{pmatrix} a_x & b_y \\ a_z & b_z \\ a_z & b_z \end{pmatrix} = \begin{pmatrix} a_y & b_z - a_z & b_y \\ a_z & b_x - a_x & b_z \\ a_x & b_y - a_y & b_x \end{pmatrix}
$$

$$
z.B.
$$

$$
\begin{pmatrix} 1 \\ 2 \\ 3 \end{pmatrix} \times \begin{pmatrix} -4 \\ -5 \\ -6 \end{pmatrix} = \begin{pmatrix} \begin{vmatrix} 2 & -5 \\ 3 & -6 \end{vmatrix} \\ - \begin{vmatrix} 1 & -4 \\ 3 & -6 \end{vmatrix} \\ \begin{vmatrix} 1 & -4 \\ 2 & -5 \end{vmatrix} \end{pmatrix} = \begin{pmatrix} 2(-6) - 3(-5) \\ - [1(-6) - 3(-4)] \\ 1(-5) - 2(-4) \end{pmatrix} = \begin{pmatrix} 3 \\ -6 \\ 3 \end{pmatrix}
$$

Die Vektoren  $a, b$  und  $a \times b$  bilden ein sogenanntes *orthogonales* Rechtssystem. [Siehe dazu obige Figur!]. Das Kommutativgesetz ist demzufolge nicht gültig; stattdessen gilt  $\mathbf{a} \times \mathbf{b} = -[\mathbf{b} \times \mathbf{a}].$ 

Der Betrag des Vektorprodukts kann mit Hilfe des von den Vektoren eingeschlossenen Winkels  $\varphi$  wie folgt berechnet werden:

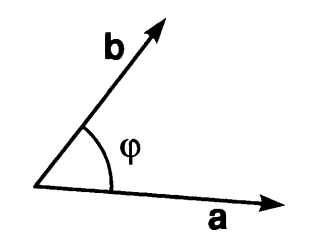

 $|\mathbf{a} \times \mathbf{b}| = |\mathbf{a}| \cdot |\mathbf{b}| \sin \varphi$ 

Daraus ist ersichtlich, dass  $\mathbf{a} \times \mathbf{a} = \mathbf{0}$ . Es gilt folgendes:

#### **Vektorgeometrie, Seite 46:**

Das Vektorprodukt  $a \times b$  von zwei Vektoren a und b ist ein Vektor, Satz 6: der sowohl zu a, als auch zu b normal steht (Orthogonalsystem). Insbesondere is  $a \times b$  ein Normalenvektor zu jeder von a und b "aufgespannten" Ebene.

Der Betrag eines Vektorprodukts  $a \times b$  von a und b ist gleich der Satz 7: Fläche des Vektorparallelogramms von a und b.

Aus den geometrischen Eigenschaften des Vektorprodukts ergeben sich hauptsächlich zwei verschiedene praktische Anwendungen A und B wie folgt:

- Berechnung von **Normalenvektoren** zu einem Vektorpaar, resp. zu jeder von А. diesem Vektorpaar aufgespannten Ebene.
- **1. Beispiel:** Eine Ebene E geht durch drei Punkte  $A\begin{pmatrix} 3 \\ 4 \\ -2 \end{pmatrix}$ ,  $B\begin{pmatrix} -1 \\ 1 \\ -3 \end{pmatrix}$  und  $C\begin{pmatrix} 2 \\ 1 \\ -5 \end{pmatrix}$  mit Ortsvektoren  $r_A$ ,  $r_B$  resp.  $r_C$ . Bestimme einen Normalenvektor **n** zur Ebene E.
- Lösung: Ein Normalenvektor zu E kann z.B. wie folgt berechnet werden:  $\mathbf{n} = (\mathbf{r}_B - \mathbf{r}_A) \times (\mathbf{r}_C - \mathbf{r}_A)$  oder  $\mathbf{n} = (\mathbf{r}_C - \mathbf{r}_B) \times (\mathbf{r}_C - \mathbf{r}_A)$ . Im ersteren Fall erhält man  $\mathbf{n} = \begin{pmatrix} -1 & -3 \\ 1 & -4 \\ -3 & +2 \end{pmatrix} \times \begin{pmatrix} 2 & -3 \\ 1 & -4 \\ -5 & +2 \end{pmatrix} = \begin{pmatrix} -4 \\ -3 \\ -1 \end{pmatrix} \times \begin{pmatrix} -1 \\ -3 \\ -3 \end{pmatrix} = \begin{pmatrix} 6 \\ -11 \\ 9 \end{pmatrix}.$
- **B.** Flächenberechnungen. Hauptsächlich zur Berechnung von Dreiecksflächen.
- **2. Beispiel:** Berechne die Fläche des Dreiecks mit Eckpunkten  $A\begin{pmatrix} 3 \\ 4 \\ 2 \end{pmatrix}$ ,  $B\begin{pmatrix} -1 \\ 1 \\ 2 \end{pmatrix}$  und

$$
C\begin{pmatrix}3\\6\\-1\end{pmatrix}.
$$

 $F_{ABC} = \frac{1}{2} \left| \left( \mathbf{r_B} - \mathbf{r_A} \right) \times \left( \mathbf{r_C} - \mathbf{r_A} \right) \right| = \frac{1}{2} \left| \begin{pmatrix} -4 \\ -3 \\ -1 \end{pmatrix} \times \begin{pmatrix} 0 \\ 2 \\ 1 \end{pmatrix} \right| = \frac{1}{2} \left| \begin{pmatrix} -1 \\ 4 \\ 8 \end{pmatrix} \right| = 4.5.$ Lösung:

Vektorgeometrie, Seite 47:

- $\binom{1}{2}$  (2) **3. Beispiel:** Für welche Vektoren **b** gilt folgendes:  $\begin{pmatrix} -2 \\ 1 \end{pmatrix} \times$  **b** =  $\begin{pmatrix} -1 \\ -4 \end{pmatrix}$ ?
- **Lösung:** Das Vektorprodukt zweier Vektoren  $a \times b$  steht senkrecht sowohl zu a als auch zu b. Es gibt im obigen Beispiel nur dann Lösungen für b, wenn der erste Vektor zum gegebenen Vektorprodukt senkrecht steht. Dies ist der Fall, denn

$$
\begin{pmatrix} 1 \\ -2 \\ 1 \end{pmatrix} \cdot \begin{pmatrix} 2 \\ -1 \\ -4 \end{pmatrix} = 2 + 2 - 4 = 0
$$

Aus der gegebenen Gleichung erhält man drei lineare Gleichungen mit Unbekannten  $b_x$ ,  $b_y$  und  $b_z$  wie folgt:

$$
\begin{vmatrix} -2 & b_y \\ 1 & b_z \end{vmatrix} = -b_y - 2b_z = 2
$$
  

$$
-\begin{vmatrix} 1 & b_x \\ 1 & b_z \end{vmatrix} = b_x - b_z = -1
$$
  

$$
\begin{vmatrix} 1 & b_x \\ -2 & b_y \end{vmatrix} = 2b_x + b_y = -4
$$

Man erhält also drei lineare Gleichungen mit drei Unbekannten. Man kann zeigen, dass diese voneinander linear abhängig sind. Eine der Unbekannten ist also frei wählbar. Es sei  $b_x = q$ . Durch Einsetzen in obige Gleichungen erhält man  $b_y = -4 - 2b_x = -4 - 2q$  und  $b_z = b_x + 1 =$  $q + 1$ . Es gibt also unendlich viele Vektoren **b** wie folgt:

**b** = 
$$
\begin{pmatrix} q \\ -2q & -4 \\ q & 1 \end{pmatrix}
$$
, q belief

welche die gegebene Gleichung erfüllen.

Für die Multiplikation mit einem Skalar gilt folgende Regel:

$$
\mathbf{a} \times (\mathbf{c}\,\mathbf{b}) = (\mathbf{c}\,\mathbf{a}) \times \mathbf{b} = \mathbf{c}\,(\mathbf{a} \times \mathbf{b})
$$

Es gilt das Distributivgesetz wie folgt:

$$
(\mathbf{a} + \mathbf{b}) \times \mathbf{c} = \mathbf{a} \times \mathbf{c} + \mathbf{b} \times \mathbf{c}
$$
  

$$
\mathbf{a} \times (\mathbf{b} + \mathbf{c}) = \mathbf{a} \times \mathbf{b} + \mathbf{a} \times \mathbf{c}
$$

Das Kommutativgesetz gilt jedoch nicht. Stattdessen gilt folgendes:

$$
\mathbf{a} \times \mathbf{b} = -\mathbf{b} \times \mathbf{a}
$$

#### Vektorgeometrie, Seite 48:

Eine Gleichung der Art  $\mathbf{r} \times \mathbf{a} = \mathbf{b}$  hat nur dann eine Lösung (für r), wenn  $\mathbf{a} \perp \mathbf{b}$ , d.h.  $a_x b_x + a_y b_y + a_z b_z = 0$ . In diesem Fall stellt diese Gleichung eine Gerade dar, d.h. es gibt unendlich viele Lösungen. Diese wird als vektorielle Gleichung der Geraden bezeichnet. Es gilt folgendes:

$$
\mathbf{r} \times \mathbf{a} = \mathbf{b} \rightarrow \mathbf{r} = \frac{\mathbf{a} \times \mathbf{b}}{a^2} + \lambda \mathbf{a}
$$
, wenn  $\mathbf{a} \perp \mathbf{b}$ .

Beispiel: Bestimme die Punkte mit Koordinaten x, y und z welche folgende Gleichung erfüllen:

$$
\begin{pmatrix} 2 \\ -1 \\ 5 \end{pmatrix} \times \begin{pmatrix} x \\ y \\ z \end{pmatrix} = \begin{pmatrix} -2 \\ 1 \\ 1 \end{pmatrix}
$$

Lösung: Zuerst vergewissern wir uns, dass  $(2)$   $(-2)$  $\begin{pmatrix} -1 \\ 5 \end{pmatrix} \times \begin{pmatrix} 1 \\ 1 \end{pmatrix} = 0$ . Dies ist tatsächlich der

Fall. Wenn wir auf der linken Seite die Faktoren im Vektorprodukt vertauschen wechselt auf der recht en Seite das Vorzeichen. Wir können schreiben

$$
\begin{pmatrix} x \\ y \\ z \end{pmatrix} \times \begin{pmatrix} 2 \\ -1 \\ 5 \end{pmatrix} = \begin{pmatrix} 2 \\ -1 \\ -1 \end{pmatrix}
$$

Die gesuchten Punkte liegen auf einer Geraden g wie folgt:

g: 
$$
\begin{pmatrix} x \\ y \\ z \end{pmatrix} = \frac{\begin{pmatrix} 2 \\ -1 \\ 5 \end{pmatrix} \times \begin{pmatrix} 2 \\ -1 \\ -1 \end{pmatrix}}{2^2 + 1^2 + 5^2} + \lambda \begin{pmatrix} 2 \\ -1 \\ 5 \end{pmatrix} = \begin{pmatrix} 0,2 \\ 0,4 \\ 0 \end{pmatrix} + \lambda \begin{pmatrix} 2 \\ -1 \\ 5 \end{pmatrix}
$$

# 10. Der Abstand eines Punktes von einer Geraden

(Das Lot von einem Punkt auf eine Gerade. Spiegelung eines Punktes an einer Geraden).

Eine Gerade g sei gegeben wie folgt:

$$
g: \begin{pmatrix} x \\ y \\ z \end{pmatrix} = \mathbf{r_o} + \lambda \mathbf{a} = \begin{pmatrix} x_o \\ y_o \\ z_o \end{pmatrix} + \lambda \begin{pmatrix} a_x \\ a_y \\ a_z \end{pmatrix}
$$

Unter dem Abstand ö eines Punkts P mit Ortsvektor r<sub>p</sub> von der Geraden versteht man den kürzesten Abstand zwischen P und einem Punkt auf der Geraden, d.h. die Länge PF des Lots von P auf g. Der Abstand  $\delta$  wird als Betrag eines

Vektorprodukts wie folgt berechnet:

$$
\delta = \frac{|\mathbf{a} \times (\mathbf{r}_{\mathbf{p}} - \mathbf{r}_{\mathbf{o}})|}{|\mathbf{a}|}
$$

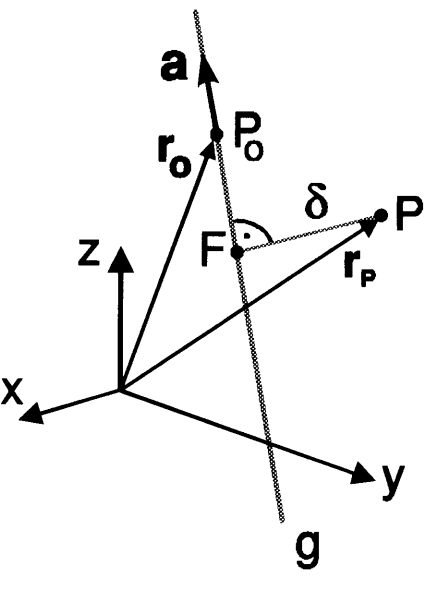

und den Fusspukt F des Lots erhält man für einen Streckungsfaktor  $\lambda_F$  wie folgt:

$$
\lambda_F = \frac{\mathbf{a} \cdot (\mathbf{r_p} - \mathbf{r_o})}{\mathbf{a} \cdot \mathbf{a}}
$$

Den Ortsvektor des Fusspunkts F des Lots erhält man aus  $\lambda_F$  wie folgt:

$$
\mathbf{r}_{\mathsf{F}} = \mathbf{r}_{\mathsf{o}} + \lambda_{\mathsf{F}} \mathbf{a}
$$

Der Punkt P' sei das Speigelbild von P bei einer Spiegelung an g. Den Ortsvektor von P' erhält man wie folgt:

$$
r_{\mathbf{p'}} = 2 r_{\mathbf{F}} - r_{\mathbf{p}}
$$

Beispiel: Eine Gerade g und ein Punkt P seien gegeben wie folgt:

 $\binom{x}{\cdot}$   $\binom{2}{2}$   $\binom{2}{2}$   $\binom{5}{2}$ g:  $\left| y \right| = \left| 0 \right| + \lambda \left| -3 \right|$  und P $\left| -3 \right|$ . Es sei P' der an g gespiegelte Punkt  $\left( z \right)$   $\left( -1 \right)$   $\left( 1 \right)$   $\left( -2 \right)$ P.

Bestimme folgendes:

- a) Den Abstand  $\delta$  des Punktes P von der Geraden g.
- b) Den Fusspunkt F des Lotes von P auf g.

c) Den Punkt P'.

Vektorgeometrie, Seite 56:

**Lösung:** Im vorliegenden Beispiel gilt  $\mathbf{r_p} \cdot \mathbf{r_o} =$  $( -1)$ 

a) 
$$
\delta = \frac{|\mathbf{a} \times (\mathbf{r}_{\mathbf{p}} - \mathbf{r}_{\mathbf{o}})|}{|\mathbf{a}|} = \frac{\left|\begin{pmatrix} 2 \\ -3 \\ 1 \end{pmatrix} \times \begin{pmatrix} 3 \\ -3 \\ -1 \end{pmatrix}\right|}{\left|\begin{pmatrix} 2 \\ -3 \\ 1 \end{pmatrix}\right|} = \frac{\sqrt{70}}{\sqrt{14}} = \sqrt{5}.
$$
  
b)  $\lambda_{\mathbf{F}} = \frac{\mathbf{a} \cdot (\mathbf{r}_{\mathbf{p}} - \mathbf{r}_{\mathbf{o}})}{\mathbf{a} \cdot \mathbf{a}} = \frac{\begin{pmatrix} 2 \\ -3 \\ 1 \end{pmatrix} \cdot \begin{pmatrix} 3 \\ -3 \\ -1 \end{pmatrix}}{\begin{pmatrix} 2 \\ -3 \\ 1 \end{pmatrix} \cdot \begin{pmatrix} 2 \\ -3 \\ 1 \end{pmatrix}} = \frac{14}{14} = 1.$  Engineerszt in die

Geradengleichung für g erhält man für den Fusspunkt des Lots folgendes:  $F\left(-3\right)$  $\mathcal{O}(n)$ 

c) Es seien  $r_F$ ,  $r_P$  und  $r_P$ , die Ortsvektoren von F, P, resp. P'. Dann gilt folgendes:

$$
\mathbf{r}_{\mathbf{P}} = 2 \, \mathbf{r}_{\mathbf{F}} - \mathbf{r}_{\mathbf{P}} = 2 \begin{pmatrix} 4 \\ -3 \\ 0 \end{pmatrix} - \begin{pmatrix} 5 \\ -3 \\ -2 \end{pmatrix}.
$$
 Dies ergibt  $P' \begin{pmatrix} 3 \\ -3 \\ 2 \end{pmatrix}.$ 

Punkte, die von einer Geraden g einen Abstand  $\rho$  haben liegen auf dem Mantel eines geraden Kreiszylinders um g mit Radius p. Die Koordinaten dieser Punkte erfülfen die Koordinatengleichung des Kreiszylinders. Siehe dazu das separate Kapitel über gerade Kreiszylinder.

#### Vektorgeometrie, Seite 59:

### 11. Das Spatprodukt

Anstatt einfache Skalarund Vektorprodukte von Vektoren können auch mehrfache Produkte von Vektoren, wie z.B.  $(a \times b) \times$  $(b \times c)$  u.s.w. berechnet werden. Von diesen mehrfachen Produkten hat ein als "Spatprodukt" bezeichnetes Produkt dreier Vektoren wie folgt:

 $(a \times b) \cdot c = (b \times c) \cdot a$  $=$   $(c \times a) \cdot b = -(b \times a) \cdot c$  $=-(c\times b)\cdot a=-(a\times c)\cdot b$ 

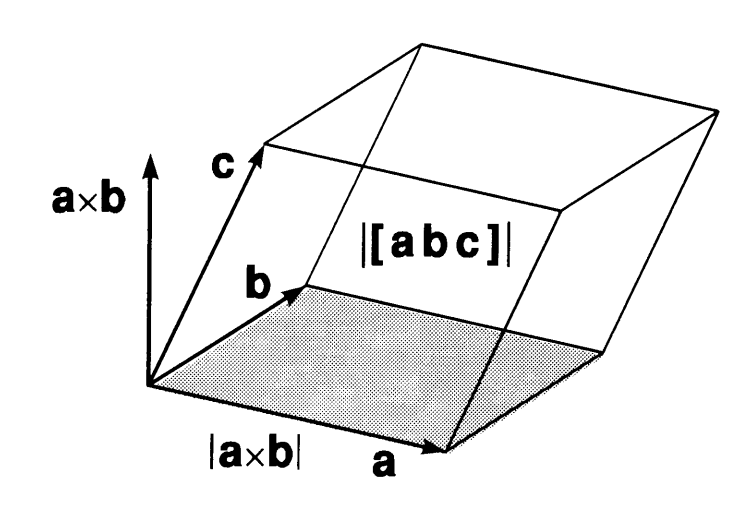

eine spezielle (geometrische) Bedeutung. Das Spatprodukt ist dem Betrag nach gleich dem Volumen des von den drei Vektoren a, b und c "aufgespannten" Prismas, welches auch als "Spat" bezeichnet wird. Es gilt  $(a \times b) \cdot c = a \cdot (b \times c)$ . Es gilt deshalb folgende Notation:  $(a \times b) \cdot c = a \cdot (b \times c) = [abc]$ . (Wenn [abc] > 0 bilden a, b und c ein Rechtssystem). In dieser Schreibweise wird obige Gleichung wie folgt geschrieben:  $[abc] = [bca] = [cab] = -[bac] = -[cba] = -[acb]$ . Das Spatprodukt wird wie folgt berechnet:

$$
(\mathbf{a} \times \mathbf{b}) \cdot \mathbf{c} = \mathbf{a} \cdot (\mathbf{b} \times \mathbf{c}) = [\mathbf{a} \mathbf{b} \mathbf{c}] = \begin{vmatrix} a_x & a_y & a_z \\ b_x & b_y & b_z \\ c_x & c_y & c_z \end{vmatrix}
$$

$$
=a_xb_yc_z+a_yb_zc_x+a_zb_xc_y-a_xb_zc_y-a_yb_xc_z-a_zb_yc_z
$$

Liegen die drei Vektoren a, b und c in einer Ebene (komplanare Vektoren), so gilt [abc] = 0. Die drei Vektoren werden dann als linear abhängig bezeichnet, d.h. man kann einen beliebigen der drei Vektoren als eine Linearkobintion der beiden andern darstellen, z.B.

$$
\mathbf{c} = \alpha \, \mathbf{a} + \beta \, \mathbf{b}
$$

Das Volumen eines unregelmässigen Tetraeders mit den Eckpunkten A, B, C und D mit Ortsvektoren  $r_A$ ,  $r_B$ ,  $r_C$  und  $r_D$  kann als Spatprodukt wie folgt berechnet werden:

$$
V_{ABCD} = \frac{1}{6} \left| \left[ \left( \mathbf{r}_{B} - \mathbf{r}_{A} \right) \left( \mathbf{r}_{C} - \mathbf{r}_{A} \right) \left( \mathbf{r}_{D} - \mathbf{r}_{A} \right) \right] \right| = \frac{1}{6} \left| \left[ \left( \mathbf{r}_{A} - \mathbf{r}_{B} \right) \left( \mathbf{r}_{C} - \mathbf{r}_{B} \right) \left( \mathbf{r}_{D} - \mathbf{r}_{B} \right) \right] \right| = \dots
$$

$$
= \frac{1}{6} \left| \begin{vmatrix} x_{B} - x_{A} & y_{B} - y_{A} & z_{B} - z_{A} \\ x_{C} - x_{A} & y_{C} - y_{A} & z_{C} - z_{A} \\ x_{D} - x_{A} & y_{D} - y_{A} & z_{D} - z_{A} \end{vmatrix} \right| = \frac{1}{6} \left| \begin{vmatrix} x_{A} - x_{B} & y_{A} - y_{B} & z_{A} - z_{B} \\ x_{C} - x_{B} & y_{C} - y_{B} & z_{C} - z_{B} \\ x_{D} - x_{B} & y_{D} - y_{B} & z_{D} - z_{B} \end{vmatrix} \right| = \dots
$$

#### Vektorgeometrie, Seite 60:

Es gilt folgendes:

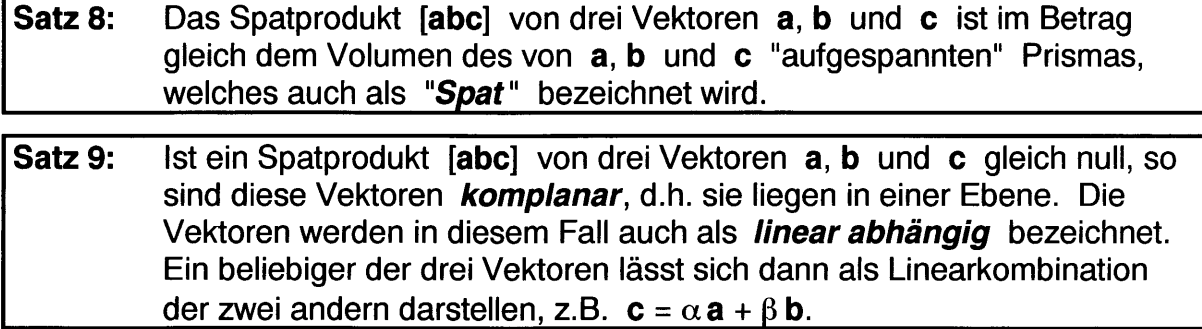

lm dreidimensionalen Raum sind mehr als drei Vektoren stets linear abhängig. Mit Hilfe des Spatprodukts kann man einen beliebigen Vektor d als Linearkombination von drei linear unabhängigen Vektoren a, b und c darstellen wie folgt:

$$
d = \frac{[bcd]a - [acd]b + [abd]c}{[abc]}
$$

1. Beispiel: Es seien drei Vektoren a, b und c gegeben wie folgt:

 $\binom{q}{2}$ ,  $\binom{q}{3}$  ,  $\binom{3}{2}$  $\mathbf{a} = \begin{pmatrix} 2 \\ 3 \end{pmatrix}$ ,  $\mathbf{b} = \begin{pmatrix} 1 \\ -1 \end{pmatrix}$  und  $\mathbf{c} = \begin{pmatrix} -2 \\ q \end{pmatrix}$ . Bestimme die Grösse q so, dass  $\mathbf{a}$ ,  $\mathbf{b}$ 

und c voneinander linear abhängig sind und stelle für die gefundenen Werte von q c als eine Linearkombination von a und b dar wie folgt:  $c = \alpha a + \beta b$ .

#### Lösung: Vektoren sind linear abhängig, wenn ihr Spatprodukt gleich null ist, d.h. lq 2 3l

$$
\begin{vmatrix} q & 2 & 3 \\ q & 1 & -1 \\ 3 & -2 & q \end{vmatrix} = -q^2 - 8q - 15 = 0.
$$

$$
|\mathsf{3} \leq q|
$$

Dies ist der Fall, wenn  $q_1 = -5$  und  $q_2 = -3$ .

 $\binom{3}{2}$   $\binom{-5}{2}$   $\binom{-5}{1}$ lm ersten Fall gilt  $\left|\frac{-2}{5}\right| = \alpha_1 \left|\frac{2}{9}\right| + \beta_1 \left|\frac{1}{9}\right|$ . Man erhält  $\alpha_1 = -1,4$  und  $\beta_2 = 1$  $\left(-5\right) \qquad \left(3\right) \qquad \left(-1\right)$ 0,8, d.h.  $\begin{pmatrix} 3 \ -2 \end{pmatrix}$  = -1.4 $\begin{pmatrix} -5 \ 2 \end{pmatrix}$  + 0,8 $\begin{pmatrix} -5 \ 1 \end{pmatrix}$ . Ähnlich erhält man für die Lösung q<sub>2</sub>  $\left(-5\right) \qquad \left(3\right) \qquad \left(-1\right)$ 

= -3 eine Linearkombination wie folgt:  $\begin{pmatrix} 3 \\ -2 \\ -3 \end{pmatrix}$  = - $\begin{pmatrix} -3 \\ 2 \\ 3 \end{pmatrix}$ , d.h. α<sub>2</sub> = -1 und β<sub>2</sub><br>= 0.

#### Vektorgeometrie, Seite 61 :

2. Beispiel: Die Punkte A $\binom{3}{1}$ , B $\binom{4}{1}$ , C $\binom{7}{-5}$  und D $\binom{9}{1}$  seien Eckpunkte eines  $\left(4 \right) \left[ 2 \right] \left[ 1 \right] \left[ 1 \right]$ unregelmässigen Tetraeders. Bestimme die Grösse q in D so, dass

das Volumen des Tetraeders gleich 14 wird.

**Lösung:** Hier gilt 
$$
\begin{vmatrix} (4-3) & (1-1) & (2-4) \\ (7-3) & (-5-1) & (1-4) \\ (q-3) & (1-1) & (4-4) \end{vmatrix} = \begin{vmatrix} 1 & 0 & -2 \\ 4 & -6 & -3 \\ (q-3) & 0 & 0 \end{vmatrix} = 12 (3-q) = 6
$$

 $(\pm 14) = \pm 84$ . Für die beiden Vorzeichen erhält man zwei verschiedene Lösungen für q wie folgt:  $q_1 = 10$  und  $q_2 = -4$ .
Vektorgeometrie, Seite 64:

# 12. Mehrfache Produkte von Vektoren

Weder beim skalaren noch beim vektoriellen Produkt können mehr als zwei Vektoren ohne weiteres miteinander verbunden werden. Vielmehr müssen Produkte wie z.B.  $a \times b \times c$  durch die Verwendung von Klammern auf Produkte von nur zwei Vektoren zurückgeführt werden.

Für das Vektordreierprodukt gilt der **Entwicklungssatz** wie folgt:

$$
\mathbf{a} \times (\mathbf{b} \times \mathbf{c}) = (\mathbf{a} \cdot \mathbf{c}) \mathbf{b} - (\mathbf{a} \cdot \mathbf{b}) \mathbf{c}
$$

$$
(\mathbf{a} \times \mathbf{b}) \times \mathbf{c} = (\mathbf{a} \cdot \mathbf{c}) \mathbf{b} - (\mathbf{b} \cdot \mathbf{c}) \mathbf{a}
$$

Für das Skalarprodukt von zwei Vektorprodukten erhält man die Identität von Lagrange wie folgt:

> $(a \times b) \cdot (c \times d) = (a \cdot c) (b \cdot d) - (a \cdot d) (b \cdot c) = \begin{vmatrix} a \cdot c & b \cdot c \\ a \cdot d & b \cdot d \end{vmatrix}$  $\mathbf{a} \cdot \mathbf{d}$  b.d

Für Vektorprodukte mit vier Faktoren gilt

$$
(\mathbf{a} \times \mathbf{b}) \times (\mathbf{c} \times \mathbf{d}) = \mathbf{c} [\mathbf{a} \mathbf{b} \mathbf{d}] - \mathbf{d} [\mathbf{a} \mathbf{b} \mathbf{c}] = \mathbf{b} [\mathbf{a} \mathbf{c} \mathbf{d}] - \mathbf{a} [\mathbf{b} \mathbf{c} \mathbf{d}]
$$

$$
[(\mathbf{a} \times \mathbf{b}) \times \mathbf{c}] \times \mathbf{d} = (\mathbf{a} \cdot \mathbf{c}) (\mathbf{b} \times \mathbf{d}) - (\mathbf{b} \cdot \mathbf{c}) (\mathbf{a} \times \mathbf{d}) = [\mathbf{a} \mathbf{b} \mathbf{d}] \mathbf{c} - (\mathbf{c} \cdot \mathbf{d}) (\mathbf{a} \times \mathbf{b})
$$

Vektorgeometrie, Seite 65:

# 13. Gleichungen von Ebenen

Für die Darstellung von Ebenen bestehen verschiedene Möglichkeiten.

### 13.1. Koordinatengleichungen von Ebenen:

E: 
$$
ax + by + cz + d = 0
$$
.

Wenn  $a = 0$ ,  $b = 0$  oder  $c = 0$  verläuft E parallel zur x-, y-, resp. z-Achse. Wenn  $d = 0$  geht E durch den Koordinatenursprung. Die Gleichungen der sogenannten **Koordinatenebenen** in dieser Darstellung lauten  $E_1$ :  $x = 0$ ,  $E_2$ :  $y = 0$  und  $E_3$ :  $z = 0$ . E<sub>1</sub> wird nachfolgend auch als Grundrissebene bezeichnet. Normalprojektionen von Punkten (oder Geraden) Auf E<sub>1</sub> werden kurz als Grundriss bezeichnet. Ebenengleichungen bei welchen  $d = 0$  stellen Ebenen dar, die durch den Koordinatenursprung gehen. Gleichungen, bei welchen einer der Koeffizienten a, b oder c gleich null ist verlaufen parallel zur x-, y- resp. z-Achse.

Die Gleichung einer Ebene E durch einen Punkt  $P_o \begin{pmatrix} x_o \\ y_o \\ z_o \end{pmatrix}$  lautet E:  $a(x - x_o) + b(y - y_o)$ 

$$
y_o
$$
) +  $c(z - z_o) = 0$ .

- **Beispiel:** Bestimme in der Ebenengleichung E: 4x - 3y + pz - 1 = 0 die Grösse d so, dass  $P\begin{pmatrix} 2\\-3\\-8 \end{pmatrix} \in E$ .
- Lösung: Einsetzen der Koordinaten ergibt E:  $4x - 3y + pz - 4 \cdot 2 - (-3) \cdot (-3) - p \cdot (-8)$  $= 4x - 3y + pz - 8 - 9 - p = 4x - 3y + pz - 17 + 8p = 0$ . Ein Vergleich mit der ursprünglichen Form der Gleichung für E ergibt - 17 + 8p = -1 und man erhält für p folgendes:  $p = 2$ .

Aus der Koordinatengleichung einer Ebene kann man die Achsenabschnitte auf den Koordinatenachsen wie folgt bestimmen:

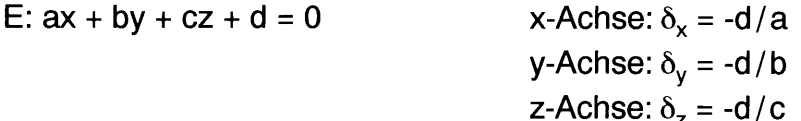

Die Gleichung der Ebene kann mit Hilfe der Achsenabschnitte  $\delta_x$ ,  $\delta_y$  und  $\delta_z$ formuliert werden wie folgt:

$$
E: \frac{x}{\delta_x} + \frac{y}{\delta_y} + \frac{z}{\delta_z} = 1
$$

Aus den Koeffizienten a, b und c einer Gleichung für eine Ebene E erhält man einen Normalenvektor n zu E wie folgt:

$$
n = \kappa \begin{pmatrix} a \\ b \\ c \end{pmatrix}
$$

Dabei ist K ein beliebiger Streckungsfaktor. Dies ist ersichtlich aus der nachfolgenden Möglichkeit der Darstellung einer Ebene.

Es gilt also

**Satz 10:** Auf eine Ebene mit der Koordinatengleichung E:  $ax + by + cz + d = 0$ stehen die Vektoren  $\mathbf{n}_{\pm} = \pm \begin{pmatrix} a \\ b \\ c \end{pmatrix}$  senkrecht.

### 13.2. Achsenabschnittsgleichung der Ebene:

Eine Koordinatengleichung einer Ebene in der Form

$$
E: \frac{x}{\delta_x} + \frac{y}{\delta_y} + \frac{z}{\delta_z} = 1
$$

wird als Achsenabschnittsgleichung der Ebene bezeichnet. Die Grössen  $\delta_{x}$ ,  $\delta_{y}$  und δ, sind gleich den Achsenabschnitten von E auf der x-, y- resp. z-Achse.

Beispiel: Eine Koordinatengleichung einer Ebene E sei wie folgt gegeben: E: 5x +  $6y + qz - 60 = 0$ . Für das Volumen V des von E, der xy-, der yz- und der xz-Ebene eingeschlossene Volumen gelte V = 150. [Anmerkung: Die Gleichungeb xy-, die yz- und die xz-Ebene lauten:  $z = 0$ ,  $x = 0$ , resp.  $y = 0$ ]. Bestimme q.

Lösung: Aus der Achsenabschnittsgleichung

$$
\frac{x}{12} + \frac{y}{10} + \frac{q}{60} z = 1
$$

erhält man  $V = [12 \cdot 10 \cdot (60/q)]/6 = 150$ . Daraus erhält man q = 8.

### 13.3. Punkt-Richtungs-Gleichung der Ebene:

Es sei n ein Normalenvektor von E und r<sub>o</sub> der Ortsvektor eines Punkts P<sub>o</sub> auf E, d.h.  $P_o \in E$ . Für einen beliebigen Punkt P in E mit Ortsvektor r liegt  $r - r_o$  in der Ebene. Somit steht n senkrecht zu r -  $r_o$  und das Skalarprodukt n ·  $(r - r_o)$  wird null. Daraus ergibt sich eine weitere Möglichkeit eine Ebene darzustellen wie folgt:

Vektorgeometrie, Seite 67:

E: 
$$
\mathbf{n} \cdot (\mathbf{r} - \mathbf{r_o}) = \mathbf{n} \cdot \begin{pmatrix} x \\ y \\ z \end{pmatrix} - \begin{pmatrix} x_o \\ y_o \\ z_o \end{pmatrix} = 0
$$

Beispiel: Bestimme die Koordinatengleichung der Ebene, die senkrecht steht zur Geraden g wie folgt

$$
g: \begin{pmatrix} x \\ y \\ z \end{pmatrix} = \begin{pmatrix} 3 \\ 0 \\ -1 \end{pmatrix} + \lambda \begin{pmatrix} 2 \\ 1 \\ -3 \end{pmatrix}
$$

 $\langle 2\rangle$ und durch den Punkt  $P_o$  $\begin{bmatrix} -3 \\ 4 \end{bmatrix}$  geht.  $\langle 1 \rangle$ 

Lösung: Der Richtungsvektor von g ist ein Normalenvektor zu E. Somit erhält man

$$
E: \begin{pmatrix} x \\ y \\ z \end{pmatrix} = \begin{pmatrix} 2 \\ 1 \\ -3 \end{pmatrix} \cdot \begin{pmatrix} x \\ y \\ z \end{pmatrix} - \begin{pmatrix} 2 \\ -3 \\ 1 \end{pmatrix} = \begin{pmatrix} 2 \\ 1 \\ -3 \end{pmatrix} \cdot \begin{pmatrix} x - 2 \\ y + 3 \\ z - 1 \end{pmatrix} = 0
$$

Daraus ergibt sich folgende Koordinatengleichung für E: E:2x + y - 3z +  $2 = 0$ .

### 13.4. Die Hessesche Normalform

lst der Betrag des Normalenvektors n in der Punkt-Richtungs-Gleichung der Ebene gleich 1, so erhält man die Hessesche Normalform. Für einen Normalenvektor mit beliebigem Betrag erhält man die Hessesche Normalform aus einer Punkt-Richtungs-Gleichung wie folgt:

$$
E: \frac{(\mathbf{r} - \mathbf{r}_{o}) \cdot \mathbf{n}}{|\mathbf{n}|} = 0
$$

Aus einer Koordinatengleichung wie folgt: E:  $n_x x + n_y y + n_z z + d = 0$  erhält man

E: 
$$
\frac{n_x x + n_y y + n_z z + d}{\pm \sqrt{n_x^2 + n_y^2 + n_z^2}} = 0
$$

Die Hessesche Normalform einer Ebenengleichung hat folgende zwei wichtige Eigenschaften:

### Vektorgeometrie, Seite 68:

1. Abstand eines Punktes von der Ebene: Setzt man die Koordinaten eines Punktes P, der nicht in E liegt in eine Hessesche Normalform der Gleichungen für

E, so erhält man den Abstand  $\delta$  des Punktes  $P\begin{pmatrix} x_0 \\ y_0 \\ z_1 \end{pmatrix}$  von der Ebene, d.h.

$$
\delta = \left| \frac{n_x x_o + n_y y_o + n_z z_o + d}{\pm \sqrt{n_x^2 + n_y^2 + n_z^2}} \right|
$$

(Die Wurzel hat stets das entgegengesetzte Vorzeichen von d!). Ist der Ausdruck im Betragzeichen positiv, so liegen Koordinatenursprung und der Punkt P auf derselben Seite von E. Im umgekehrten Fall liegen P und der Koordinatenursprung auf der verschiedenen Seiten der Ebene.

1. Beispiel: Bestimme den Abstand des Punktes P von der Ebene E. Es sei E:

$$
2x - 2y + z - 4 = 0 \text{ und } P\begin{pmatrix} -2 \\ -1 \\ -3 \end{pmatrix}
$$

- Man erhält  $\delta = \left| \frac{-4 + 2 \cdot 3 \cdot 4}{3} \right| = 3.$ Lösuna:
- 2. Beispiel: Bestimme den Abstand zwischen den beiden parallelen Ebenen  $E_1$ und  $E_2$  wie folgt:

$$
E_1: 10x + 14y - 35z - 50 = 0
$$
  

$$
E_2: 10x + 14y - 35z + 28 = 0
$$

Wir berechnen für die Abstände des Koordinatenursprungs von E<sub>1</sub> und Lösung:  $E_2$  folgendes:  $\delta_1 = |-50/39|$ , resp.  $\delta_2 = |28/39|$ . Weil die Ausdrücke im Betragzeichen der Formeln für  $\delta_1$  und  $\delta_2$  unterschiedliche Vorzeichen haben, liegt der Koordinatenursprung zwischen den beiden parallelen Ebenen. Somit erhält man deren Abstand  $\delta$  wie folgt:  $\delta = \delta_1$  $+\delta_2 = 2$ .

**2. Parallele Ebenen:** Es seien E<sub>1</sub> und E<sub>2</sub> zwei parallele Ebenen im Abstand  $\delta$ mit Koordinatengleichungen wie folgt:  $E_1$ :  $ax + by + cz + d_1 = 0$  und  $E_2$ :  $ax + by + cz$ +  $d_2$  = 0. Dann besteht folgender Zusammenhang zwischen  $d_1$  und  $d_2$ :

$$
d_2 = d_1 \pm \delta \sqrt{a^2 + b^2 + c^2}
$$

- **Beispiel:** Bestimme Koordinatengleichungen von Ebenen im Abstand 2 parallel zur Ebene  $E_1$  wie folgt:  $E_1$ : 3x - 6y + 2z - 1 = 0 verlaufen.
- Aus obiger Gleichung erhält man  $d_2 = -1 \pm 2\sqrt{3^2 + 6^2 + 2^2} = -1 \pm 14$ . Lösung: Dies ergibt ein Paar Ebenen  $E_2$  und  $E_3$  wie folgt:  $E_2$ : 3x - 6y + 2z +13  $= 0$  und E<sub>3</sub>: 3x - 6y + 2z - 15 = 0.

#### Vektorgeometrie, Seite 69:

**3. Winkelhalbierende Ebenen:** Setzt man die Abstände  $\delta_1$  und  $\delta_2$  von zwei Ebenen  $E_1$ , resp.  $E_2$  gleich, so erhält man die Menge aller Punkte, welche von  $E_1$ und  $E_2$  gleich weit entfernt sind, d.h. die winkelhalbierenden Ebenen W<sub>1</sub> und W<sub>2</sub>. Es sei E<sub>1</sub>:  $n_{x1}x + n_{y1}y + n_{z1}z + d_1 = 0$  und E<sub>2</sub>:  $n_{x2}x + n_{y2}y + n_{z2}z + d_2 = 0$ . Aus  $\delta_1$  $= \pm \delta_2$  erhält man für die winkelhalbierenden Ebenen folgendes:

$$
W_{1}: \frac{n_{x1}x + n_{y1}y + n_{z1}z + d}{\sqrt{n_{x1}^{2} + n_{y1}^{2} + n_{z1}^{2}}} + \frac{n_{x2}x + n_{y2}y + n_{z2}z + d}{\sqrt{n_{x2}^{2} + n_{y2}^{2} + n_{z2}^{2}}} = 0
$$
  

$$
W_{2}: \frac{n_{x1}x + n_{y1}y + n_{z1}z + d}{\sqrt{n_{x1}^{2} + n_{y1}^{2} + n_{z1}^{2}}} - \frac{n_{x2}x + n_{y2}y + n_{z2}z + d}{\sqrt{n_{x2}^{2} + n_{y2}^{2} + n_{z2}^{2}}} = 0
$$

**Beispiel:** Bestimme Gleichungen der winklehalbierenden Ebenen von E<sub>1</sub> und E<sub>2</sub> wie folgt: E<sub>1</sub>:  $2x + 5y - 2z + 3 = 0$  und E<sub>2</sub>:  $4x - 4y + z - 5 = 0$ .

Aus der Bedingung  $\delta_1 \pm \delta_2 = 0$  erhält man folgendes: Lösung:

$$
\frac{2x + 5y - 2z + 3}{\sqrt{33}} \pm \frac{4x - 4y + z - 5}{\sqrt{33}} = 0
$$

Die Gleichungen der winkelhalbierenden Ebenen lauten wie folgt:

$$
W_1: 6x + y - z - 2 = 0
$$
  
W<sub>2</sub>: 2x - 9y + 3z - 8 = 0

Obige Problemstellungen werden später noch eingehend behandelt.

### 13.5. Parameterdarstellung von Ebenen

Eine Ebene wird durch zwei Richtungsvektoren "aufgespannt". Es seien **b** und c zwei Richtungsvektoren der Ebene E und r<sub>o</sub> sei der Ortsvektor eines Punktes P<sub>o</sub> auf E, d.h. P<sub>o</sub> $\in$  E. Dann gilt für jeden Punkt mit Ortsvektor r auf der Ebene folgendes:

E:  $r = r_0 + ub + vc$ 

$$
E: \begin{pmatrix} x \\ y \\ z \end{pmatrix} = \begin{pmatrix} x_o \\ y_o \\ z_o \end{pmatrix} + u \begin{pmatrix} b_x \\ b_y \\ b_z \end{pmatrix} + v \begin{pmatrix} c_x \\ c_y \\ c_z \end{pmatrix}
$$

Dabei sind u und v Streckungsfaktoren.

oder

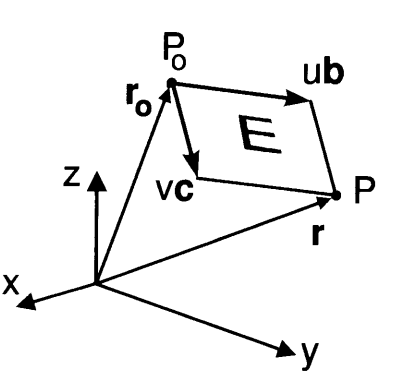

#### Vektorgeometrie, Seite 70:

- 1. Beispiel: Bestimme eine Parametergleichung einer Ebene E, die durch drei Punkte geht wie folgt:  $A\begin{pmatrix} 3 \\ 2 \\ -2 \end{pmatrix} \in E$ ,  $B\begin{pmatrix} 3 \\ -2 \\ 1 \end{pmatrix} \in E$  und  $C\begin{pmatrix} 1 \\ 0 \\ 2 \end{pmatrix} \in E$ .
- Lösung: Wir wählen willkürlich den Punkt C als Aufhängepunkt. Für die Richtungsvektoren kann man die Differenz der Ortsvektoren von zwei beliebigen der drei Punkte verwenden (oder ein Vielfaches davon). Wir nehmen  $\mathbf{b} = \frac{1}{2} (\mathbf{r}_A - \mathbf{r}_C)$  und  $\mathbf{c} = \mathbf{r}_C - \mathbf{r}_B$ . Man erhält dann folgende Parameterdarstellung von E:

E: 
$$
\begin{pmatrix} x \\ y \\ z \end{pmatrix} = \begin{pmatrix} 5 \\ 2 \\ -2 \end{pmatrix} + u \begin{pmatrix} 3 \\ 1 \\ -2 \end{pmatrix} + v \begin{pmatrix} -4 \\ 2 \\ 1 \end{pmatrix}
$$

- 2. Beispiel: Bestimme eine Parametergleichung für eine Ebene E, die durch die Gerade g wie folgt:  $g: \begin{pmatrix} x \\ y \\ z \end{pmatrix} = \begin{pmatrix} 0 \\ -3 \\ 1 \end{pmatrix} + \lambda \begin{pmatrix} 2 \\ -1 \\ 1 \end{pmatrix}$  und den Punkt  $P \begin{pmatrix} 1 \\ -1 \\ 1 \end{pmatrix}$  geht.
- Lösung: Wir verwenden P als Aufhängepunkt und den Richtungsvektor der Geraden als einen der beiden Richtungsvektoren von E, z.B.  $\mathbf{b} = \mathbf{a}$ . Den zweiten Richtungsvektor bestimmen wir als Differenz der Ortsvektoren von P und des Aufhängepunkts von g, d.h.  $c = r_p - r_q$ . Dies ergibt folgendes:

$$
E: \begin{pmatrix} x \\ y \\ z \end{pmatrix} = \begin{pmatrix} 1 \\ -1 \\ 1 \end{pmatrix} + u \begin{pmatrix} 2 \\ -1 \\ 1 \end{pmatrix} + v \begin{pmatrix} 1 \\ 2 \\ 0 \end{pmatrix}
$$

### 13.6. Bestimmung einer Koordinatengleichung einer Ebene aus einer Parameterdarstellung:

Es gilt folgendes:

Satz 11: Das Vektorprodukt der beiden Richtungsvektoren einer Ebene in ihrer Parameterdarstellung ergibt einen Vektor, der zur Ebene senkrecht steht.

Es seien b und c Richtungsvektoren der Parameterdarstellung einer Ebene E und r<sub>o</sub> sei der Ortsvektor ihres Aufhängepunkts. Obige Aussage ergibt eine Bestimmung der Koordinatengleichung von E wie folgt:

$$
E: (\mathbf{b} \times \mathbf{c}) \cdot \begin{pmatrix} x \\ y \\ z \end{pmatrix} \cdot \begin{pmatrix} x_o \\ y_o \\ z_o \end{pmatrix} = 0
$$

### **Vektorgeometrie, Seite 71:**

Bestimme eine Koordinatengleichung einer Ebene E mit einer **Beispiel:** Parameterdarstellung wie folgt:

$$
E: \begin{pmatrix} x \\ y \\ z \end{pmatrix} = \begin{pmatrix} 3 \\ -1 \\ 1 \end{pmatrix} + u \begin{pmatrix} 2 \\ -1 \\ 1 \end{pmatrix} + v \begin{pmatrix} 1 \\ -2 \\ -1 \end{pmatrix}
$$

Man erhält  $\begin{pmatrix} 2 \\ -1 \\ 1 \end{pmatrix} \times \begin{pmatrix} 1 \\ -2 \\ -1 \end{pmatrix} = \begin{pmatrix} 3 \\ 3 \\ -3 \end{pmatrix}$ . Den berechneten Normalenvektor kann Lösung:

man um einen Faktor 3 verkürzen und erhält folgendes:

$$
E: \begin{pmatrix} 1 \\ 1 \\ -1 \end{pmatrix} \cdot \begin{pmatrix} x - 3 \\ y + 1 \\ z - 1 \end{pmatrix} = 0
$$

Dies ergibt  $E: x + y - z - 1 = 0$ .

### 13.7. Bestimmung einer Parameterdarstellung einer Ebene aus einer Koordinatengleichung:

In seltenen Fällen muss aus einer Koordinatengleichung einer Ebene E eine Parameterdarstellung bestimmt werden. Man kann drei beliebige Punkte auf der Ebene bestimmen, indem man für zwei seiner Koordinaten willkürliche Werte einsetzt und die verbleibende Koordinate aus der Koordinatengleichung so bestimmt, dass der Punkt in E liegt. Nachdem drei Punkte auf E in dieser Weise bestimmt wurden, wird einer der Punkte als Aufhängepunkt verwendet und die beiden Richtungsvektoren der Ebene werden als Differenz von Ortsvektoren zweier Punkte bestimmt.

Beispiel: Bestimme eine Parameterdarstellung einer Ebene E aus einer Koordinatengleichung wie folgt: E:  $3x - y + 2z - 4 = 0$ .

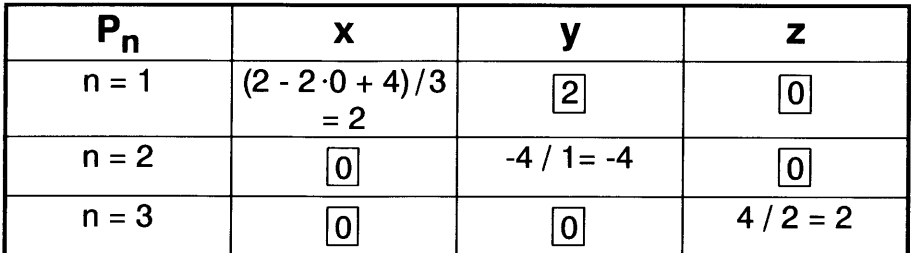

Lösung: Wir bestimmen drei Punkte  $P_1$ ,  $P_2$  und  $P_3$  wie folgt:

Die eingerahmten Zahlen stellen die willkürlich gewählten Koordinaten dar. Man erhält  $P_1\begin{pmatrix} 2 \ 2 \ 0 \end{pmatrix}$ ,  $P_2\begin{pmatrix} 0 \ -4 \ 0 \end{pmatrix}$  und  $P_3\begin{pmatrix} 0 \ 0 \end{pmatrix}$ . Wir wählen willkürlich  $r_0 = r_3$ ,  $b = r_3$ <br>-  $r_2$  und  $c = r_1 - r_2$  und erhalten Vektorgeometrie, Seite 72:

$$
E: \begin{pmatrix} x \\ y \\ z \end{pmatrix} = \begin{pmatrix} 0 \\ 0 \\ 2 \end{pmatrix} + u \begin{pmatrix} 0 \\ 4 \\ 2 \end{pmatrix} + v \begin{pmatrix} 2 \\ 6 \\ 0 \end{pmatrix}
$$

### 13.8. Die mittelsenkrechte Ebene einer Strecke

Den Ortsvektor  $r_M$  des Mittelpunkts einer Strecke mit den Endpunkten P<sub>1</sub> und P<sub>2</sub> erhält man aus deren Ortsvektoren  $r_1$ , resp.  $r_2$  wie folgt:

$$
\mathbf{r}_{\mathbf{M}} = \frac{1}{2} [\mathbf{r}_1 + \mathbf{r}_2] = \begin{pmatrix} \frac{1}{2} (\mathbf{x}_1 + \mathbf{x}_2) \\ \frac{1}{2} (\mathbf{y}_1 + \mathbf{y}_2) \\ \frac{1}{2} (\mathbf{z}_1 + \mathbf{z}_2) \end{pmatrix}
$$

Die Strecke  $\overline{P_1P_2}$  steht senkrecht zur mittelsenkrechten Ebene E<sub>M</sub>, es ist also  $\mathbf{n} =$  $r_1$  -  $r_2$ . Die Koordinatengleichung von  $E_M$  erhält man dann wie folgt:

 $E_M$ : (x<sub>1</sub> - x<sub>2</sub>) [x - 1/<sub>2</sub>(x<sub>1</sub> + x<sub>2</sub>)] + (y<sub>1</sub> - y<sub>2</sub>) [y - 1/<sub>2</sub>(y<sub>1</sub> + y<sub>2</sub>)] + (z<sub>1</sub> - z<sub>2</sub>) [z - 1/<sub>2</sub>(z<sub>1</sub> + z<sub>2</sub>)] Daraus erhält man folgendes:

$$
E_M: (x_1 - x_2) x + (y_1 - y_2) y + (z_1 - z_2) z - \frac{1}{2}[x_1^2 + y_1^2 + z_1^2 - x_2^2 - y_2^2 - z_2^2] = 0
$$

Beispiel: Zwei gegenüberliegende Eckpunkte A und C auf den Diagonalen eines

 $\binom{3}{2}$   $\binom{7}{4}$ Quadrats seien gegeben wie folgt: A $\left| 2 \right|$  und C $\left| \frac{-4}{4} \right|$ . Bestimme eine  $\begin{pmatrix} 5 \end{pmatrix}$   $\begin{pmatrix} 1 \end{pmatrix}$ Koordinatengleichung einer Ebene E auf welcher sich die fehlenden Eckpunkte B und D befinden.

Lösung: Die mittelsenkrechte Ebene der Strecke AC ist eine solche Ebene. Aus obiger Formel erhält man E:2x - 3y - 2z - 7 = 0.

Zu Ebenen (und Geraden) gibt es folgende nützliche Aussagen:

- 1. Der Normalenvektor einer Ebene steht senkrecht zu beiden Richtungsvektoren der Ebene in einer Parameterdarstellung.
- 2. Das Vektorprodukt beider Richtungsvektoren der Parameterdarstellung einer Ebene steht senkrecht zur Ebene.
- 3. Eine Gerade steht senkrecht zu einer Ebene, wenn ihr Richtungsvektor und ein Normalenvektor zur Ebene kollinear sind.
- 4. Eine Ebene verläuft parallel zu einer Geraden, wenn die Richtungsvektoren von der Geraden und der Ebene voneinander linear abhängig (komplanar) sind und im Speziellen gilt folgendes: lst ein Richtungsvektor einer Ebene kollinear zum Richtungsvektor einer Geraden, so sind Ebene und Gerade zueinander parallel. Liegt zudem der Aufhängepunkt der Geraden in der Ebene, so liegt die Gerade in der Ebene.

### Vektorgeometrie, Seite 73:

- 5. Zwei Ebenen sind parallel, wenn ihre Normalenvektoren kollinear sind. Für Koordinatengleichungen von zwei parallelen Ebenen,  $E_1$ :  $a_1x + b_1y + c_1z + d_1 =$ 0 und  $E_2$ :  $a_2x + b_2y + c_2z + d_2 = 0$ , gilt dementsprechend  $a_1/a_2 = b_1/b_2 = c_1/b_2$  $C_2$ .
- 6. Zwei Ebenen stehen senkrecht aufeinander, wenn ihre Normalenvektoren einen rechten Winkel einschliessen. Anders formuliert: Zwei Ebenen stehen senkrecht aufeinander, wenn das Skalarprodukt der Normalenvektoren beider Ebenen gleich null ist.
- 7. Wenn einer der Richtungsvektoren einer Ebene E<sub>1</sub> und ein Normalenvektor einer zweiten Ebene  $E_2$  kollinear sind, dann stehen  $E_1$  und  $E_2$  senkrecht aufeinander.
- 8. Der Richtungsvektor der Schnittgeraden zweier Ebenen verläuft parallel zum Vektorprodukt der Normalenvektoren beider Ebenen.
- 9. Eine Ebene  $E_1$  steht senkrecht zu einer Ebene  $E_2$ , wenn sie zu einer zu  $E_2$ senkrecht stehenden Geraden parallel verläuft.
- 10. Eine Ebene mit Normalenvektor n verläuft parallel zu einer Geraden mit Richtungsvektor a, wenn n und a senkrecht zueinander stehen, d.h. wenn folgendes gilt:  $\mathbf{n} \cdot \mathbf{a} = 0$ .
- 11. Wenn die beiden Richtungsvektoren einer Ebene E<sub>1</sub> kollinear zu den Normalenvektoren  $n_2$  und  $n_3$  zweier Ebenen E<sub>2</sub> und E<sub>3</sub> sind, dann steht E<sub>1</sub> senkrecht sowohl zu  $E_2$  als auch zu  $E_3$ . Insbesondere steht  $E_1$  senkrecht zur Schnittgeraden von  $E_2$  und  $E_3$ .
- 12. Wenn eine Ebene  $E_1$  senkrecht zur Schnittgeraden zweier Ebenen  $E_2$  und  $E_3$ steht, dann steht  $E_1$  senkrecht sowohl zu  $E_2$  als auch zu  $E_3$ .
- 13. Eine Ebene  $E_1$  steht senkrecht zu einer Ebene  $E_2$ , wenn ein Normalenvektor zu  $E_1$  als Linearkombination der Richtungvektoren von  $E_2$  dargestellt werden kann.
- 14. Von einer Ebene  $E_1$  sei ein Normalenvektor  $n_1$  gegeben. Wenn einer der Richtungvektoren einer Ebene E<sub>2</sub> kollinear ist zu  $n_1$ , dann schneiden sich E<sub>1</sub> und  $E_2$  rechtwinklig.

Vektorgeometrie, Seite 84:

## 14. Normalebene zu einer Geraden

Der Normalenvektor der Normalebene verläuft parallel (oder in der Gegenrichtung) zum Richtungsvektor der Geraden. Aus der Geradengleichung wie folgt:

g: 
$$
\mathbf{r} = \mathbf{r_o} + \lambda \mathbf{a}
$$
 oder g:  $\begin{pmatrix} x \\ y \\ z \end{pmatrix} = \begin{pmatrix} x_o \\ y_o \\ z_o \end{pmatrix} + \lambda \begin{pmatrix} a_x \\ a_y \\ a_z \end{pmatrix}$ 

erhält man Koordinatengleichungen einer Schar von (unendlich vielen) Normalebenen wie folgt:

E: 
$$
a_x x + a_y y + a_z z + d = 0
$$

mit d beliebig.

- **Beispiel:** Bestimme eine Koordinatengleichung der Normalebene zu einer Geraden g wie folgt: g:  $\begin{pmatrix} x \\ y \\ z \end{pmatrix} = \begin{pmatrix} 3 \\ -2 \\ 4 \end{pmatrix} + \lambda \begin{pmatrix} 3 \\ 2 \\ 5 \end{pmatrix}$ , die durch den Koordinatenursprung geht.
- Lösung: Für die Gleichung der Schar von Normalebenen erhält man E: 3x + 2y  $+5z + d = 0$ . Weil E durch den Koordinatenursprung geht gilt  $d = 0$ . Somit erhält man folgendes:  $E: 3x + 2y + 5z = 0$ .

Vektorgeometrie, Seite 86:

# 15. Lot auf eine Ebene

Der Richtungsvektor des Lots zu einer Ebene verläuft parallel oder in Gegenrichtung zum Normalenvektor der Ebene. Aus einer Koordinatengleichung einer Ebene E wie folgt: E:  $n_x x + n_y y + n_z z + d = 0$  erhält man eine Gleichung für eine Schar von (unendlich vielen) Normalen wie folgt:

$$
n: \begin{pmatrix} x \\ y \\ z \end{pmatrix} = \begin{pmatrix} x_o \\ y_o \\ z_o \end{pmatrix} + \lambda \begin{pmatrix} n_x \\ n_y \\ n_z \end{pmatrix}
$$

mit  $x_0$ ,  $y_0$  und  $z_0$  willkürlich. Aus einer Parametergleichung der Ebene wie folgt: E:  $r = r_0 + ub + vc$  erhält man folgende Gleichung für eine Schar von Normalen:

n: 
$$
\mathbf{r} = \mathbf{r_o} + \lambda [\mathbf{b} \times \mathbf{c}]
$$

- Beispiel: Bestimme eine Gleichung für das Lot zu einer gegebenen Ebene E durch den Punkt P. Es sei E:  $\begin{pmatrix} x \\ y \\ z \end{pmatrix} = \begin{pmatrix} 2 \\ 1 \\ 3 \end{pmatrix} + u \begin{pmatrix} 1 \\ -3 \\ 2 \end{pmatrix} + v \begin{pmatrix} 5 \\ 1 \\ -1 \end{pmatrix}$  und  $P \begin{pmatrix} 2 \\ 1 \\ 5 \end{pmatrix}$ .
- **Lösung:** Der Punkt P dient als "Aufhängepunkt" von n. Man erhält folgendes:<br>  $n: \begin{pmatrix} x \\ y \\ z \end{pmatrix} = \begin{pmatrix} 2 \\ 1 \\ 5 \end{pmatrix} + \lambda \begin{pmatrix} 5 \\ 1 \\ 1 \end{pmatrix} \times \begin{pmatrix} 2 \\ 1 \\ 5 \end{pmatrix} = \begin{pmatrix} 2 \\ 1 \\ 5 \end{pmatrix} + \lambda \begin{pmatrix} 4 \\ -23 \\ 3 \end{pmatrix}$ .

Vektorgeometrie, Seite 87:

## 16. Normalebene zu einer Ebene

Eine Ebene En, die zu einer gegebenen Ebene E normal steht verläuft parallel zu einem Normalenvektor zu E. Man kann deshalb einen Normalenvektor zu E als Richtungsvektor für E<sub>n</sub> verwenden und erhält eine Schar von (unendlich vielen) Normalenebenen zu E. Wenn die Koordinatengleichung von E gegeben ist wie folgt:  $n_x x + n_y y + n_z z + d = 0$ , erhält man für  $\overline{E}_n$  folgende Parametergleichung:

$$
E_n: \begin{pmatrix} x \\ y \\ z \end{pmatrix} = \begin{pmatrix} x_o \\ y_o \\ z_o \end{pmatrix} + u \begin{pmatrix} n_x \\ n_y \\ n_z \end{pmatrix} + v \begin{pmatrix} c_x \\ c_y \\ c_z \end{pmatrix}
$$

mit  $x_0$ ,  $y_0$ ,  $z_0$ ,  $c_x$ ,  $c_y$  und  $c_z$  willkürlich. Falls E in einer Parameterdarstellung gegeben ist kann man zunächst einen Normalenvektor zu E erzeugen, indem man das Vektorprodukt der beiden Richtungsvektoren von E bestimmt.

Beispiel: Bestimme eine Koordinatengleichung der Normalenebene  $E_n$  zu einer

gegebenen Ebene E, die durch eine gegebene Gerade g geht. Es sei  
E: 
$$
\begin{pmatrix} x \\ y \\ z \end{pmatrix} = \begin{pmatrix} 1 \\ 1 \\ 2 \end{pmatrix} + u \begin{pmatrix} 2 \\ 4 \\ 1 \end{pmatrix} + v \begin{pmatrix} 2 \\ 3 \\ -1 \end{pmatrix}
$$
 und g:  $\begin{pmatrix} x \\ y \\ z \end{pmatrix} = \begin{pmatrix} 1 \\ -1 \\ -2 \end{pmatrix} + \lambda \begin{pmatrix} 1 \\ 3 \\ -1 \end{pmatrix}$ .

**Lösung:** Wir schreiben  $E_n: \begin{pmatrix} x \\ y \\ z \end{pmatrix} = \begin{pmatrix} 1 \\ -1 \\ -2 \end{pmatrix} + u \begin{pmatrix} 1 \\ 3 \\ -1 \end{pmatrix} + v \begin{pmatrix} 2 \\ 4 \\ 1 \end{pmatrix} \times \begin{pmatrix} 2 \\ 3 \\ -1 \end{pmatrix}$ . Dies ergibt E,  $\begin{pmatrix} x \\ y \end{pmatrix}$   $\begin{pmatrix} 1 \\ 1 \end{pmatrix}$   $\begin{pmatrix} 1 \\ 0 \end{pmatrix}$   $\begin{pmatrix} -7 \\ 1 \end{pmatrix}$  $\equiv_{n}: \mid y \mid$  $\begin{bmatrix} 2 \end{bmatrix}$  $=$   $\left| \cdot \right|$  $\begin{pmatrix} -1 \\ -2 \end{pmatrix}$  + u  $\begin{pmatrix} 3 \\ -1 \end{pmatrix}$  + v  $\begin{pmatrix} 4 \\ -2 \end{pmatrix}$ . Eine Umwandlung in eine Koordinatengleichung ergibt folgendes:  $E: 2x - 9y - 25z - 61 = 0$ . Vektorgeometrie, Seite 88:

# 17. Durchstosspunkpunkt einer Geraden in einer **Ebene**

### 1. Fall: Parameterdarstellung der Ebene

Es seien eine Ebene E und eine Gerade g gegeben wie folgt:

g: 
$$
\mathbf{r} = \mathbf{r}_1 + \lambda \mathbf{a}
$$
  
E:  $\mathbf{r} = \mathbf{r}_2 + \mathbf{u}\mathbf{b} + \mathbf{v}\mathbf{c}$ 

oder

g: 
$$
\begin{pmatrix} x \\ y \\ z \end{pmatrix} = \begin{pmatrix} x_1 \\ y_1 \\ z_1 \end{pmatrix} + \lambda \begin{pmatrix} a_x \\ a_y \\ a_z \end{pmatrix}
$$
  
E:  $\begin{pmatrix} x \\ y \\ z \end{pmatrix} = \begin{pmatrix} x_2 \\ y_2 \\ z_2 \end{pmatrix} + u \begin{pmatrix} b_x \\ b_y \\ b_z \end{pmatrix} + v \begin{pmatrix} c_x \\ c_y \\ c_z \end{pmatrix}$ 

Der Ortsvektor des Schnittpunkts erfüllt beide Gleichungen

$$
g \cap E: \mathbf{r}_s = \mathbf{r}_1 + \lambda_s \mathbf{a} = \mathbf{r}_2 + u_s \mathbf{b} + v_s \mathbf{c}
$$

Daraus erhält man ein lineares Gleichungssystem (in  $\lambda_{\rm S}$ , u<sub>s</sub> und v<sub>s</sub>). Gemäss Kramerscher Regel erhält man daraus die Lösung für  $\lambda_{\rm S}$  wie folgt:

$$
\lambda_{S} = \frac{\begin{vmatrix} x_{2} - x_{1} & -b_{x} & -c_{x} \\ y_{2} - y_{1} & -b_{y} & -c_{y} \\ z_{2} - z_{1} & -b_{z} & -c_{z} \end{vmatrix}}{\begin{vmatrix} a_{x} & -b_{x} & -c_{x} \\ a_{y} & -b_{y} & -c_{y} \\ a_{z} & -b_{z} & -c_{z} \end{vmatrix}}
$$

Wird dieser Wert für  $\lambda$  in die Geradengleichung eingesetzt, erhält man den Ortsvektor r<sub>s</sub> des Schnittpunkts.

Bestimme den Schnittpunkt der Geraden g mit der Ebene E, wenn **Beispiel:** g:  $\begin{pmatrix} x \\ y \\ z \end{pmatrix} = \begin{pmatrix} 4 \\ 0 \\ 5 \end{pmatrix} + \lambda \begin{pmatrix} 2 \\ 4 \\ -5 \end{pmatrix}$  und  $E: \begin{pmatrix} x \\ y \\ z \end{pmatrix} = \begin{pmatrix} 1 \\ 0 \\ 2 \end{pmatrix} + u \begin{pmatrix} 3 \\ -2 \\ 5 \end{pmatrix} + v \begin{pmatrix} 2 \\ 3 \\ -4 \end{pmatrix}$ .

### Vektorgeometrie, Seite 89:

Aus obiger Formel erhält man Lösung:

$$
\lambda_{\rm S} = \frac{\begin{vmatrix} -3 & -3 & -2 \\ 0 & 2 & -3 \\ -3 & -5 & 4 \end{vmatrix}}{\begin{vmatrix} 2 & -3 & -2 \\ 4 & 2 & -3 \\ -5 & -5 & 4 \end{vmatrix}} = -2
$$

Eingesetzt in die Gleichung für g ergibt dieser Wert für  $\lambda$  folgenden Schnittpunkt:  $S\begin{pmatrix} 0 \\ -8 \\ 15 \end{pmatrix}$ .

### 2. Fall: Koordinatengleichung der Ebene:

In diesem Fall werden die Koordinaten x, y und z in der Koordinatengleichung der Ebene ausgedrückt in λ. Wir schreiben die Geradengleichung wie folgt:

$$
g: \begin{pmatrix} x \\ y \\ z \end{pmatrix} = \begin{pmatrix} x_0 + \lambda_S a_x \\ y_0 + \lambda_S a_y \\ z_0 + \lambda_S a_z \end{pmatrix}
$$

und die Koordinatengleichung von E sei E:  $Ax + By + Cz + d = 0$ . Man erhält dann  $A[x_0 + \lambda_S a_x] + B[y_0 + \lambda_S a_y] + C[z_0 + \lambda_S a_z] + d = 0$ . Daraus erhält man für  $\lambda_S$ folgendes:

$$
g \cap E: \lambda_{S} = -\frac{Ax_{o} + By_{o} + Cz_{o} + d}{Aa_{x} + Ba_{y} + Ca_{z}}
$$

1. Beispiel: Bestimme den Schnittpunkt einer Geraden g mit einer Ebene E wie

folgt: E: x - 2y + 3z - 10 = 0 and g: 
$$
\begin{pmatrix} x \\ y \\ z \end{pmatrix} = \begin{pmatrix} -9 \\ 7 \\ 1 \end{pmatrix} + \lambda \begin{pmatrix} 3 \\ -2 \\ 1 \end{pmatrix}
$$
.

Lösung: Aus obiger Formel für  $\lambda_{\rm S}$  erhält man

$$
g \cap E: \lambda_S = -\frac{-9 - 14 + 3 - 10}{3 + 4 + 3} = -\frac{-30}{10} = 3
$$

Eingesetzt in die Geradengleichung ergibt dies einen Schnittpunkt S wie folgt:  $S\begin{pmatrix} 0 \\ 1 \\ 4 \end{pmatrix}$ 

#### Vektorgeometrie, Seite 90:

- 2. Beispiel: Wenn man den Punkt P an der Geraden g spiegelt, erhält man den Punkt P'. Bestimme P', wenn  $g: \begin{pmatrix} x \\ y \\ z \end{pmatrix} = \begin{pmatrix} 3 \\ 5 \\ -4 \end{pmatrix} + \lambda \begin{pmatrix} 2 \\ -1 \\ 4 \end{pmatrix}$  und  $P\begin{pmatrix} 2 \\ 4 \\ -9 \end{pmatrix}$ .
	- Lösung: Wir bestimmen zunächst eine Ebene E, die zu g senkrecht steht und durch den Punkt P geht. Wir erhalten folgendes: E:  $2x - y + 4z + 36 =$ 0. Für den Streckungsfaktor des Durchstosspunkts S erhalten wir folgendes:

$$
g \cap E: \lambda_{S} = -\frac{6-5-16+36}{4+1+16} = -1.
$$

Damit erhalten wir den Durchstosspunkt S. Dieser befindet sich in der Mitte der Strecke  $\overline{P'P}$ , d.h.  $r_s = \frac{1}{2}(r_p + r_p)$ . Somit erhalten wir den Ortsvektor des Punkts P' wie folgt:

$$
\mathbf{r}_{\mathbf{p'}} = 2\mathbf{r}_{\mathbf{S}} \cdot \mathbf{r}_{\mathbf{p}} = 2\begin{pmatrix} 3 \\ 5 \\ -4 \end{pmatrix} + 2(-1)\begin{pmatrix} 2 \\ -1 \\ 4 \end{pmatrix} \cdot \begin{pmatrix} 2 \\ 4 \\ -9 \end{pmatrix} \rightarrow P' \begin{pmatrix} 0 \\ 8 \\ -7 \end{pmatrix}.
$$

**Vektorgeometrie, Seite 94:** 

## 18. Der Schnittpunkt von drei Ebenen.

Um den Schnittpunkt von drei Ebenen  $E_1, E_2$  und  $E_3$  zu bestimmen, sollten diese als Koordinatengleichungen dargestellt werden wie folgt:

E<sub>1</sub>: 
$$
a_1 x + b_1 y + c_1 z + d_1 = 0
$$
  
\nE<sub>2</sub>:  $a_2 x + b_2 y + c_2 z + d_2 = 0$   
\nE<sub>3</sub>:  $a_3 x + b_3 y + c_3 z + d_3 = 0$ 

Die Koordinaten des Schnittpunkts erfüllen die Koordinatengleichungen von E<sub>1</sub>, E<sub>2</sub> und E<sub>3</sub>. Es sei

$$
D = \begin{vmatrix} a_1 & b_1 & c_1 \\ a_2 & b_2 & c_2 \\ a_3 & b_3 & c_3 \end{vmatrix}
$$

wenn  $D = 0$  schneiden sich die Ebenen nicht in einem Punkt. Andernfalls erhält man die Koordinaten des Schnittpunkts S wie folgt:

$$
x_s = \frac{D_x}{D}, y_s = \frac{D_y}{D} \text{ und } z_s = \frac{D_z}{D}
$$

wobei

$$
D_x = \begin{vmatrix} -d_1 & b_1 & c_1 \\ -d_2 & b_2 & c_2 \\ -d_3 & b_3 & c_3 \end{vmatrix}, \quad D_y = \begin{vmatrix} a_1 & -d_1 & c_1 \\ a_2 & -d_2 & c_2 \\ a_3 & -d_3 & c_3 \end{vmatrix} \text{ und } D_z = \begin{vmatrix} a_1 & b_1 & -d_1 \\ a_2 & b_2 & -d_2 \\ a_3 & b_3 & -d_3 \end{vmatrix}
$$

Falls  $D = 0$  gibt es keine oder unendlich viele Lösungen für  $x_s$ ,  $y_s$  und  $z_s$ . Falls es keine Lösungen gibt, schneiden sich die Ebenen meist in drei zueinander parallelen Schnittlinien. Es kann auch sein, dass zwei oder alle Ebenen parallel verlaufen. Unendlich viele Lösungen gibt es im allgemeinen dann, wenn alle drei Ebenen durch eine gemeinsame Schnittlinie gehen. Wenn  $D = 0$  gilt folgendes:

 $D_x = D_y = D_z = 0 \rightarrow$  unendlich viele Lösungen!  $D_x \neq 0$  oder  $D_y \neq 0$  oder  $D_z \neq 0$  → keine Lösungen!

**Beispiel:** Bestimme den Schnittpunkt der Ebenen  $E_1$ : x - y + z - 4 = 0,  $E_2$ : x + y - z - $2 = 0$  und E<sub>3</sub>: 3x - 4y + z - 7 = 0.

Lösung: Die Determinante des Gleichungssystems ist

$$
D = \begin{vmatrix} 1 & -1 & 1 \\ 1 & 1 & -1 \\ 3 & -4 & 1 \end{vmatrix} = -6
$$

Die Ebenen schneiden sich also in einem Punkt. Die Koordinaten des Schnittpunkts sind

Vektorgeometrie, Seite 95:

$$
x_{S} = -\frac{1}{6} \begin{vmatrix} 4 & -1 & 1 \\ 2 & 1 & -1 \\ 7 & -4 & 1 \end{vmatrix} = 3, y_{S} = -\frac{1}{6} \begin{vmatrix} 1 & 4 & 1 \\ 1 & 2 & -1 \\ 3 & 7 & 1 \end{vmatrix} = 1 \text{ und } z_{S} = -\frac{1}{6} \begin{vmatrix} 1 & -1 & 4 \\ 1 & 1 & 2 \\ 3 & -4 & 7 \end{vmatrix} = 2
$$
  
Der Schnittpunkt ist somit S $\begin{pmatrix} 3 \\ 1 \\ 2 \end{pmatrix}$ .

Vektorgeometrie, Seite 98:

# 19. Schnittwinkel von zwei Ebenen

Der Schnittwinkel o von zwei Ebenen  $E_1$  und  $E_2$  ist gleich dem Winkel, den ihre Normalenvektoren n<sub>1</sub>, resp. n<sub>2</sub> einschliessen. Aus deren Skalarprodukt erhält man folgendes:

$$
\cos \varphi = \arccos \left| \frac{\mathbf{n}_1 \cdot \mathbf{n}_2}{|\mathbf{n}_1| |\mathbf{n}_2|} \right|
$$

Für Koordinatengleichungen für  $E_1$  und  $E_2$  wie folgt:

 $E_1$ :  $a_1 x + b_1 y + c_1 z + d_1 = 0$  $E_2$ :  $a_2$  x +  $b_2$  y +  $c_2$  z +  $d_2$  = 0

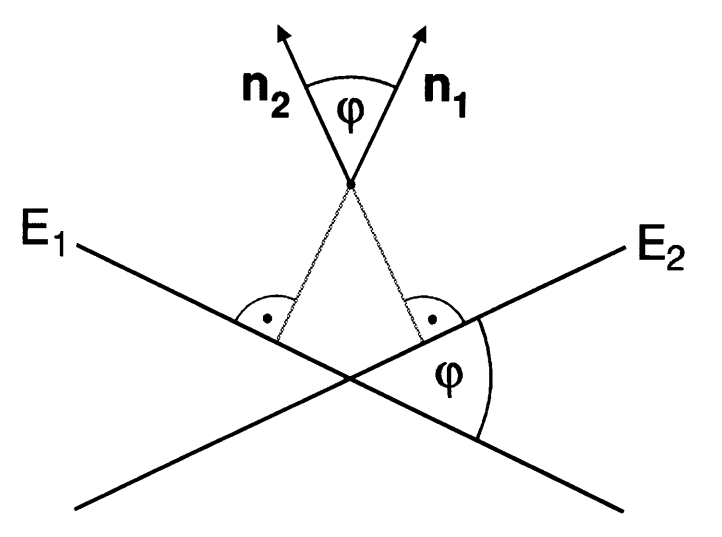

Die Ebenen  $E_1$  und  $E_2$  werden betrachtet aus einer Perspektive bei welcher die Schnittgerade von  $E_1$  und  $E_2$  senkrecht zur Wandtafelebene steht.

$$
\cos \varphi = \arccos \left( \frac{a_1 a_2 + b_1 b_2 + c_1 c_2}{\sqrt{(a_1^2 + b_1^2 + c_1^2) \cdot (a_2^2 + b_2^2 + c_2^2) }} \right)
$$

Dabei ist  $\varphi \le 90^\circ$ .

- **Beispiel:** Bestimme den Schnittwinkel von zwei Ebenen  $E_1$  und  $E_2$  wie folgt:  $E_1$ : 2x - 3y + z - 4 = 0 und  $E_2$ : x + 2y + 3z - 12 = 0.
- Lösung: Es seien  $n_1$  und  $n_2$  Normalenvektoren zu E<sub>1</sub>, resp. E<sub>2</sub>. Aus obigen Koordinatengleichungen für E<sub>1</sub> und E<sub>2</sub> erhält man

$$
\mathbf{n_1} = \begin{pmatrix} 2 \\ -3 \\ 1 \end{pmatrix}, \mathbf{n_2} = \begin{pmatrix} 1 \\ 2 \\ 3 \end{pmatrix} \text{ und } |\mathbf{n_1}| = |\mathbf{n_2}| = \sqrt{14}. \text{ Ausserdem ist } \mathbf{n_1} \cdot \mathbf{n_2} = -1.
$$

Daraus erhält man für  $\varphi$  folgendes:  $\varphi$  = arccos  $\left| \frac{-1}{\sqrt{14} \cdot \sqrt{14}} \right|$  =

$$
\left|\frac{-1}{14}\right| = 85,90^\circ.
$$

Vektorgeometrie, Seite 100:

### 20. Schnittgerade von zwei Ebenen

Zur Berechnung der Schnittgeraden von zwei Ebenen  $E_1$  und  $E_2$  verwendet man am besten Koordinatengleichungen der Ebenen.

E<sub>1</sub>: 
$$
a_1 x + b_1 y + c_1 z + d_1 = 0
$$
  
E<sub>2</sub>:  $a_2 x + b_2 y + c_2 z + d_2 = 0$ 

Der Richtungsvektor a der Schnittgeraden steht senkrecht zu den Normalenvektoren  $n_1$  und  $n_2$  von E<sub>1</sub>, resp. E<sub>2</sub>. Man kann schreiben  $a = n_1 \times n_2$ . Als Aufhängepunkt  $P_0$  von g ist jeder beliebige Punkt geeignet, der sowohl auf  $E_1$  als auch auf  $E<sub>2</sub>$  liegt. Hierfür macht man eine geeignete Annahme für die x-, y- oder z-Koordinate von P<sub>o</sub>. Das Ganze läuft darauf hinaus, dass man eine dritte Ebene mit einer "einfachen" Gleichung, z.B.  $E_3$ : x = 0, einführt und den Schnittpunkt der drei Ebenen  $E_1, E_2$  und  $E_3$  bestimmt. So ist es im Prinzip möglich, zwei Punkte auf der Schnittgeraden zu bestimmen. Wenn man die zwei Punkte auf der Schnittgeraden einmal hat, ist es ein Leichtes, aus ihnen die Gleichung der Schnittgeraden zu bestimmen. Die andern beiden Koordinaten werden dann aus den Koordinatengleichungen für  $E_1$  und  $E_2$  berechnet. Die Gleichung der Schnittgeraden lautet dann wie folgt:

oder

$$
(x) (x_0) (a_1) (a_2)
$$

g:  $\mathbf{r}=\mathbf{r_o}+\lambda[\mathbf{n_1}\times\mathbf{n_2}]$ 

$$
g: \begin{pmatrix} x \\ y \\ z \end{pmatrix} = \begin{pmatrix} y_0 \\ z_0 \end{pmatrix} + \lambda \begin{pmatrix} b_1 \\ c_1 \end{pmatrix} \times \begin{pmatrix} b_2 \\ c_2 \end{pmatrix}
$$

Dabei ist r<sub>o</sub> der Ortsvektor für den Aufhängepunkt. Den bestimmt man wie oben beschrieben.

- Beispiel: Bestimme eine Gleichung der Schnittgeraden g von zwei Ebenen E<sub>1</sub> und  $E_2$  mit Koordinatengleichungen wie folgt:  $E_1$ : 3x + y - z - 9 = 0 und  $E_2$ :  $x - y + z + 1 = 0$ .
- **Lösung:** Für den Aufhängepunkt P<sub>o</sub> setzen wir willkürlich  $z_0 = 0$  und erhalten für die beiden andern Koordinaten von  $P_o$ ,  $x_o$  und  $y_o$ , ein lineares Gleichungssystem wie folgt:

$$
\begin{vmatrix} 3x_0 + y_0 = 9 \\ x_0 - y_0 = -1 \end{vmatrix}
$$
  
mit Lösungen  $x_0 = 2$  und  $y_0 = 3$ . Es ist also  $P_0 \begin{pmatrix} 2 \\ 3 \\ 0 \end{pmatrix}$ . Den

Richtungsvektor von g berechnen wir als Vektorprodukt von Normalenvektoren der beiden Ebenen  $E_1$  und  $E_2$ .

$$
\mathbf{a} \propto \mathbf{n_1} \times \mathbf{n_2} = \begin{pmatrix} 3 \\ 1 \\ -1 \end{pmatrix} \times \begin{pmatrix} 1 \\ -1 \\ 1 \end{pmatrix} = \begin{pmatrix} 0 \\ -4 \\ -4 \end{pmatrix}
$$

#### **Vektorgeometrie, Seite 101:**

wir nehmen  $\mathbf{a} = \begin{pmatrix} 0 \\ -1 \\ -1 \end{pmatrix}$  und erhalten für g folgendes:  $\begin{pmatrix} x \\ y \\ z \end{pmatrix} = \begin{pmatrix} 2 \\ 3 \\ 0 \end{pmatrix} + \lambda \begin{pmatrix} 0 \\ -1 \\ -1 \end{pmatrix}$ . Sind beide Ebenengleichungen in Parameterdarstellung gegeben wie folgt:

$$
E_1: \begin{pmatrix} x \\ y \\ z \end{pmatrix} = \begin{pmatrix} x_1 \\ y_1 \\ z_1 \end{pmatrix} + u_1 \begin{pmatrix} b_{1x} \\ b_{1y} \\ b_{1z} \end{pmatrix} + v_1 \begin{pmatrix} c_{1x} \\ c_{1y} \\ c_{1z} \end{pmatrix}
$$

$$
E_2: \begin{pmatrix} x \\ y \\ z \end{pmatrix} = \begin{pmatrix} x_2 \\ y_2 \\ z_2 \end{pmatrix} + u_2 \begin{pmatrix} b_{2x} \\ b_{2y} \\ b_{2z} \end{pmatrix} + v_2 \begin{pmatrix} c_{2x} \\ c_{2y} \\ c_{2z} \end{pmatrix}
$$

Erhält man durch Gleichsetzen der Ortsvektoren der auf  $E_1$  und  $E_2$  befindlichen Punkte ein überbestimmtes lineares Gleichungssystem wie folgt:

$$
u_1 b_{1x} + v_1 c_{1x} - u_2 b_{2x} - v_2 c_{2x} = x_2 - x_1
$$
  
\n
$$
u_1 b_{1y} + v_1 c_{1y} - u_2 b_{2y} - v_2 c_{2y} = y_2 - y_1
$$
  
\n
$$
u_1 b_{1z} + v_1 c_{1z} - u_2 b_{2z} - v_2 c_{2z} = z_2 - z_1
$$

Für einen der Parameter  $u_1$ ,  $v_1$ ,  $u_2$  oder  $v_2$  muss man dann einen willkürlich gewählten Wert einsetzen und das Gleichungssystem nach den übrigen Parametern auflösen. Meistens wählt man den Wert null, z.B.  $v_2 = 0$ .

**Beispiel:** Bestimme eine Gleichung der Schnittgeraden g zweier Ebenen E<sub>1</sub> und  $E_2$  wie folgt:

$$
E_1: \begin{pmatrix} x \\ y \\ z \end{pmatrix} = \begin{pmatrix} 2 \\ 4 \\ 8 \end{pmatrix} + u_1 \begin{pmatrix} 1 \\ -2 \\ -1 \end{pmatrix} + v_1 \begin{pmatrix} 2 \\ 0 \\ 3 \end{pmatrix}
$$

$$
E_2: \begin{pmatrix} x \\ y \\ z \end{pmatrix} = \begin{pmatrix} -1 \\ 2 \\ 3 \end{pmatrix} + u_2 \begin{pmatrix} -1 \\ 2 \\ 2 \end{pmatrix} + v_2 \begin{pmatrix} 3 \\ 1 \\ -1 \end{pmatrix}
$$

Lösung: Die Gleichung von g sei g:  $r = r_o + \lambda a$ . Den Richtungsvektor von g erhält man wie folgt:

$$
\mathbf{a} = \left( \begin{pmatrix} 1 \\ -2 \\ -1 \end{pmatrix} \times \begin{pmatrix} 2 \\ 0 \\ 3 \end{pmatrix} \right) \times \left( \begin{pmatrix} -1 \\ 2 \\ 2 \end{pmatrix} \times \begin{pmatrix} 3 \\ 1 \\ -1 \end{pmatrix} \right) = \begin{pmatrix} 15 \\ -58 \\ -50 \end{pmatrix}
$$

Wir setzen willkürlich  $v_2 = 0$  und erhalten ein System linearer Gleichungen wie folgt:

$$
\begin{vmatrix} u_1 + 2v_1 + u_2 = -3 \\ -2u_1 - 2u_2 = -2 \\ -u_1 + 3v_1 - 2u_2 = -5 \end{vmatrix}
$$

#### Vektorgeometrie, Seite 102:

Daraus erhält man  $u_2 = -2$ . Eingesetzt in die Gleichung für E<sub>2</sub> (zusammen mit  $v_2 = 0$ ) erhält man einen Punkt P<sub>o</sub> auf der

Schnittgeraden g wie folgt:  $P_0\begin{pmatrix}1\\-2\\-1\end{pmatrix}$ . Man erhält dann für g eine

Gleichung wie folgt:

$$
g: \begin{pmatrix} x \\ y \\ z \end{pmatrix} = \begin{pmatrix} 1 \\ -2 \\ -1 \end{pmatrix} + \lambda \begin{pmatrix} 15 \\ -58 \\ -50 \end{pmatrix}
$$

Wenn eine der beiden Ebenen mit einer Parametergleichung und die andere mit einer Koordinatengleichung definiert wird wie folgt:

$$
E_1: \begin{pmatrix} x \\ y \\ z \end{pmatrix} = \begin{pmatrix} x_o \\ y_o \\ z_o \end{pmatrix} + u \begin{pmatrix} b_x \\ b_y \\ b_z \end{pmatrix} + v \begin{pmatrix} c_x \\ c_y \\ c_z \end{pmatrix}
$$
  
\n
$$
E_2: ax + by + cz + d = 0
$$

dann wird eine Koordinate des Aufhängepunkts der Schnittgeraden g willkürlich festgelegt. Für  $x = x_0$ ,  $y = y_0$  oder  $z = z_0$  erhält man für die Koordinaten  $x_1$ ,  $y_1$  und z<sub>1</sub> des Aufhängepunkts P<sub>1</sub> von g folgendes:

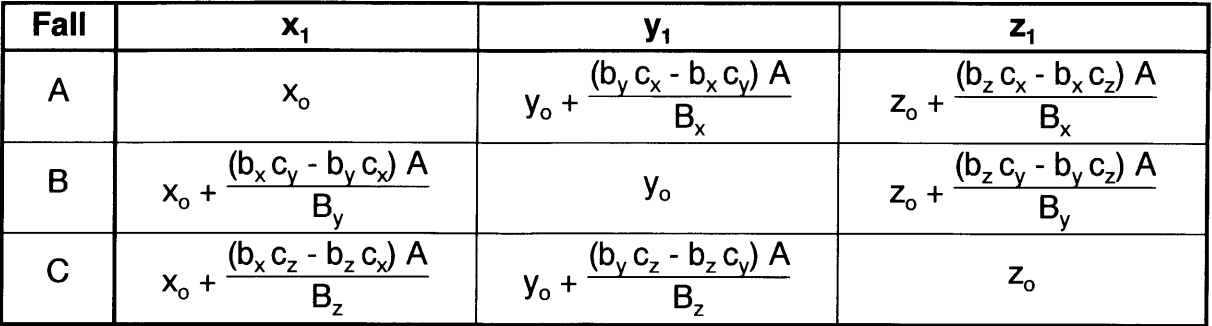

wobei  $B_x = b_x$  (b  $c_y + c c_z$ ) -  $c_x$  (b  $b_y + c b_z$ ),  $B_y = b_y$  (a  $c_x + c c_z$ ) -  $c_y$  (a  $b_x + c b_z$ ),  $B_z =$  $b_z$  (a c<sub>x</sub> + b c<sub>y</sub>) - c<sub>z</sub> (a b<sub>x</sub> + b b<sub>y</sub>) und A =  $n_2 \cdot r_0 = a x_0 + b y_0 + c z_0 + d$ .

Beispiel: Bestimme eine Gleichung der Schnittgeraden g von zwei Ebenen E<sub>1</sub> und  $E_2$  wie folgt:

$$
E_1: \begin{pmatrix} x \\ y \\ z \end{pmatrix} = \begin{pmatrix} 2 \\ 3 \\ 5 \end{pmatrix} + u \begin{pmatrix} 3 \\ 2 \\ 2 \end{pmatrix} + v \begin{pmatrix} 5 \\ 4 \\ 3 \end{pmatrix}
$$
  
\n
$$
E_2: x + 2y + 5z + 27 = 0
$$

**Lösung:** Die Gleichung von g sei g:  $r = r_0 + \lambda a$ . Den Richtungsvektor a von g erhält man dann wie folgt:

$$
\mathbf{a} = \begin{pmatrix} 3 \\ 2 \\ 2 \end{pmatrix} \times \begin{pmatrix} 5 \\ 4 \\ 3 \end{pmatrix} \times \begin{pmatrix} 1 \\ 2 \\ 5 \end{pmatrix} = \begin{pmatrix} 1 \\ 12 \\ -5 \end{pmatrix}
$$

#### Vektorgeometrie, Seite 103:

Den Aufhängepunkt von g bestimmen wir nach Fall A, d.h. wir setzen  $\binom{1}{2}$   $\binom{2}{2}$ willkürlich  $x_1 = x_0 = 2$ . Dann ist  $A = n_2 \cdot r_0 + d = |2| \cdot |3| + 27 = 60$ . Bx =  $(5) \ (5)$  $3$   $(2 \cdot 4 + 5 \cdot 3) - 5$   $(2 \cdot 2 + 5 \cdot 2) = -1$ . Dies ergibt für die fehlenden Koordinaten  $y_1$  und  $z_1$  von  $P_1$  folgendes:  $y_1=3+\frac{(2\cdot 5-3\cdot 4)\cdot 60}{-1}=123$  und  $z_1=5+\frac{(2\cdot 5-3\cdot 3)\cdot 60}{-1}=-55$ . Eine Gleichung für g lautet dann

g: 
$$
\begin{pmatrix} x \ y \ z \end{pmatrix} = \begin{pmatrix} 2 \ 123 \ -55 \end{pmatrix} + \lambda \begin{pmatrix} 1 \ 12 \ -5 \end{pmatrix}
$$

Wäre für eine Koordinate von  $P_1$   $y_1 = y_0 = 3$  (Fall B) oder  $z_1 = z_0 = 5$ (Fall C) festgelegt worden, so hätten sich Aufhängepunkte von g wie folgt ergeben:

$$
P_1\begin{pmatrix} -8\\3\\-5 \end{pmatrix} \text{ oder } P_1\begin{pmatrix} -10\\-21\\5 \end{pmatrix}
$$

### 2O.1 . Parameterfreie Darstellungen von Geraden

Geraden können als Schnittgeraden zweier Ebenen dargestellt werden. Für eine derartige Darstellung einer Geraden sind also zwet Ebenengleichungen notwendig. Aus der bis anhin verwendeten Punkt-Richtungsgleichung einer Geraden wie folgt:

g: 
$$
\begin{pmatrix} x \\ y \\ z \end{pmatrix} = \begin{pmatrix} x_0 \\ y_0 \\ z_0 \end{pmatrix} + \lambda \begin{pmatrix} a_x \\ a_y \\ a_z \end{pmatrix}
$$

erhält man

$$
\lambda = \frac{x}{a_x} - \frac{x_o}{a_x} = \frac{y}{a_y} - \frac{y_o}{a_y} = \frac{z}{a_z} - \frac{z_o}{a_z}
$$

Beliebige zwei von den drei Ebenengleichungen

$$
\frac{x}{a_x} - \frac{y}{a_y} - \frac{x_o}{a_x} + \frac{y_o}{a_y} = 0
$$
  

$$
\frac{x}{a_x} - \frac{z}{a_z} - \frac{x_o}{a_x} + \frac{z_o}{a_z} = 0
$$
  

$$
\frac{y}{a_y} - \frac{z}{a_z} - \frac{y_o}{a_y} + \frac{z_o}{a_z} = 0
$$

stellen dann eine Gerade g dar.

#### Vektorgeometrie, Seite 104:

- Beispiel: Erstelle Koordinatengleichungen für eine Geraden g durch die Punkte  $\binom{3}{1}$   $\binom{2}{2}$ A  $\left| \begin{array}{c} 1 \\ 1 \end{array} \right|$  und bestimme den Schnittpunkt von g mit einer Ebene  $\begin{pmatrix} -2 \end{pmatrix} \qquad \begin{pmatrix} 3 \end{pmatrix}$ E wie folgt:  $E: 3x - 2y + 5z - 17 = 0$ .
- Lösung: Eine Parametergleichung von g erhält man aus den Punkten A und B auf g wie folgt:

$$
g: \begin{pmatrix} x \\ y \\ z \end{pmatrix} = \begin{pmatrix} 3 \\ 1 \\ -2 \end{pmatrix} + \lambda \begin{pmatrix} 1 \\ 3 \\ -5 \end{pmatrix}
$$

Daraus erhält man  $\lambda = x - 3 = \frac{1}{3}(y - 1) = \frac{1}{5}(-z + 2)$ . Die Gerade g kann dann beispielsweise wie folgt dargestellt werden:  $g: \begin{vmatrix} 3x - y = 8 \\ 5x + z = 17 \end{vmatrix}$ . Für den Schnittpunkt S von g und E gelten dann Gleichungen wie folgt:

g: 
$$
3x - y = 8
$$
  
g:  $5x + z = 17$   
E:  $3x - 2y + 5z = 17$   $\rightarrow$   $S\begin{pmatrix} 3 \\ 1 \\ 2 \end{pmatrix}$ 

Durch Auflösen der linearen Gleichungen erhält man dann den Schnittpunkt S von g und E wie oben gezeigt.

Vektorgeometrie, Seite 107:

# 21. Winkelhalbierende von zwei sich schneidenden Geraden

Zwei Geraden  $g_1$  und  $g_2$  wie folgt:

$$
g_1: \mathbf{r} = \mathbf{r}_1 + \lambda_1 \mathbf{a}_1
$$

$$
g_2: \mathbf{r} = \mathbf{r}_2 + \lambda_2 \mathbf{a}_2
$$

schneiden sich im Punkt P<sub>o</sub>. Die Gleichung der Winkelhalbierenden w<sub>1</sub> und w<sub>2</sub> lauten dann wie folgt:

$$
W_1: \mathbf{r} = \mathbf{r}_0 + \omega_1 \left[ \left| \mathbf{a}_2 \right| \mathbf{a}_1 + \left| \mathbf{a}_1 \right| \mathbf{a}_2 \right]
$$

$$
W_2: \mathbf{r} = \mathbf{r}_0 + \omega_2 \left[ \left| \mathbf{a}_2 \right| \mathbf{a}_1 - \left| \mathbf{a}_1 \right| \mathbf{a}_2 \right]
$$

**Beispiel:** Die beiden Geraden  $g_1$  und  $g_2$  wie folgt:

 $g_1: \begin{pmatrix} x \\ y \\ z \end{pmatrix} = \begin{pmatrix} 1 \\ 2 \\ 3 \end{pmatrix} + \lambda_1 \begin{pmatrix} 2 \\ 16 \\ 8 \end{pmatrix}$  und  $g_2: \begin{pmatrix} x \\ y \\ z \end{pmatrix} = \begin{pmatrix} 16 \\ 2 \\ 1 \end{pmatrix} + \lambda_2 \begin{pmatrix} 8 \\ 4 \\ 1 \end{pmatrix}$  schneiden sich im Punkt  $P_0\begin{bmatrix} 1 & 0 \\ -1 & 0 \end{bmatrix}$ . Bestimme die Punkte auf der Koordinatenebene E<sub>2</sub>: y = 0, welche auf der Winkelhalbierenden von  $g_1$  und  $g_2$  liegen.

**Lösung:** Die Beträge der Richtungsvektoren sind  $|\mathbf{a}_1| = 18 |\mathbf{a}_2| = 9$ . Die Gleichungen der Winkelhalbierenden lauten dann wie folgt:

$$
w_{1} : \begin{pmatrix} x \\ y \\ z \end{pmatrix} = \begin{pmatrix} 0 \\ -6 \\ -1 \end{pmatrix} + \omega_{1} \left( 9 \begin{pmatrix} 2 \\ 16 \\ 8 \end{pmatrix} + 18 \begin{pmatrix} 8 \\ 4 \\ 1 \end{pmatrix} \right) = \begin{pmatrix} 0 \\ -6 \\ -1 \end{pmatrix} + 18 \omega_{1} \begin{pmatrix} 9 \\ 12 \\ 5 \end{pmatrix}
$$
  
\n
$$
w_{2} : \begin{pmatrix} x \\ y \\ z \end{pmatrix} = \begin{pmatrix} 0 \\ -6 \\ -1 \end{pmatrix} + \omega_{2} \left( 9 \begin{pmatrix} 2 \\ 16 \\ 8 \end{pmatrix} - 18 \begin{pmatrix} 8 \\ 4 \\ 1 \end{pmatrix} \right) = \begin{pmatrix} 0 \\ -6 \\ -1 \end{pmatrix} - 18 \omega_{2} \begin{pmatrix} -7 \\ 4 \\ 3 \end{pmatrix}
$$

Die Winkelhalbierende w<sub>1</sub> schneidet die Koordinatenebene  $E_2$ , wenn -6 + 18.12  $\omega_1$  = 0, d.h. wenn  $\omega_1$  = 1/36. Die Winkelhalbierende w<sub>2</sub> schneidet die Koordinatenebene E<sub>2</sub>, wenn -6 + 18 · 4  $\omega_2$  = 0, d.h. wenn  $\omega_2$  = 1/12. Werden die Streckungsfaktoren  $\omega_1$  und  $\omega_2$  eingesetzt in die Gleichung für w<sub>1</sub>, resp. w<sub>2</sub>, so erhält man die gesuchten Punkte wie folgt:

$$
w_1 \cap E_2
$$
:  $S_1 \begin{pmatrix} 4,5 \\ 0 \\ 1,5 \end{pmatrix}$ ,  $w_2 \cap E_2$ :  $S_2 \begin{pmatrix} -10,5 \\ 0 \\ 3,5 \end{pmatrix}$ 

Die Winkelhalbierenden und ein gemeinsamer Normalenvektor von zwei sich schneidenden Geraden spannen zwei zueinander senkrechte Ebenen auf, auf denen die Punkte liegen, welche von beiden Geraden gleich weit entfernt sind.

Vektorgeometrie, Seite 1 10:

# 22, Winkelhalbierende Ebenen von zwei sich schneidenden Ebenen

Die winkelhalbierenden Ebenen erhält man am besten aus der Hesseschen

Normalform beider Ebenen. Es sei E<sub>1</sub>:  $n_{x1}x + n_{y1}y + n_{z1}z + d_1 = 0$  und E<sub>2</sub>:  $n_{x2}x +$  $n_{y2}y + n_{z2}z + d_2 = 0$ . Koordinatengleichungen der winkelhalbierenden Ebenen erhält man dann wie folgt:

$$
W_{1}: \frac{n_{x1}x + n_{y1}y + n_{z1}z + d}{\sqrt{n_{x1}^{2} + n_{y1}^{2} + n_{z1}^{2}}} + \frac{n_{x2}x + n_{y2}y + n_{z2}z + d}{\sqrt{n_{x2}^{2} + n_{y2}^{2} + n_{z2}^{2}}} = 0
$$
  

$$
W_{2}: \frac{n_{x1}x + n_{y1}y + n_{z1}z + d}{\sqrt{n_{x1}^{2} + n_{y1}^{2} + n_{z1}^{2}}} - \frac{n_{x2}x + n_{y2}y + n_{z2}z + d}{\sqrt{n_{x2}^{2} + n_{y2}^{2} + n_{z2}^{2}}} = 0
$$

Ein Rechenbeispiel wurde im Kapitel ,,Gleichungen von Ebenen" vorgeführt.

Vektorgeometrie, Seite 111:

## 23. Der Abstand eines Punktes von einer Ebene

Es sei  $r_o$  der Ortsvektor eines Punkts P<sub>o</sub> auf einer Ebene E und P<sub>1</sub> sei ein Punkt für welchen gilt  $P_1 \notin E$ . Die Koordinatengleichung von E sei E: ax + by + cz + d = 0. Der Abstand  $\delta$  des Punktes P<sub>1</sub> von der Ebene E mit Normalenvektor n kann (mithilfe der Hesseschen Normalform von E) wie folgt berechnet werden:

$$
\delta = \left| \frac{\mathbf{n} \cdot (\mathbf{r_o} \cdot \mathbf{r_1})}{|\mathbf{n}|} \right| = \left| \frac{\mathbf{a} x_1 + \mathbf{b} y_1 + \mathbf{c} z_1 + \mathbf{d}}{\sqrt{\mathbf{a}^2 + \mathbf{b}^2 + \mathbf{c}^2}} \right|
$$

Ausserdem gilt folgendes:  $P_1$  und der Koordinatenursprung befinden sich auf derselben Seite von E, falls  $\mathbf{n} \cdot (\mathbf{r_o} \cdot \mathbf{r_1}) < 0$ .

 $\langle 2\rangle$ **1. Beispiel:** Bestimme den Abstand  $\delta$  des Punktes P $\begin{bmatrix} 3 \\ 3 \end{bmatrix}$  von der Ebene  $\binom{-1}{k}$ E:  $2x + 4y - 5z - 6 = 0$ .

**Lösung:** Aus obiger Formel erhält man  $\delta = \frac{2 \cdot 2 + 4 \cdot 3 - 5 \cdot (-1) - 6}{\sqrt{2^2 + 4^2 + (-5)^2}} = \sqrt{5}$ .

**2. Beispiel:** Bestimme den Abstand des Punkten  $P_1\begin{pmatrix}3\\2\\25\end{pmatrix}$  von der Ebene E wie

folgt:  
E: 
$$
\begin{pmatrix} x \\ y \\ z \end{pmatrix} = \begin{pmatrix} 1 \\ -2 \\ 4 \end{pmatrix} + u \begin{pmatrix} 1 \\ -1 \\ 2 \end{pmatrix} + v \begin{pmatrix} 2 \\ -1 \\ -2 \end{pmatrix}.
$$

Lösung: Aus den Richtungsvektoren von E erhält man einen Normalenvektor n wie folgt:

$$
\mathbf{n} = \begin{pmatrix} 4 \\ 6 \\ 1 \end{pmatrix}
$$

Daraus erhält man den Abstand δ wie folgt:

$$
\delta = \left| \frac{1}{\sqrt{4^2 + 6^2 + 1^2}} \begin{pmatrix} 4 \\ 6 \\ 1 \end{pmatrix} \cdot \left( \begin{pmatrix} 1 \\ -2 \\ 4 \end{pmatrix} - \begin{pmatrix} 3 \\ 2 \\ 25 \end{pmatrix} \right) \right| = \sqrt{53}.
$$

Die Entfernung p des Koordinatenursprungs von E ist

$$
p = \left| \frac{d}{\sqrt{a^2 + b^2 + c^2}} \right|
$$

#### Vektorgeometrie, Seite 112:

### Der Abstand eines Punktes von einer Ebene mit Hilfe der Hesseschen Normalform der Ebenengleichung

Mit p und den Richtungscosinussen cos  $\alpha$ , cos  $\beta$  und cos  $\gamma$  kann man die Gleichung der Ebene E:  $ax + by + cz + d = 0$  wie folgt schreiben:

 $E: \frac{n}{|n|} \cdot \begin{pmatrix} x \\ y \end{pmatrix}$  $|n|$  $\left| y \right|$  = x cos  $\alpha$  + y cos  $\beta$  + c cos  $\gamma$  = p (Hessesche Normalform)  $\langle z \rangle$ 

wobei

$$
\cos \alpha = \frac{-a \, d}{|d| \sqrt{a^2 + b^2 + c^2}}, \cos \beta = \frac{-b \, d}{|d| \sqrt{a^2 + b^2 + c^2}}, \cos \gamma = \frac{-c \, d}{|d| \sqrt{a^2 + b^2 + c^2}}
$$
und  

$$
p = \left| \frac{d}{\sqrt{a^2 + b^2 + c^2}} \right|.
$$

- 1. Beispiel: Bestimme die Hessesche Normalform der Ebenengleichung E:9x + 20y - 122 - 75 = O und bestimme den Abstand des Koordinatenursprungs von der Ebene E.
- Lösung: Die Hessesche Normalform der Ebenengleichung lautet

$$
E: \frac{9x + 20y - 12z}{\sqrt{9^2 + 20^2 + 12^2}} = \frac{75}{\sqrt{9^2 + 20^2 + 12^2}}
$$

und man erhält E: 0,36x + 0,8y - 0,482 = 3. Der Abstand des Koordinatenursprungs von der Ebene beträgt also 3.

2. Beispiel: Bestimme die Hessesche Normalform der Ebenengleichung

E:  $|y| = |3| + u|-1| + v|-2|$  und bestimme den Abstand des  $\begin{pmatrix} z \\ z \end{pmatrix}$   $\begin{pmatrix} 6 \\ 2 \end{pmatrix}$   $\begin{pmatrix} 3 \\ \end{pmatrix}$ 

Koordinatenursprungs von der Ebene E.

Lösung: Das Vektorprodukt der Richtungsvektoren ergibt einen Normalenvektor wie folgt:  $\mathbf{n} = \begin{pmatrix} 2\\ -1\\ 2 \end{pmatrix} \times \begin{pmatrix} 2\\ -2\\ 2 \end{pmatrix} = \begin{pmatrix} 1\\ -2\\ 2 \end{pmatrix}$ . Man erhält folgendes: E: x - 2y - 2z + d  $\begin{pmatrix} 2 \\ \end{pmatrix}$   $\begin{pmatrix} 3 \\ \end{pmatrix}$   $\begin{pmatrix} -2 \\ \end{pmatrix}$  $= 0$ . Der Aufhängepunkt liegt in E, d.h. es gilt folgendes:  $2 - 2 \cdot 3 - 2 \cdot 6$  $+ d = 0$  und man erhält  $d = 16$ . Daraus erhält man die Hessesche Normalform der Ebenengleichung für E wie folgt:

E: 
$$
\frac{-x + 2y + 2z}{\sqrt{1^2 + 2^2 + 2^2}} = \frac{16}{\sqrt{1^2 + 2^2 + 2^2}}
$$

Man erhält E:  $-\frac{x}{3} + \frac{2}{3}y + \frac{2}{3}z = \frac{16}{3}$ . Der Abstand des Koordinatenursprungs von E beträgt also 5,333.

 $\alpha$ ,  $\beta$ ,  $\gamma$  sind Winkel, welche das Lot vom Koordinatenursprung auf die Ebene mit der positiven X-, v-, resp. z-Achse einschliesst.

Vektorgeometrie, Seite 1 16:

# 24. Das Lot von einem Punkt auf eine Ebene. Spiegelung eines Punktes an einer Ebene

Eine Koordinatengleichung einer Ebene E sei gegeben wie folgt:

E: 
$$
n_x x + n_y y + n_z z + d = 0
$$

Die Geradengleichung des vom Punkt P<sub>o</sub> mit Ortsvektor r<sub>o</sub> gefällten Lots h lautet dann

h: 
$$
\begin{pmatrix} x \\ y \\ z \end{pmatrix} = \mathbf{r_o} + \lambda \begin{pmatrix} n_x \\ n_y \\ n_z \end{pmatrix}
$$

Den Fusspunkt F des Lots erhält man, indem man in obige Geradengleichung einen Streckungsfaktor  $\lambda_F$  wie folgt einsetzt:

$$
\lambda_{F} = \frac{-\left[\mathbf{n} \cdot \mathbf{r_{o}} + d\right]}{\mathbf{n} \cdot \mathbf{n}} = \frac{-\left[\mathbf{n}_{x} \times_{o} + \mathbf{n}_{y} \times_{o} + \mathbf{n}_{z} \times_{o} + d\right]}{\mathbf{n}_{x}^{2} + \mathbf{n}_{y}^{2} + \mathbf{n}_{z}^{2}}
$$

Den an der Ebene E gespiegelten Punkt P\* erhält man indem man in der Geradengleichung des Lots einen Streckungsfaktor  $\lambda^*$  verwendet, der zwei Mal so gross ist wie derjenige des Fusspunkts, d.h.

 $\lambda^{\star} = 2\lambda_{\text{F}}$  $\binom{3}{2}$ **Beispiel:** Ein vom Punkt L $\begin{bmatrix} 8 \\ 0 \end{bmatrix}$  ausgehender Strahl wird an einer Ebene E  $\langle 2 \rangle$ 

> $\binom{6}{ }$ reflektiert und trifft auf den Punkt  $\begin{bmatrix} 4 \ 8 \end{bmatrix}$ . Bestimme eine Geradengleichung

der Geraden g auf welcher der reflektierte Strahl liegt, wenn die Ebene E der Geraden g auf welcher der reflektierte Strahl liegt, wenn die Ebene E gegeben ist wie folgt: E:  $12x + 15y + 16z - 60 = 0$ .

**Lösung:** Der Streckungsfaktor  $\lambda_F$  des Fusspunkts des Lots vom Punkt P auf die Ebene E ist

$$
\lambda_{\rm F} = \frac{1 \cdot [12 \cdot 6 + 15 \cdot 4 + 16 \cdot 8 \cdot 60]}{12^2 + 15^2 + 16^2} = -\frac{200}{25} = -0,32.
$$

Der gespiegelte Punkt P\* befindet sich also bei

$$
\binom{6}{4} - 0.64 \binom{12}{16} = \binom{-1,68}{-2,24}
$$

### Vektorgeometrie, Seite 117:

Der Punkt  $P^*$  liegt auf der Geraden  $g_L$  auf welcher der beim Punkt L ausgesandte Strahl liegt. Man erhält dafür eine Geradengleichung wie folgt:

$$
g_{L}: \begin{pmatrix} x \\ y \\ z \end{pmatrix} = \begin{pmatrix} 3 \\ 8 \\ 2 \end{pmatrix} + \mu \begin{pmatrix} 4,68 \\ 13,6 \\ 4,24 \end{pmatrix}
$$

Für den Punkt S auf E in welchem der Strahl reflektiert wird erhält man folgendes:

 $g_L \cap E$ : 12 [3 + 4,68  $\mu$ ] + 15 [8 + 13,6  $\mu$ ] + 16 [2 + 4,24  $\mu$ ] - 60 = 128 + 268  $\mu=0$ 

Daraus erhält man  $\mu = -32/67$ . Eingesetzt in die Geradengleichung von g<sub>L</sub> erhält man für den Ortsvektor des Durchstosspunkts S folgendes:

$$
g_{L} \cap E: \mathbf{r}_{s} = \begin{pmatrix} 3 \\ 8 \\ 2 \end{pmatrix} \cdot \frac{32}{67} \begin{pmatrix} 4,68 \\ 13,6 \\ 4,24 \end{pmatrix} = \begin{pmatrix} 0,7648 \\ 1,5045 \\ -0,0251 \end{pmatrix}
$$

Man erhält dann schlussendlich eine Geradengleichung für die gesuchte Gerade g wie folgt:

g: 
$$
\begin{pmatrix} x \\ y \\ z \end{pmatrix} = \mathbf{r}_{\mathbf{p}} + \eta \left[ \mathbf{r}_{\mathbf{p}} - \mathbf{r}_{\mathbf{s}} \right] = \begin{pmatrix} 6 \\ 4 \\ 8 \end{pmatrix} + \eta \begin{pmatrix} 5,2352 \\ 2,4955 \\ 8,0251 \end{pmatrix}
$$

Vektorgeometrie, Seite 120:

# 25. Neigungswinkel einer Geraden bezüglich einer Ebene

Es sei g' die Normalprojektion einer Geraden g auf eine Ebene E. Unter dem Neigungswinkel  $\varphi$  von g bezüglich E versteht man den spitzen Schnittwinkel von g und g'. Diesen kann man aus dem vom Richtungsvektor a der Geraden und dem Normalenvektor  $\boldsymbol{n}$  der Ebene eingeschlossenen Winkel  $\varphi'$  wie folgt berechnen:  $\varphi = |90^{\circ} \cdot \varphi'|$ . Mit der folgenden Formel

$$
\varphi = \arcsin \left| \frac{\mathbf{n} \cdot \mathbf{a}}{|\mathbf{n}| \, |\mathbf{a}|} \right|
$$

kann man den Neigungswinkel  $\varphi$  von g bezüglich E direkt berechnen.

Vektorgeometrie, Seite 122=

## 26. Der Abstand von zwei windschiefen Geraden

Der Abstand von zwei windschiefen Geraden  $g_1$  und  $g_2$  wie folgt:

$$
g_1: \mathbf{r} = \mathbf{r}_1 + \lambda_1 \mathbf{a}_1
$$

$$
g_2: \mathbf{r} = \mathbf{r}_2 + \lambda_2 \mathbf{a}_2
$$

kann wie folgt berechnet werden:

$$
\delta = \left| \frac{(\mathbf{a}_1 \times \mathbf{a}_2) (r_1 - r_2)}{\mathbf{a}_1 \times \mathbf{a}_2} \right| = \left| \frac{a_{x1}}{a_{x2}} \begin{array}{ccc} a_{y1} & a_{z1} \\ a_{x2} & a_{y2} & a_{z2} \\ \hline a_1 \times a_2 & a_1 \times a_2 \end{array} \right|
$$

Eine Gerade, die zwei windschiefe Geraden schneidet wird als Transversale bezeichnet. Die Schnittpunkte der Transversalen mit minimalem Abstand, d.h. mit dem Abstand  $\delta$  erhält man, wenn man in der Geradengleichung von  $g_1$  und  $g_2$  für  $\lambda_1$  resp.  $\lambda_2$  Werte wie folgt einsetzt:

$$
\lambda_1 = \left[a_2^2 \left[\mathbf{a}_1 \cdot (\mathbf{r}_1 - \mathbf{r}_2)\right] - (\mathbf{a}_1 \cdot \mathbf{a}_2) \left[\mathbf{a}_2 \cdot (\mathbf{r}_1 - \mathbf{r}_2)\right]\right] / \eta
$$
  

$$
\lambda_2 = \left[\left(\mathbf{a}_1 \cdot \mathbf{a}_2\right) \left[\mathbf{a}_1 \cdot (\mathbf{r}_1 - \mathbf{r}_2)\right] - \mathbf{a}_1^2 \left[\mathbf{a}_2 \cdot (\mathbf{r}_1 - \mathbf{r}_2)\right]\right] / \eta
$$

wobei  $\eta = (\mathbf{a_1} \cdot \mathbf{a_2})^2 - a_1^2 a_2^2$ . Diese Transversale ist zugleich die gemeinsame Normale von  $g_1$  und  $g_2$ .

Beispiel: Die Raumdiagonale eines Würfels im ersten Quadranten mit Kantenlänge 2 liegt auf der Geraden  $g_1$ . Eine Würfelkante liegt auf der Geraden  $g_2$ . Bestimme den Abstand  $\delta$  zwischen Raumdiagonale und Würfelkante, wenn<br>  $g_1\left(\frac{x}{y}\right) = \begin{pmatrix} 2 \\ 2 \\ 2 \end{pmatrix} + \lambda_1\begin{pmatrix} 1 \\ 1 \\ 1 \end{pmatrix}$ 

$$
g_1: \begin{pmatrix} x \\ y \\ z \end{pmatrix} = \begin{pmatrix} 2 \\ 2 \\ 2 \end{pmatrix} + \lambda_1 \begin{pmatrix} 1 \\ 1 \\ 1 \end{pmatrix}
$$

$$
g_2: \begin{pmatrix} x \\ y \\ z \end{pmatrix} = \begin{pmatrix} 0 \\ 0 \\ 2 \end{pmatrix} + \lambda_2 \begin{pmatrix} 1 \\ 0 \\ 0 \end{pmatrix}
$$

Bestimme auch die Fusspunkte des gemeinsamen Lots auf  $g_1$  und  $g_2$ .

### Vektorgeometrie, Seite 123:

Für die Streckungsfaktoren erhält man folgendes: Lösung:

$$
\lambda_1 = [1 \cdot 4 - 1 \cdot 2]/[1^2 - 3 \cdot 1] = -1
$$
  

$$
\lambda_2 = [1 \cdot 4 - 3 \cdot 2]/[1^2 - 3 \cdot 1] = 1
$$

Eingesetzt in die Geradengleichungen erhält man für die Fusspunkte F<sub>1</sub> und  $F_2$  folgendes:

$$
F_1\begin{pmatrix}1\\1\\1\end{pmatrix}
$$
 and 
$$
F_2\begin{pmatrix}1\\0\\2\end{pmatrix}
$$

Daraus erhält man sofort  $\delta = \overline{F_1 F_2} = \sqrt{2} = 1,4142$ . Aus obiger Formel für den Abstand  $\delta$  der Geraden erhält man dasselbe Ergebnis.

$$
\delta = \left| \frac{\begin{vmatrix} 1 & 1 & 1 \\ 1 & 0 & 0 \\ 2 & 2 & 0 \end{vmatrix}}{\begin{pmatrix} 1 \\ 1 \\ 1 \end{pmatrix} \times \begin{pmatrix} 1 \\ 0 \\ 0 \end{pmatrix}} \right| = \frac{2}{\left| \begin{pmatrix} 0 \\ -1 \\ -1 \end{pmatrix} \right|} = \sqrt{2} = 1,4142.
$$

 $\ddot{\phantom{a}}$ 

#### Vektorgeometrie, Seite 125:

## 27. Reflexion

Bei der Reflexion eines Strahls an einer Ebene gilt das Reflexionsgesetz wie folgt:  $\alpha'$  $=\alpha$ .

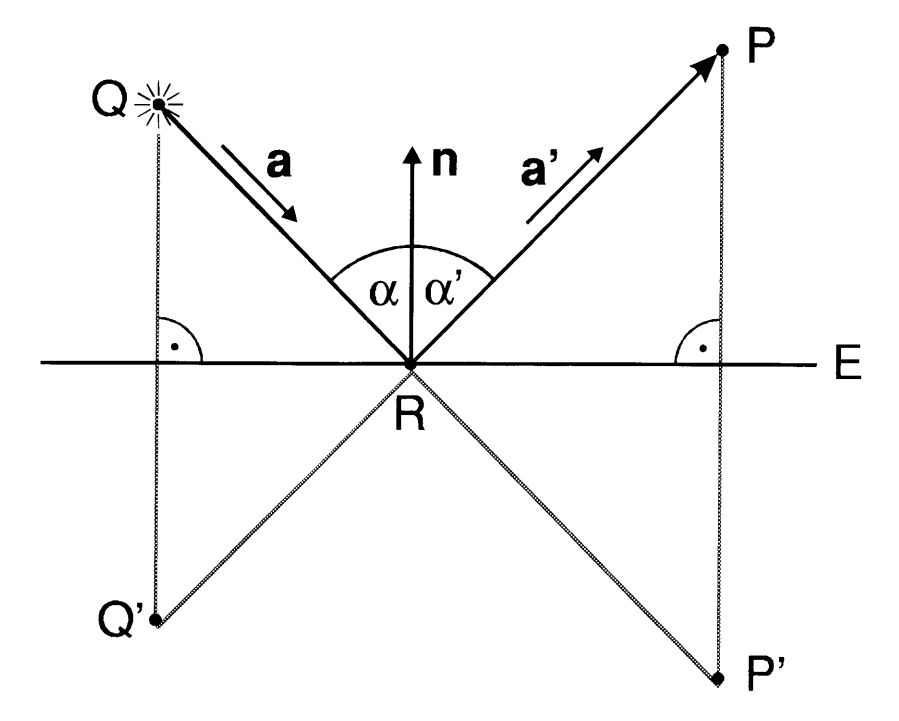

Der einfallende Strahl trift im Punkt R auf die Ebene an welcher er reflektiert wird. Der Punkt R wird im Folgenden als **Reflexionspunkt** bezeichnet. Problemstellungen mit Reflexionen beinhalten meistens Operationen, die zuvor schon behandelt wurden. Insbesondere müssen häufig Punkte an einer Ebene gespiegelt werden.

Eine Ebene sei wie folgt gegeben: E:  $\mathbf{n} \cdot \mathbf{r} + d = 0$  oder  $n \times x + n \times y + n \times z + d = 0$ . Aus dem Ortsvektor r<sub>p</sub> eines Punktes erhält man den Ortsvektor r<sub>p</sub>' des an E gespiegelten Punktes P' wie folgt:

$$
\mathbf{r_p'} = \mathbf{r_p} - 2 \frac{\mathbf{n} \cdot \mathbf{r_p} + \mathbf{d}}{n^2} \mathbf{n}
$$

Beispiel: Bestimme den Punkt P' den man erhält, wenn man den Punkt P an der

Ebene E spiesert. Es sei r[i) und E: 6x-6y+72+40=0.

**Lösung:** Aus obiger Formel erhält man  $r_p' = \begin{bmatrix} -8 \\ 2 \end{bmatrix} - 2 \frac{\sqrt{7} + 3}{6^2 + 6^2 + 7^2}$  $\begin{pmatrix} 9 \\ -8 \\ -3 \end{pmatrix}$  -  $2 \frac{\begin{pmatrix} 5 \\ -6 \\ 7 \end{pmatrix} \cdot \begin{pmatrix} 5 \\ -8 \\ -3 \end{pmatrix} + 40}{6^2 + 6^2 + 7^2}$   $\begin{pmatrix} 6 \\ -6 \\ 7 \end{pmatrix} = \begin{pmatrix} -3 \\ 4 \\ -17 \end{pmatrix}$ . 9 -8 -3

Zwischen dem Richtungsvektor a des einfallenden Strahls, dem Normalenvektor n zur Ebene und Richtungsvektor a' des reflektierten Strahls bestehen folgende Zusammenhänge:
Vektorgeometrie, Seite 126:

- 1. Das Reflexionsgesetz ( $\alpha' = \alpha$ ):  $\mathbf{n} \cdot \mathbf{a} = -\kappa \mathbf{n} \cdot \mathbf{a}'$ . d.h.  $n_x a_x + n_y a_y + n_z a_z = -\kappa [n_x a_x' + n_y a_y' + n_z a_z']$ wobei  $\kappa = |\mathbf{a}|/|\mathbf{a}'|$ . Anmerkung: der von n und a' eingeschlossene Winkel ist nicht gleich  $\alpha$ , sondern 180° -  $\alpha$ .
- 2. Komplanarität:  $[naa'] = 0, d.h.$

$$
\begin{vmatrix} n_x & n_y & n_z \\ a_x & a_y & a_z \\ a_x & a_y & a_z \end{vmatrix}
$$

Die Vektoren a, n und a' sind linear abhängig.

Den Wert von  $\kappa$  kann man willkürlich wählen.

- Beispiel: Ein Lichtstrahl mit Richtungsvektor a wird an einer Ebene mit Normalenvektor n gespiegelt. Bestimme den Richtungsvektor a' des gespiegelten Strahls, wenn  $\mathbf{a} = \begin{pmatrix} 2 \\ 1 \\ 5 \end{pmatrix}$  und  $\mathbf{n} = \begin{pmatrix} 3 \\ -2 \\ 4 \end{pmatrix}$ .
- **Lösung:** Wir wählen  $\kappa = 1$ , d.h.  $(a_x)^2 + (a_y)^2 + (a_z)^2 = 2^2 + 1^2 + 5^2 = 30$ . Ausserdem gilt  $\mathbf{n} \cdot \mathbf{a'} = 3a_x' - 2a_y' + 4a_z' = -\mathbf{n} \cdot \mathbf{a} = -(6 - 2 + 20) = -24$  und

 $\begin{vmatrix} 3 & -2 & 4 \\ 2 & 1 & 5 \\ a_x & a_y & a_y \end{vmatrix}$  = -7 [2  $a_x' + a_y' - a_z$ ] = 0. Mit Hilfe der beiden letzten

Gleichungen kann man  $a_y$ ' und  $a_z$ ' in  $a_x$ ' ausdrücken. Man erhält folgendes:  $a_v' = -12 - 5.5 a_x'$  und  $a_z' = -12 - 3.5 a_x'$ . Eingesetzt in die erste Gleichung ergibt dies eine quadratische Gleichung in a<sub>x</sub>' wie folgt: 29  $(a_x)^2$  + 144  $a_x$ <sup>'</sup> + 172 = 0. Dies ergibt zwei Lösungen für  $a_x$ ' wie folgt:  $a_x$ ' =  $[-72 \pm \sqrt{196}]/29$  =  $[-72 \pm 14]/29$ . Daraus erhält man für  $a_y$ ' und  $a_z$ ' folgendes:  $a_v' = [48 \pm 77]/29$  und  $a_z' = [-96 \mp 49]/29$ . Eine Lösung entspricht a' = -a. Die zweite Lösung (mit dem negativen Vorzeichen im Ausdruck für a<sub>x</sub>') ist die gesuchte Lösung. Man erhält folgendes:

$$
a' = \frac{1}{29} \begin{pmatrix} -86 \\ 125 \\ -47 \end{pmatrix}.
$$

Vektorgeometrie, Seite 128:

## 28. Ebenen in gegebenen Abständen von Punkten

Eine entsprechende Grundaufgabe lautet wie folgt:

Bestimme Gleichungen von Ebenen, die drei Kugeln im Raum berühren.

Es seien  $A\begin{pmatrix} x_A \\ y_A \\ z_A \end{pmatrix}$ ,  $B\begin{pmatrix} x_B \\ y_B \\ z_B \end{pmatrix}$  und  $C\begin{pmatrix} x_C \\ y_C \\ z_C \end{pmatrix}$  von welchen die gesuchte Ebene E mit einer

Koordinatengleichung wie folgt: E:  $ax + by + cz + d = 0$  die Abstände  $\delta_A$ ,  $\delta_B$ , resp.  $\delta_{\rm C}$  haben soll. Aus der Hesseschen Normalform der Ebene erhalten wir dann ein System von vier Gleichungen mit vier Unbekannten wie folgt:

1 
$$
ax_A + by_A + cz_A = \delta_A - d
$$
  
\n11  $ax_B + by_B + cz_B = \delta_B - d$   
\n11  $ax_C + by_C + cz_C = \delta_C - d$   
\n11  $A^2 + b^2 + c^2 = 1$ 

Eine dieser Gleichungen ist quadratisch. Die Vorzeichen von  $\delta_A$ ,  $\delta_B$  und  $\delta_C$  sind beliebig. Wenn alle dasselbe Vorzeichen haben liegen die Punkte A, B und C auf der gleichen Seite von E. Man erhält so maximal acht verschiedene Lösungen für E. Zur Lösung des Systems von Gleichungen verwendet man am besten sieben Determinanten wie folgt:

$$
S_{xyz} = \begin{vmatrix} x_A & y_A & z_A \\ x_B & y_B & z_B \\ x_C & y_C & z_C \end{vmatrix}, \quad S_{xy} = \begin{vmatrix} x_A & y_A & 1 \\ x_B & y_B & 1 \\ x_C & y_C & 1 \end{vmatrix}, \quad S_{xz} = \begin{vmatrix} x_A & 1 & z_A \\ x_B & 1 & z_B \\ x_C & 1 & z_C \end{vmatrix}, \quad S_{yz} = \begin{vmatrix} 1 & y_A & z_A \\ 1 & y_B & z_B \\ 1 & y_C & z_C \end{vmatrix},
$$
\n
$$
S_{xy\delta} = \begin{vmatrix} x_A & y_A & \delta_A \\ x_B & y_B & \delta_B \\ x_C & y_C & \delta_C \end{vmatrix}, \quad S_{x\delta z} = \begin{vmatrix} x_A & \delta_A & z_A \\ x_B & \delta_B & z_B \\ x_C & \delta_C & z_C \end{vmatrix} \quad \text{und} \quad S_{\delta yz} = \begin{vmatrix} \delta_A & y_A & z_A \\ \delta_B & y_B & z_B \\ \delta_C & y_C & z_C \end{vmatrix}.
$$

Man erhält dann Lösungen für den Parameter d aus einer quadratischen Gleichung wie folgt:

$$
[S_{xy}^2 + S_{xz}^2 + S_{yz}^2] d^2 - 2 [S_{xy} S_{xy\delta} + S_{xz} S_{x\delta z} + S_{yz} S_{\delta yz}] d + S_{xy\delta}^2 + S_{x\delta z}^2 + S_{\delta yz}^2 - S_{xyz}^2 = 0
$$

## Vektorgeometrie, Seite 129:

Man erhält dann im allgemeinen zwei Lösungen für d als Wurzeln der obigen quadratischen Gleichung. Für jede Lösung für d erhält man die übrigen Koeffizienten in der Koordinatengleichung für E wie folgt:

$$
a = (S_{\delta yZ} - d S_{yz})/S_{xyz}
$$
  
\n
$$
b = (S_{x\delta z} - d S_{xz})/S_{xyz}
$$
  
\n
$$
c = (S_{xy\delta} - d S_{xy})/S_{xyz}
$$

Obige Formeln können auch für den Fall verwendet werden, dass eine Ebene von einem Punkt und einer Geraden gegebene Abstände haben soll. Man muss dann lediglich zwei geeignete Punkte auf der Geraden herausgreifen.

Beispiel: Bestimme eine Koordinatengleichung einer Ebene, die durch zwei Punkt A und B geht und von einem weiteren Punkt C den Abstand 3 hat. Es

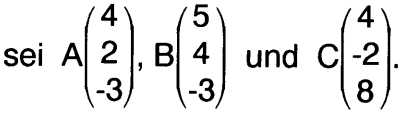

**Lösung:** Es gilt  $\delta_A = \delta_B = 0$  und  $\delta_C = 3$ . Man erhält folgendes:  $S_{xyz} = 78$ ,  $S_{xy} = -4$ ,  $S_{xz} = -11$ ,  $S_{yz} = 22$ ,  $S_{xy\delta} = 18$ ,  $S_{x\delta z} = -9$  und  $S_{\delta yz} = 18$ . Die quadratische Gleichung für d lautet 69 d<sup>2</sup> - 94 d - 595 = 0. Dies ergibt zwei reelle Lösungen für d wie folgt:  $d_1 = 85/23$  und  $d_2 = -7/3$ . Daraus erhält man  $a_1 = (18 - 22d_1)/78 = -56/69$ ,  $b_1 = (11d_1 - 9)/78 = 28/69$ ,  $c_1 = (18 + 4d_1)/$  $78 = 29/69$ ,  $a_2 = (18 - 22d_2)/78 = -8/9$ ,  $b_2 = (11 d_2 - 9)/78 = -4/9$  und c<sub>2</sub>  $= (18 + 4d_2)/78 = 1/9$ . Für E erhält man schlussendlich zwei Lösungen wie folgt:  $E_1$ : 56x - 28y - 29z - 255 = 0 und  $E_2$ : 8x - 4y + z - 21 = 0.